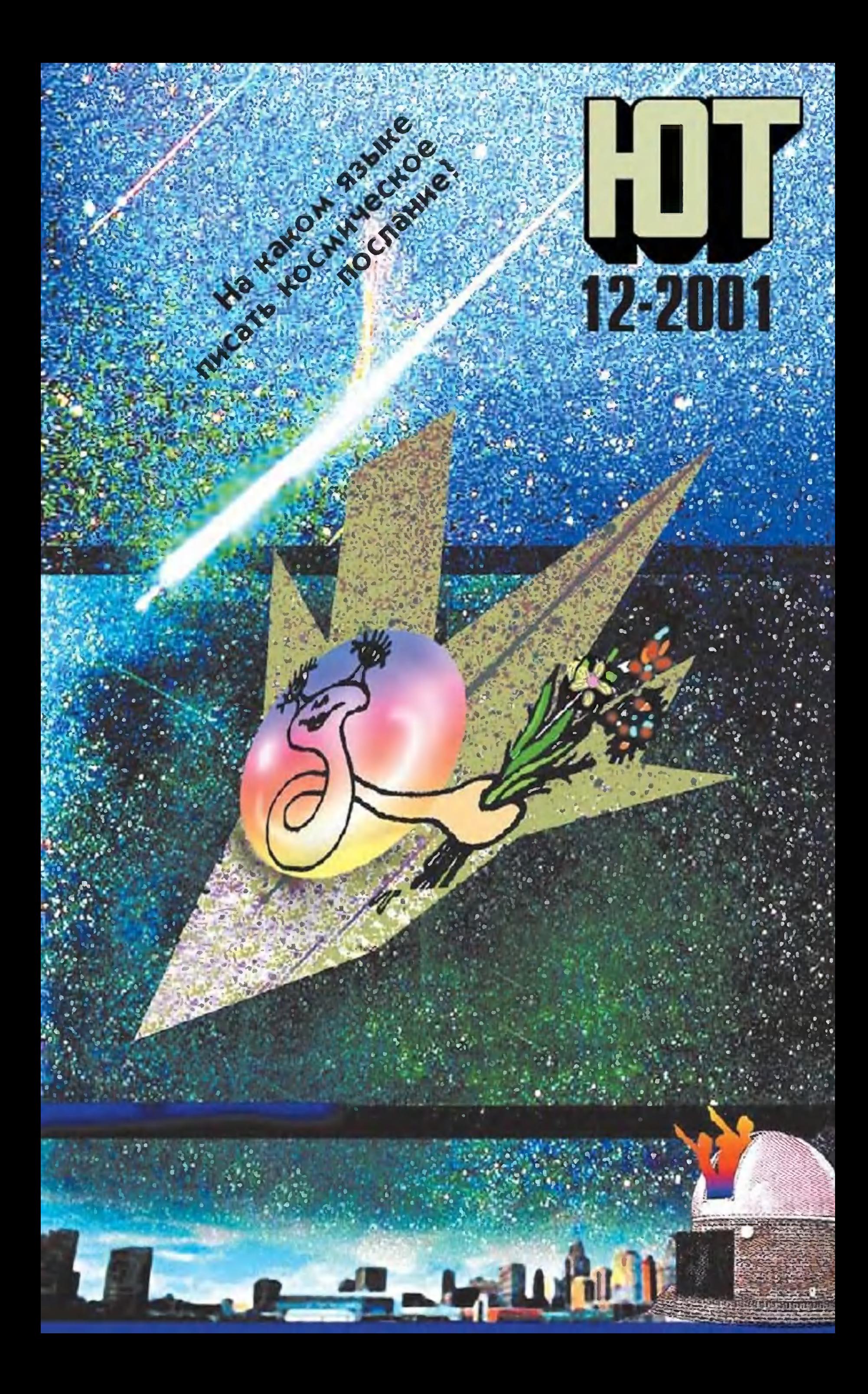

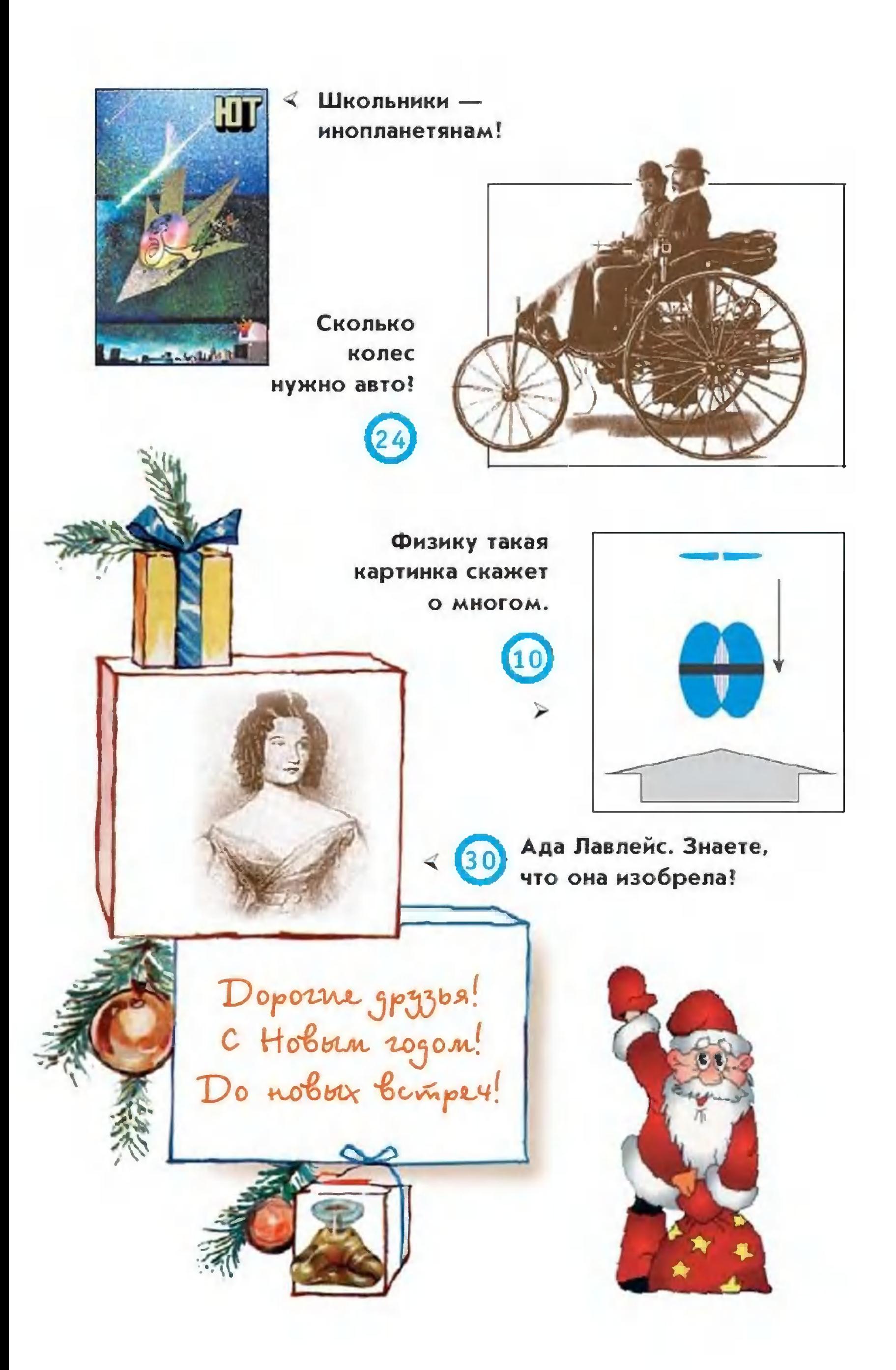

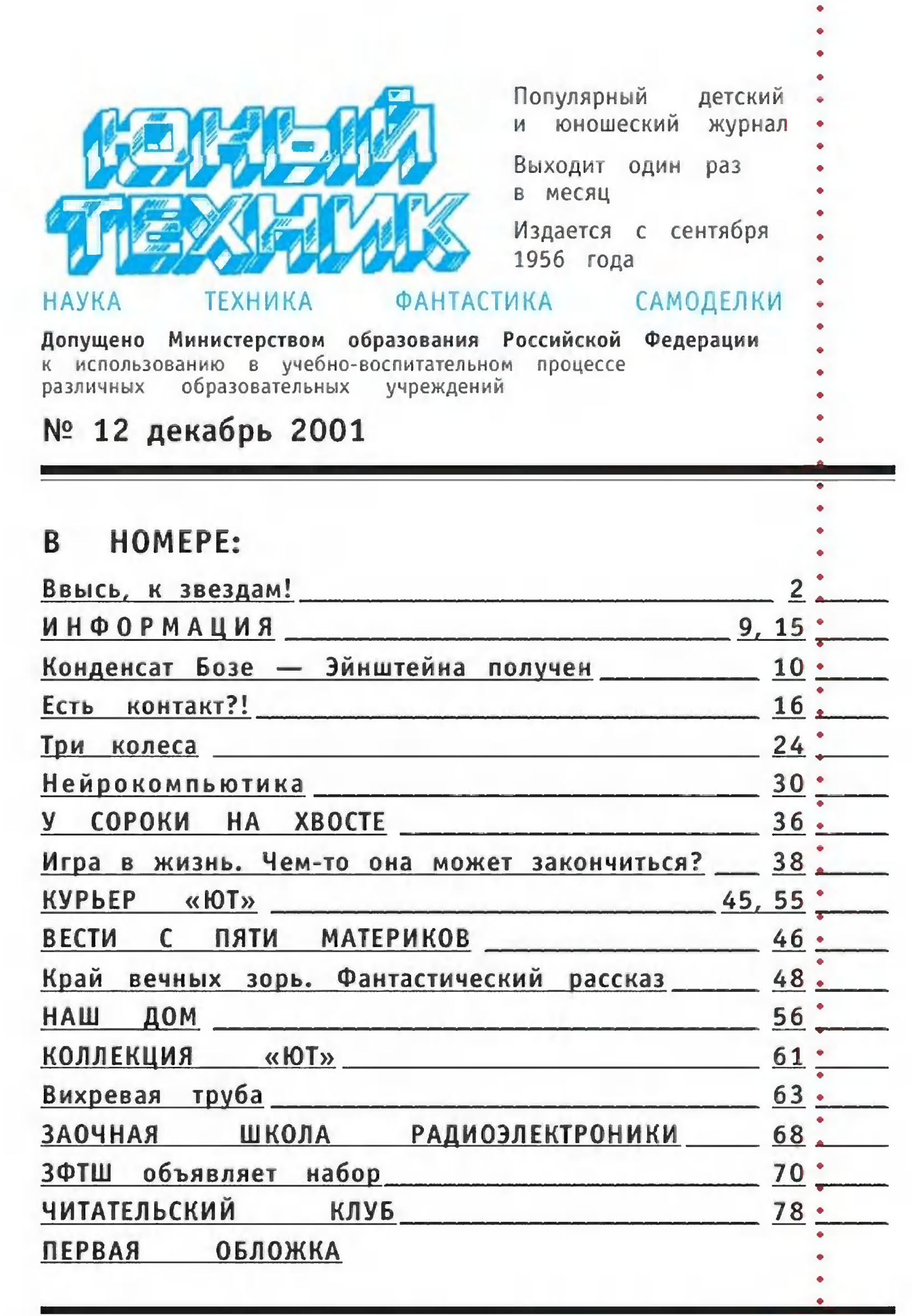

Предлагаем отметить качество материалов, а также первой обложки по пятибалльной системе. А чтобы мы знали ваш возраст, сделайте пометку в соответствующей графе

<sup>Ф</sup> «Юный техник», 2001 г.

до 12 лет.  $12 - 14$  лет\* больше 14 лет.

 $\mathbf{1}$ 

۰ ۰  $\bullet$ 

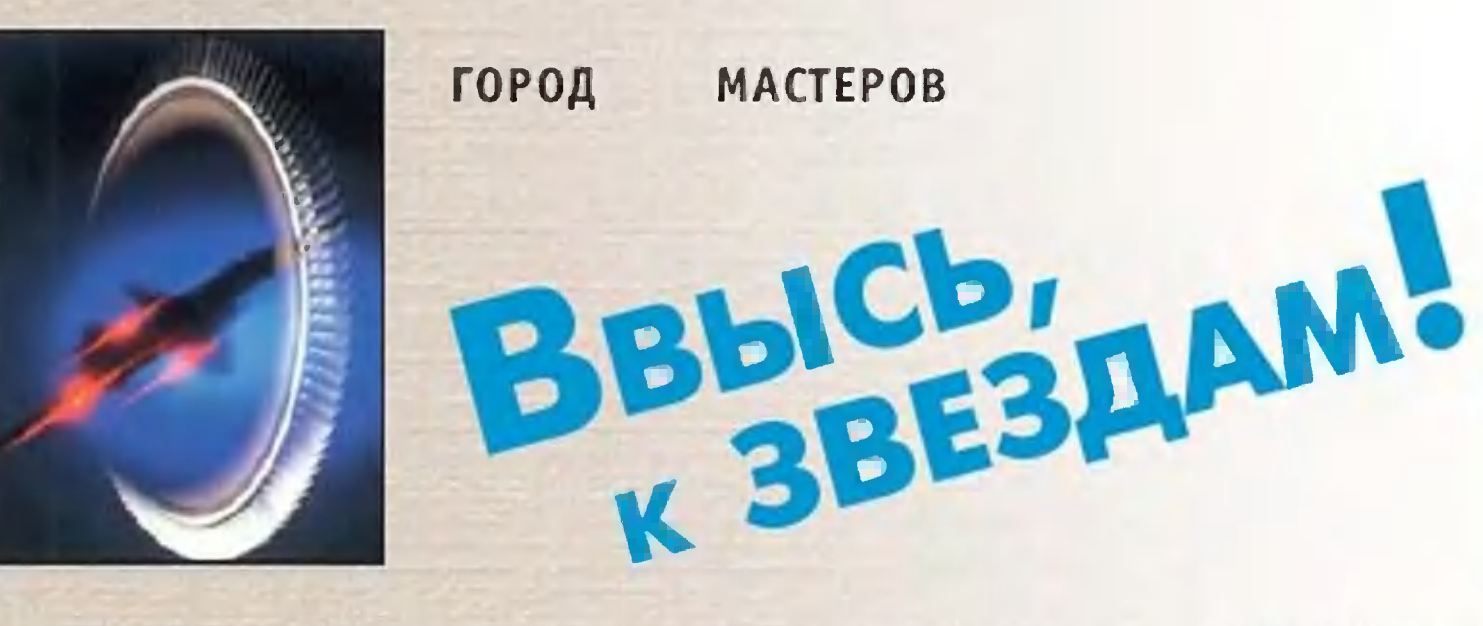

Любая машина, механизм, аппарат зарождается, как известно, в фантазии конструктора. Затем ее детали прорисовываются на листе ватмана, просчитываются, выверяются. Но оживет новая машина лишь тогда, когда будет выполнена «в железе». И дальнейшая ее судьба едва ли не в первую очередь зависит от того, удалось ли специалистам-материаловедам угнаться за мечтой конструктора. Для авиации материалы поставляет ВИАМ Государственный научный центр «Всероссийский институт авиационных материалов». Вскоре он будет отмечать свой 70-летний юбилей. С какими результатами подходят сотрудники центра к этой знаменательной дате? Какие трудности преодолевают? Каковы их планы?.. Чтобы узнать об этом, наш специальный Станислав ЗИГУНЕНКО побывал корреспондент

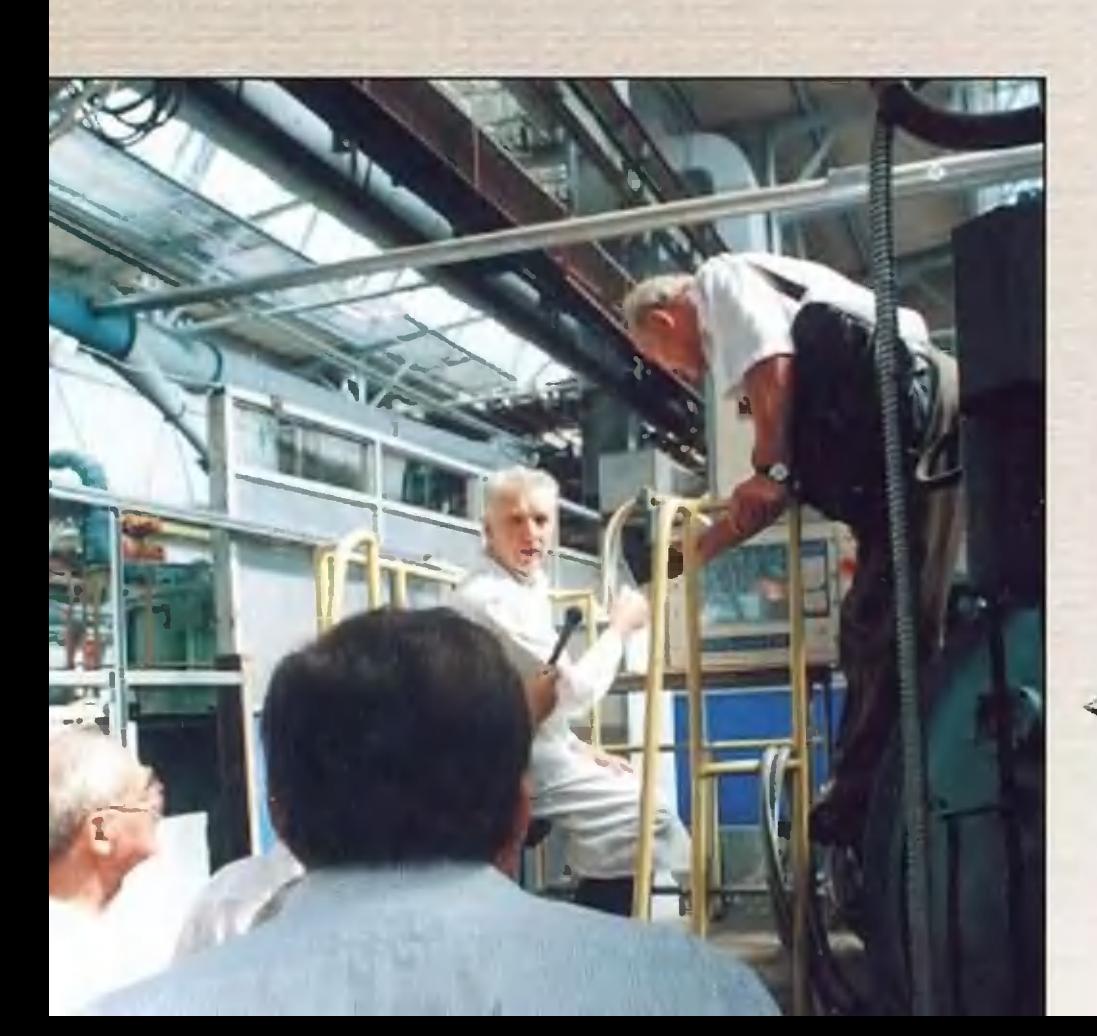

на славном предприятии. И вот что узнал...

В этой печи получают уникальные сплавы для авиационной промышленности. Об особенностях своей работы рассказывает сталевар **B.K.** Мухотин.

#### 1. Kan berpamukanom  $g$ emanu

- Приказ об образовании предприятия был нашего подписан 28 июня 1932 года, показал нам в заводском музее копию документа Генеральный директор ВИАМа, член-корреспондент РАН, профессор и лауреат многих премий Евгений Николаевич Каблов. -Но скажу по секрету, что он запоздал. Еще в 1931 году будущими сотрудниками ВИАМа, И.И. Сидориным и Г.В. Акимовым, была начата разработка первой в нашей стране высокопрочной стали «хромансаль», а будущий академик А.А. Бочвар разработал теорию рекристаллизации алюминиевых сплавов... С той поры решение основных проблем создания новых сплавов, обуздания

> Из этих заготовок потом будут изготовлены лопатки для авиадвигателей.

> > **MUTHERLAND**

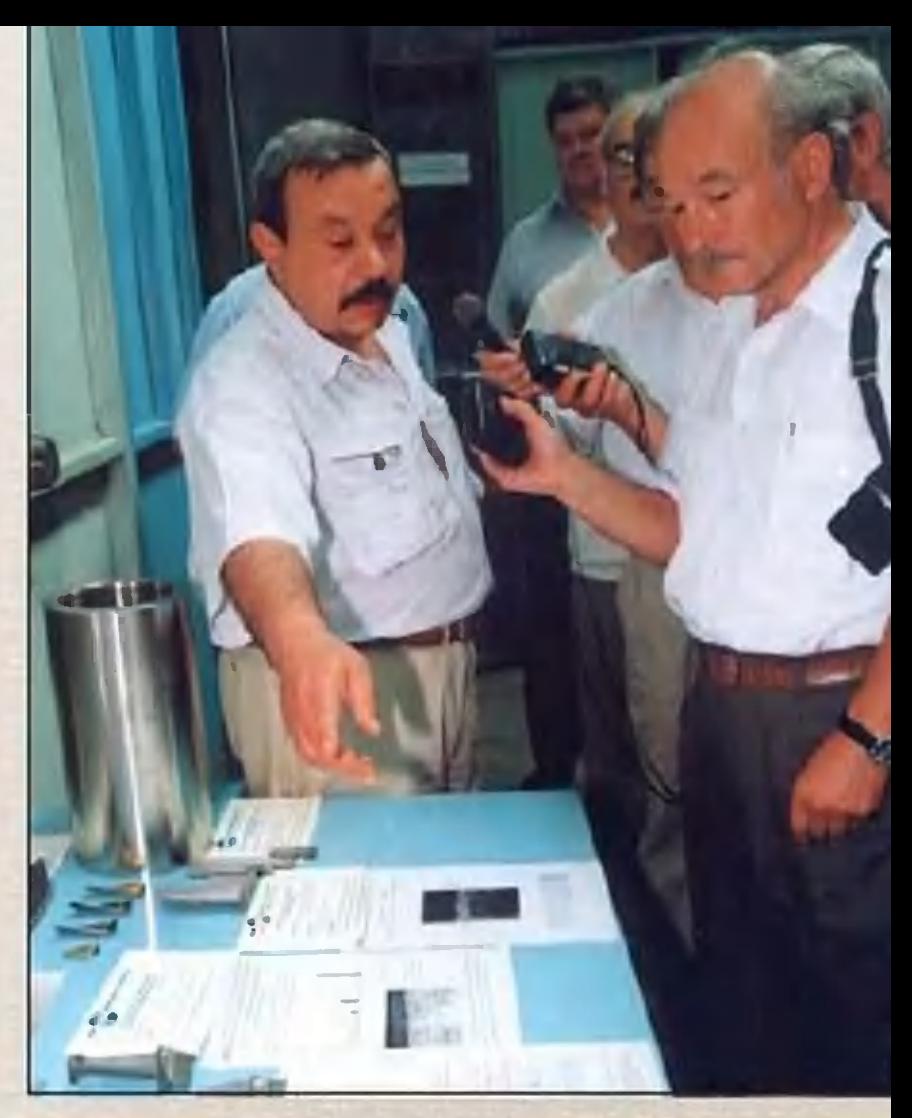

Профессор С. Н. Мубояджян демонстрирует готовые лопатки, выполненные по последнему слову техники.

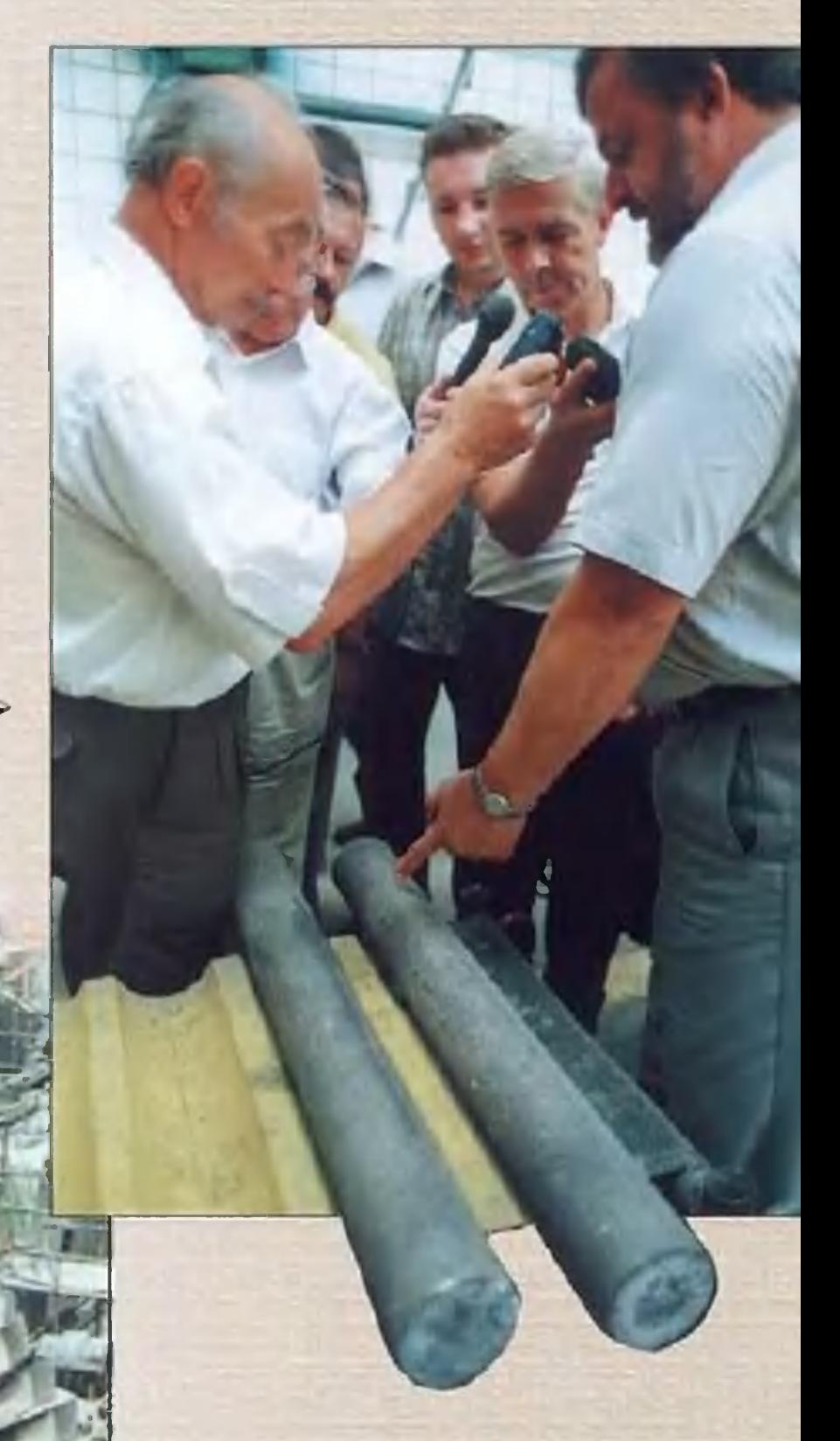

коррозии металлов не обходилось без сотрудников ВИАМа. И сегодня мы имеем сплавы, которых больше нет нигде в мире. заявлению специалистов всемирно известной американс- $\mathsf{\Pi}$ o кой компании «Дженерал Электрик», наши технологии и  $\overline{10}$ сей день в 30 раз эффективнее тех, что применяются на Западе. Например, главные детали современного реактивного двигателя - лопатки компрессора высокого давления и газовой турбины и некоторые другие - сегодня не штампуют, не вывыращивают. тачивают, а...

Температура рабочего газа в камере сгорания достигает 1700 - 1800° С, то есть превосходит температуру плавления самого материала, из которого делаются стенки камер и лопатки газовых турбин. Приходится прибегать к их интенсивному охлаждению. Но если снизить температуру камеры довольно просто - стенки ее неподвижны, то с вращающимися с огромной скоростью лопатками дело обстоит куда сложнее. А если лопатку, потерявшую от нагрева прочность, сорвет с ее места, бед она может натворить не меньше, чем артиллерийский снаряд.

Поэтому для большей прочности лопатки ныне не вытачивают, а выращивают из особых сплавов. Создают в специальных камерах условия, при которых происходит кристаллизация металла из расплава, и постепенно выращивают деталь нужной формы.

Как это делать — целая наука. И сотрудники ВИАМа ею владеют в совершенстве. Однако мало этого. Для лучшего охлаждения лопаток до недавнего времени их приходилось делать полыми, с двумя стенками - спинкой и корытом. А через внутреннюю полость прогоняли поток охлаждающего воздуха. Однако такое решение намного усложняет технологию производства лопатки. Ведь в идеале ее прочность будет наивысшей, когда деталь целиком выращена из одного монокристалла, а тут - полость... Прочность при этом, естественно, существенно снижается. Как быть?

«Надо заставить лопатку... попотеть!» — решили технологи. В самом деле, как решает проблему охлаждения, скажем, наш организм. Во время интенсивной работы поры кожи расширяются, через них выделяется пот, унося с собой излишнее тепло. Аналогичной способностью наделяют теперь и лопатки. Каждую из них выращивают из цельного

монокристалла, без пустот. Но сам кристалл пронизан тончайшими канальцами диаметром 0,2 - 0,3 мм, сквозь котои прогоняют охлаждающий газ. Лопатка как бы «потерые ет». Причем с нагревом расширяются и «поры». Охлаждение становится интенсивнее. Что, как говорится, и требовалось доказать...

### 2. Kpo mumanot u muman

Полвека назад в ВИАМ пришел бывший сотрудник торгпредства СССР в Великобритании С.Г. Глазунов. И занялся разработкой... титановых сплавов. Именно им и его новыми коллегами были созданы первые отечественные титановые сплавы, создана технология их плавки. А его коллега, акаде-И.Н. Фридляндер, придумал теорию легирования высо-МИК копрочных алюминиевых сплавов, вместе с членом-корреспондентом Академии наук Р.Е. Шалиным создал первые бериллиевые сплавы.

Все это потом пригодилось при создании знаменитой «сотки» — сверхзвукового бомбардировщика Т-4 конструкции П.О. Сухого. Ныне эту машину можно увидеть на поле авиационного музея в Монине. Несмотря на то, что со времени создания этой машины минуло уж 40 лет, она и поныне производит впечатление. Еще бы! Ведь эта машина, на 70% состоящая из титана, была способна развивать скорость 3 М, втрое больше скорости звука.

Именно на «изделии 100» впервые были испробованы многие новинки сверхзвуковой авиации, в частности, отклоняющийся при посадке нос и крылышки в передней части фюзеляжа. Новинкой была и сама схема «бесхвостки»,

и треугольное крыло... В общем,

«Измерительной технике ВИАМа могут позавидовать многие научные учреждения страны», - рассказывает директор ВИАМа E.H. Каблов.

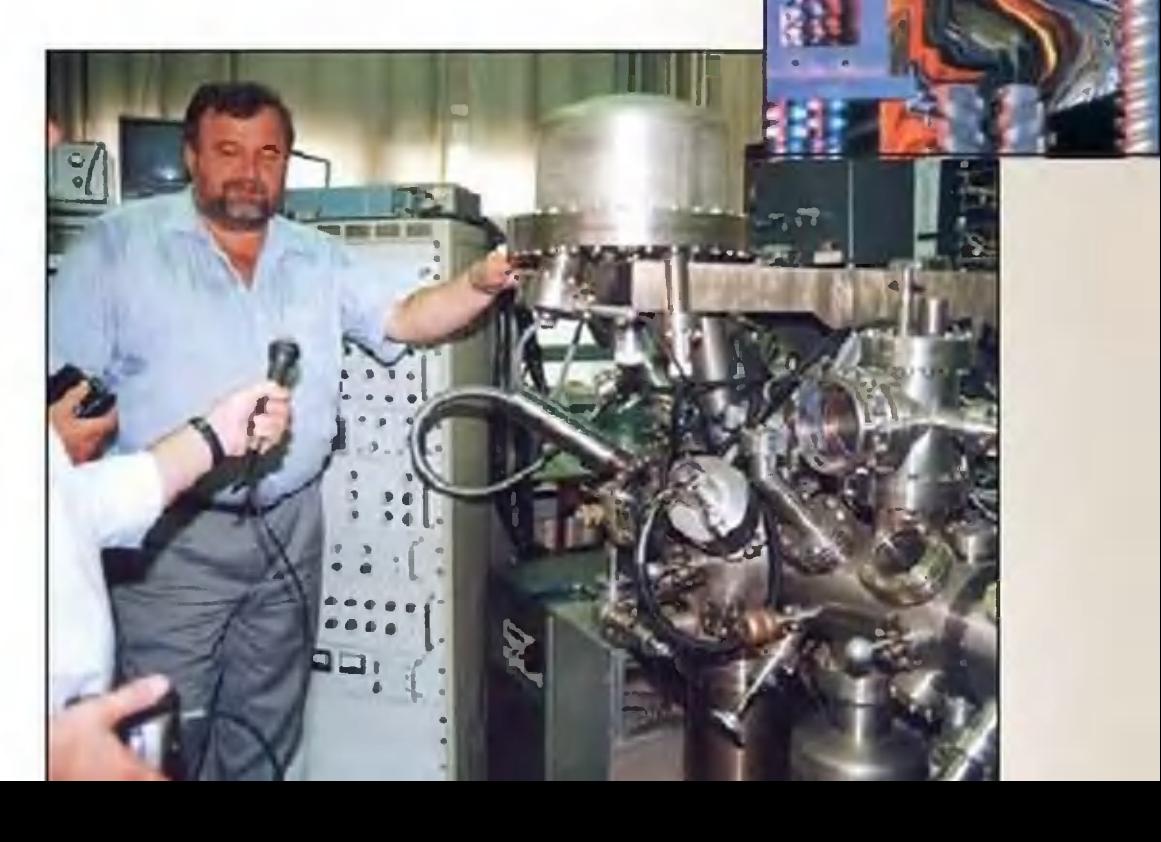

говорят, «сотка» не случайно получила такое наименование - ее конструкция была новой на все 100%! Заложенные в нее конструкторские решения и поныне использунапример, в конструкции сверхзвукового самолета ются,  $Ty - 160.$ 

Сотрудникам же ВИАМа «сотка» запомнилась тем, что при впервые в мировой практике пришлось ее изготовлении им осваивать технологию сварки титана. Его, как и алюминий, обычными методами не сварить. Вот и пришлось для сварки строить особый заводской корпус, создавать скафандры для сварщиков, которым приходилось работать в специальной атмосфере.

Ничего, справились. Титановые шасси и по сей день умеют России. А технология создания титановых делать только в баков потом пригодилась при строительстве первых космических аппаратов.

#### 3. Разумные материалы

Ныне все чаще при изготовлении новых летательных аппаратов применяют не металл, а композитные материалы. И тут свое веское слово. Вспомним сотрудники ВИАМа сказали хотя бы эпопею с созданием космического челнока «Буран» в конце 80-х годов XX века. Знаменитые термоизоляционные плитки, которыми была обклеена нижняя часть космического самолета, создавались здесь же, в ВИАМе. Причем, как показали позднейшие сравнительные испытания, наша плитка

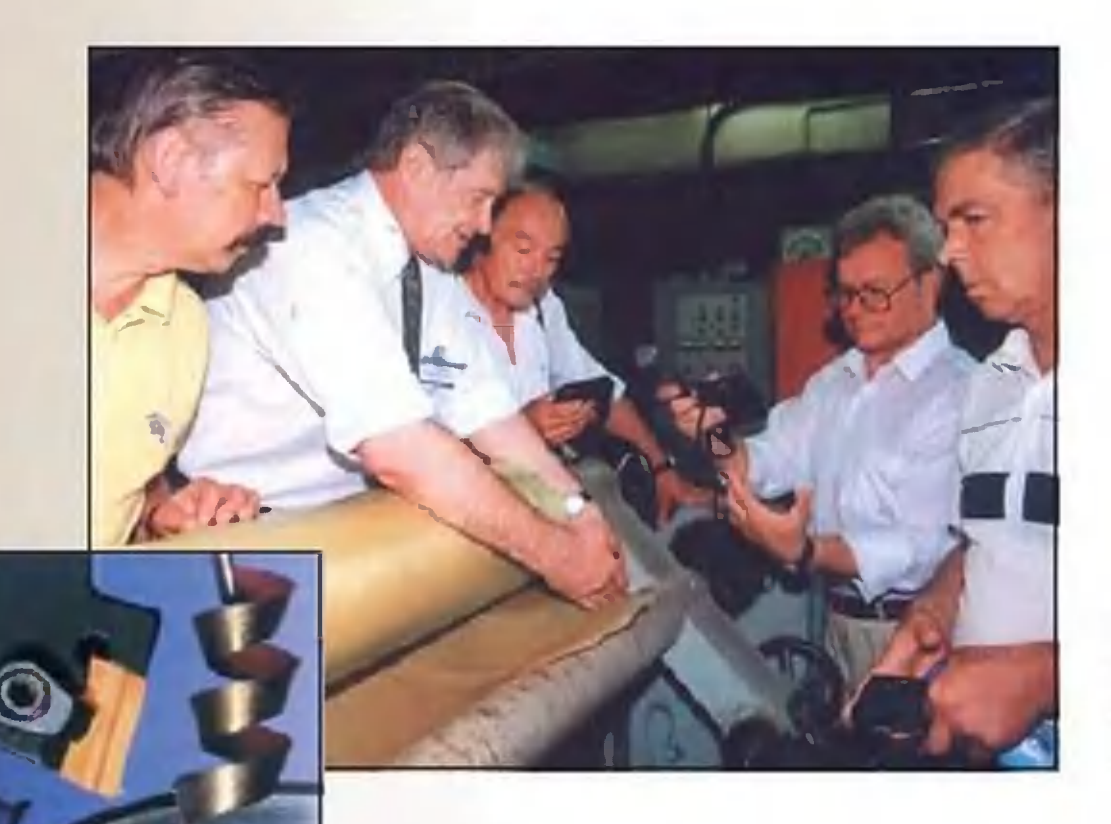

оказалась лучше, чем американцев. V<sub>V</sub> Хотя пришлось ее создавать буквально с нуля.

Исходным материалом для изготовления композитов может послужить и стеклоткань.

- Ее главная особенность - плитка состоит на 93% практически из воздуха, - пояснил руководитель одного из  $Ha-$ Г.М.Гуняев. учно-технологических ВИАМа комплексов Остальное приходится на кварцевые волокна. Только для  $-Q$ О ного такого летательного аппарата понадобилось 38 000 таких плиток. Носки же крыла и фюзеляжа, где уже и плитка не выдерживала нагрева, были выполнены из тугоплавкого графитового материала.

Ныне сотрудники ВИАМа шагнули еще дальше. Нам продемонстрировали детали из материала «тигр». Название экзотическое, но логичное: так называется композит на основе ТИтана и ГРафита.

авиаконструкторы ведущих стран мира напряжен-Сейчас но работают над созданием истребителя пятого поколения. В частности, в скором будущем наши специалисты намерены продемонстрировать своим зарубежным коллегам свои пер-Су-49 и Су-52, целиком спективные машины выполненные из композитов на основе углерода. Материалы для них успроходят испытания в конструкции экспериментальпешно ной машины ОКБ им. П.О. Сухого с крылом обратной стреловидности С-37 «Беркут».

- В основе конструкции лежат так называемые интеллектуальные материалы, которые самостоятельно откликаются на физические воздействия, - пояснил профессор Георгий Михайлович Гуняев. - Например, крыло меняет свою форму таким образом, чтобы наилучшим образом соответствовать аэродинамическим условиям, оптимизировать угол данным атаки независимо даже от воли летчика, автоматически. В итоге удается избежать сваливания в штопор и прочих неприятностей...

Причем новые материалы проявили себя наилучшим образом при полетах не только в дозвуковом, но и  $\mathbf{B}$ Накопленный опыт теперь иссверхзвуковом режимах. пользуется и для изготовления крыльев больших самолетов. Законцовки плоскостей выполняются на них из  $KOM$ позиционных материалов и работают таким образом, чтобы снизить нагрузки на корневую часть крыла. Только  $3a$ удалось облегчить летательный счет ЭТОГО аппарат на 3500 КГ.

#### 4. Открытия для покрытий

Профессор Эдуард Константинович Кондрашов рассказал нам об авиационных покрытиях. Казалось бы, невелика хитрость покрасить самолет. Однако даже для забора надо правильно подобрать краску. Что же тогда говорить о летательном аппарате?

Вот лишь перечень некоторых требований к авиационному покрытию. Оно должно надежно держаться покрываемой  $HA$ поверхности во всем диапазоне температур и скоростей. Предохранять поверхность от коррозии. Не ухудшать, а хорошо бы — улучшать аэродинамическое обтекание машины. Не быть тяжелым - а то ведь только при окраске самолет может потяжелеть на 200 - 300 кг.

это примерный набор лишь так называемых общих тре-И бований конструкторов. А есть еще и специальные. Наприпокрытие обеспечивало малую мер, чтобы радиозаметность машины, поглощало и рассеивало лучи радаров. Чтобы краска еще и от радиации защищала... или меняла цвет при изменении температуры... И сотрудники ВИАМа не теряются.

Нам приходится иметь дело практически со всей таблицей Д.И. Менделеева, подвел итог своему рассказу Да и бионикой тоже  $3.K.$ Кондрашов. интересуемся: как, скажем, работает механизм изменения окраски у того же хамелеона, что у него можно позаимствовать?..

И это лишь одно из перспективных направлений. Из других отметим хотя бы использование волокон в авиационных конструкциях. Говоря упрощенно, некоторые детали и узлы в будущем намерены... ткать, подобно авиационной техники тому, как ткут ныне ткани. И такие материалы обещают быть еще прочнее нынешних композитов, в их структуру еще в процессе изготовления будут закладывать всевозможные датмикроэлектронные устройства. ЧИКИ И

Ну а там, глядишь, дойдут и до того, чтобы выращивать из не только лопатки турбин, но и готовые узлы, и расплавов машины. Последние достижения нанотехнологии целые даже позволяют на это надеяться.

И можно быть уверенными, одними из первых в мире эти опробуют, начнут активно использовать сотрудники **НОВИНКИ** «Всероссийский Государственного научного центра **ИНСТИТУТ** авиационных материалов».

#### **ИНФОРМАЦИЯ**

**БЕРЕТСЯ ОТКУДА** МЕТАН? Раньше полагали, что запасы природного газа метана связаны преимущественно с нефтяными залежами. Однако ПЯТЬ лет назад российские швейцар- $M$ открыли ские геологи природного скопления газа в подземных горинефти мало, зонтах, где циркулируют горя-HO чие солевые растворы. Н.В. Верховцева, доктор биологических наук **ИЗ** Московского государуниверситета СТВЕННОГО Ломоносова,  $M.B.$ ИМ. что горючий полагает, газ выделяют архебактерии, живущие в подземных водах.

Это подтверждают исследования пластовых Воротивод, **ВЗЯТЫХ ИЗ** ловской глубокой скважины в 70 км к северу Новгорода. от Нижнего образцах, отобранных B с глубин от 1,5 до 4,5 км, обнаружили архебактевыделяющие рии,  $Me-$ Они живут при тан. температуре от 30 ДО 80° С в растворах, насы-

хлоридными щенных И сульфатными СОЛЯМИ кальция, натрия маг- $M$ НИЯ.

**КОТОРЫЙ** КАБЕЛЬ. НЕ ГОРИТ, разработан в Научно-техническом центре кабельной про- $(0A0)$ **МЫШЛЕННОСТИ** «ВНИИКП»). Его **M30**ляция способна не раз-**МИНИМУМ** рушаться как часа при температуре  $3<sup>1</sup>$ 1000° С! Это достигается  $\mathsf{B}$ качестве применением изоляции слюдяной ленэлмикатекс. Первая ТЫ кабелей партия новых выпущена  $\bigcap$  Oна кабельном ДОЛЬСКОМ  $3a$ воде для вагонеток на электрической тяге,  $KO$ торыми сгружают руду  $\mathbf{B}$ B. плавильные печи. дальнейшем **MX** предполагается прокладывать всюду, где есть опасность разрушения сетей электропитания  $M3-3a$ ПОВЫшенной температуры.

К сказанному остается добавить, что наши кабели втрое дешевле импортных, хотя и не уступают им по качеству.

ИНФОРМАЦИЯ

# **КОНДЕНСАТ** BOBE-SWHILITEMHA ПОЛУЧЕН. ЗАЧЕМ ОН НУЖЕН?

Решения, принимаемые Нобелевским комитетом, нередко подвергаются и критике. Скажем, наиболее серьезные нарекания вызывает тот факт, премий, как правило, Что удостаиваются весьма пожилые ученые за работы, которые они выполнили 20 - 30 лет, а то и полвека назад. И вот в нынешнем году, столетний юбилей самой престижной научной премии мира, произошло приятное исключение. Лауреаты 2001 года в области физики относительно молоды самому старшему из них 50 лет, а младшему — 39. отмеченные премией работы были выполнены протяжении Ha последних шести лет.

### В погоне за пятым состоянием

Все трое физиков-лауреатов — американцы Эрик Корнелл и Карл Вейман и немец Вольфганг Кеттерле работают в США. В пресс-релизе Нобелевского комитета сказано, что они удостоены премии за получение конденсата Бозе — Эйнштейна в разреженных газах из атомов щелочных металлов и за исследование этого конденсата. СВОЙСТВ

Говоря проще, речь идет об исследованиях особого, пятого, состояния вещества, добавившегося совсем недавно к известным - твердому, жидкому, газообразному и плазменному.

Принципиальная возможность перевода вещества в такое при охлаждении до температур, вплотную СОСТОЯНИЕ приближающихся к абсолютному нулю, была предсказана индийским физиком Ш. Бозе и знаменитым А. Эйнштейном еще в 1924 году. Однако получить конденсат на практике физикам удалось лишь 6 лет назад. Главная проблема заключалась в том, чтобы добиться глубокого охлаждения вещества. Температуру газа следовало довести до уровня, всего на несколько стомиллионных долей градуса превышающего абсолютный НУЛЬ.

Для достижения таких температур обычные холодильники, конечно, не годятся. И даже турбодетандеры, сжижающие гелий, азот и другие газы, не помогут. В конце концов решили использовать комбинации двух методов глубокого охлаждения, разработанных относительно недавно: лазерного охлаждения и охлаждения испарением. Экспериментаторы тормозили атомы газа магнитными ловушками, затем замедляли их движение, заставляя продираться сквозь густосплетение множества лазерных лучей. А далее, опять же лазерным лучом, отгоняли самые быстрые горячие атомы, пока не осталось окончательно замерзших, обездвиженных. СКОЛЬКО-ТО Полученный таким образом конденсат представлял собой висящее в магнитно-оптической ловушке газовое

Принципиальная схема атомного лазера. бозе-конденсат Сначала удерживается магнитной ловушкой (а). У всех атомов при этом электронные спины направлены параллельно магнитному полю (условное направление «вверх»). Затем короткий импульс высокочастотного излучения «наклоняет» спины атомов (b). Согласно принципам квантовой механики, «наклоненный» спин является суперпозицией (смесью) состояний «спин-вверх» и «спин-вниз». Атомы со спином «вниз» тут же выталкиваются магнитным полем. Атомная «капля» «жидкого света» выводится из магнитной ловушки (с) и затем расширяется, устремляясь к цели (d).

облачко, состоящее из 2000 рубидия. атомов облачко Причем имело **OTE** температуру, на две ЛИШЬ **СТОМИЛЛИОННЫХ** градуса доли превышавшую абсолютный нуль. Главная особенность

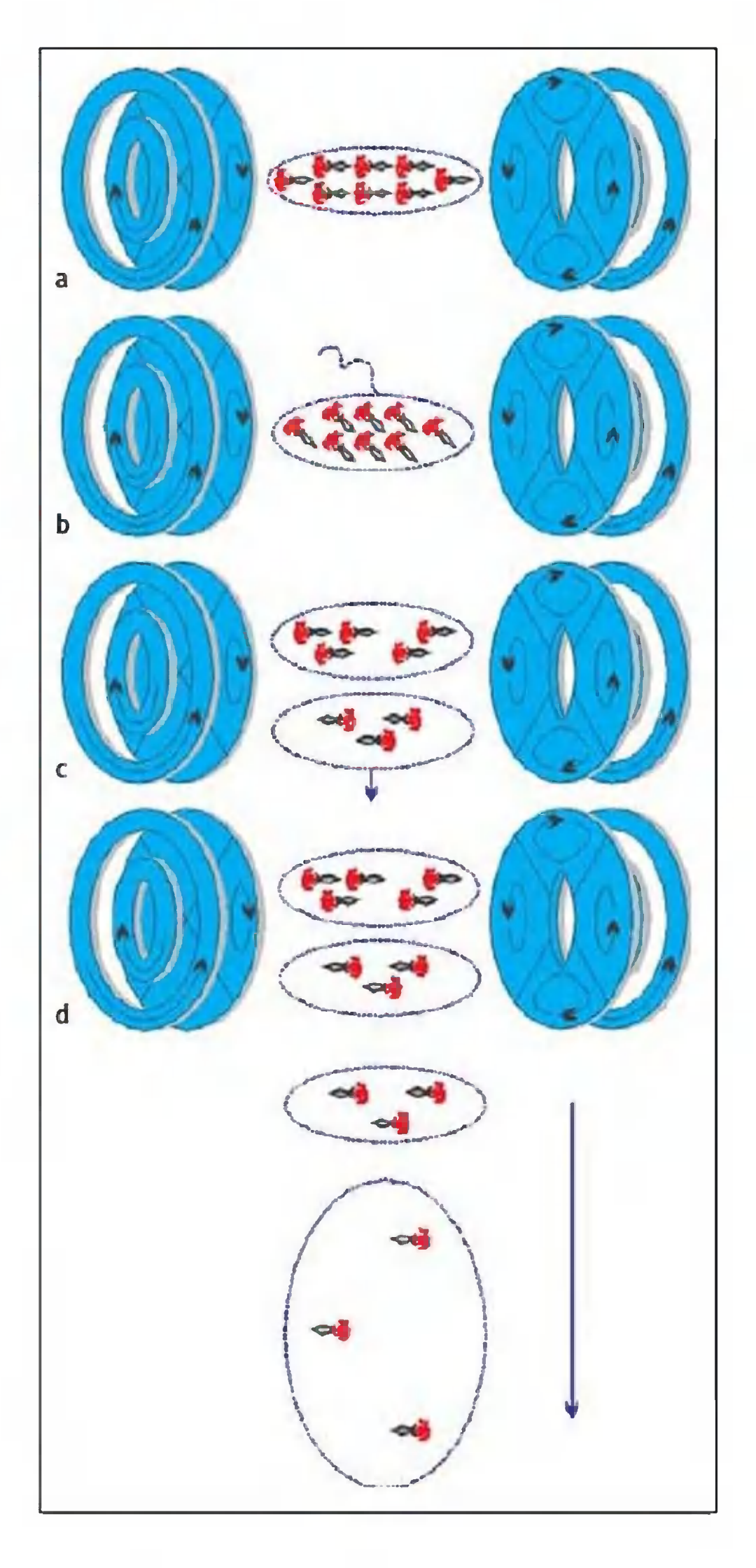

конденсата, как установили, состоит в том, что образующие его атомы при таких температурах переходят на самый низкий энергетический уровень из всех возможных. Все они теряют свою самостоятельность

данного

и начинают вести себя, словно один гигантский атом. совершенно необычное вещество, являющееся Образуется в то же время волной, как любая элементарная частица.

### У (реимущества атомного мизера

Первыми достигли желаемого результата американцы. Немец Кеттерле был разочарован, узнав, что Корнелл и Вейман его опередили. Однако решил продолжать собственные эксперименты.

На то были, впрочем, особые причины. Во-первых, он шел своим путем. Во-вторых, в своих опытах он использовал атомы натрия, а не рубидия. И спустя три он тоже добился желаемого результата. Причем месяца ему одним махом удалось получить в 100 раз больше конденсата, чем конкурентам. Кроме того, Кеттерле пошел дальше. На основе

конденсата Бозе - Эйнштейна он решил построить атомный лазер. И создал его в 1996 году.

В отличие от света, испускаемого обычной лампочкой, лазер, как известно, испускает когерентное излучение. То есть все испускаемые им фотоны имеют одну и ту же энергию, длину и фазу волны. Если вместо света использовать синхронизированные атомы - как раз такие, что составляют

конденсат Бозе -Эйнштейна. — можно говорить об атомном

Наблюдение когерентности бозе-конденсата. В магнитной ловушке создается «атомный снежок» сигароподобной формы (а). С помощью лазерного луча конденсат разрезается на две части (b). Затем магнитное силовое поле отключается, и обе половинки падают вниз, постепенно «наезжая» друг на друга. В области перекрытия возникает четкая интерференционная картина (с), которая наблюдается на экране с помощью оптического лазера (d).

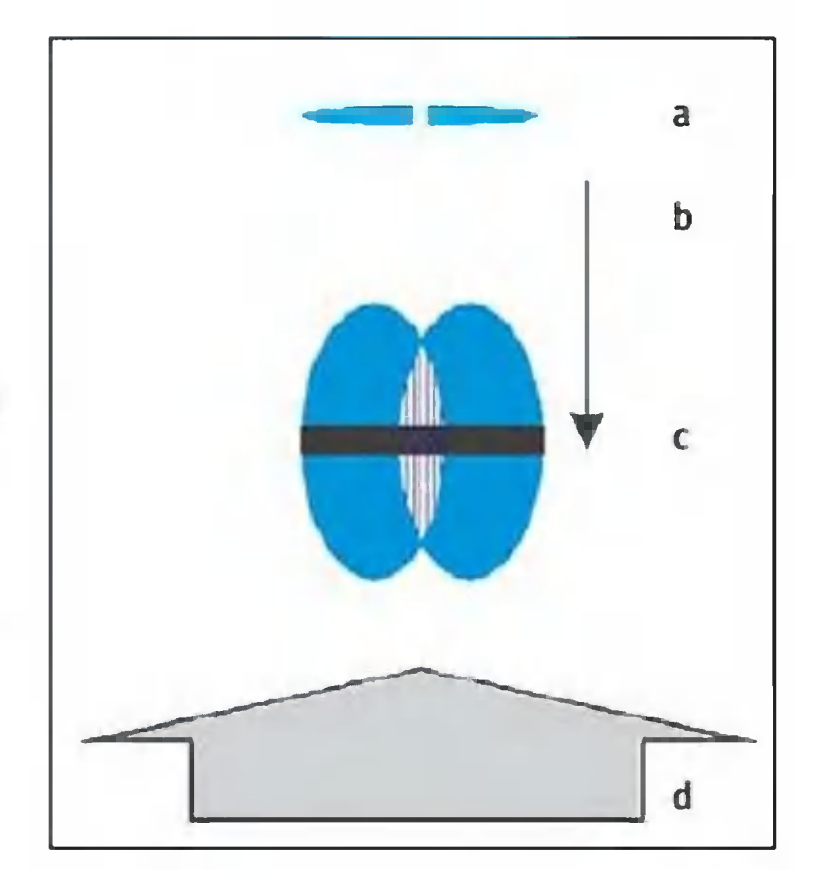

лазере, обладающем большей эффективностью, нежели обычный. Между оптическим и атомным лазерами есть как аналогии, так и различия. Аналогом активной среды оптического лазера в атомном выступает бозе-конденсат из ультрахолодных атомов. В обоих случаях внешняя энергия приводит в конце концов к тому, что из активной среды вырывается когерентное излучение. Но происходит это не в результате спонтанного излучения атомов активной среды, как в оптическом лазере, а вследствие более сложного взаимодействия атомов, которое приводит к образованию своеобразных капель «жидкого света». Они обладают чуть меньшей скоростью, нежели фотоны, зато намного большей энергией. Использовать вместо луча света пучок атомов предлагалось еще четверть века тому назад, когда Америке началась разработка программы «Звездные B. войны». Такая замена резко бы увеличила мощность луча, что было необходимо для оружия, подготавливаемого для войн в космосе. Но интересен он не только мощностью. Часть физиков утверждает, что с их помощью можно будет вести изготовление микросхем с такими возможностями, о которых мы сегодня и мечтать не смеем. Ведь новый инструмент позволяет распоряжаться атомами поштучно, выстраивая из них, словно из кирпичей, какие угодно ансамбли. А совсем недавно в Институте квантовой оптики имени М. Планка был создан микрочип величиной в почтовую марку. Он заключен в резервуар и содержит миниатюрную оптическую ловушку, которая позволяет получать конденсат Бозе - Эйнштейна. Говорят, такой микрочип может стать основой компьютеров шестого невиданными поколения ранее **ВОЗМОЖНОСТЯМИ** C быстродействию.  $\overline{10}$ Публикацию по иностранным источникам

С.НИКОЛАЕВ подготовил

#### **ИНФОРМАЦИЯ**

**БАКТЕРИИ ПРОТИВ** ЯДА. Российские ученые Института микробио-**ИЗ** под руководством логии члена-корреспондента РАН Г. И. Каравайко вымикроорганизмы, делили устойчивые к **ВЫСОКОЙ** концентрации цианидов - одного из самых соединений **ТОКСИЧНЫХ** применяющих-Земле, на на золотодобывающих C<sub>R</sub> предприятиях гальва-И нических производствах. Теперь цианистые **СТОКИ** промышленных предпри-ЯТИЙ обезврежи-МОЖНО вать  $\mathsf{C}$ ПОМОЩЬЮ ЭТИХ микроорганизмов, KOTOрые быстро разлагают яд на безвредные вещества.

**УВИДЕТЬ АЛЬНОЕ** 

АРТЕРИ-ДАВЛЕНИЕ

компьютерпозволяет тахоосциллоскоп ный разработанный  $CKA<sub>4</sub>-2,$ специалис-**МОСКОВСКИМИ** тами из 000 «Констэпнебольшой  $MT_{2}$ . Этот приборчик, в отличие от обычных устройств ДЛЯ артериальноизмерения го давления, дает возподключения **МОЖНОСТЬ** 

персональному компь- $\mathbf K$ ютеру. На экране дисппри этом тотчас полея характерная является помогающая кривая, врачу лучше диагности- $3a60$ ровать возможное пациента. левание

**КОСМИЧЕСКИЙ**  $TO-$ МОГРАФ, позволяющий ежедневно измерять толщину озонового слоя, создали ученые Московскоинженерно-физическо- $\Gamma$ <sup>O</sup> «С помоинститута. **ro** щью нового прибора мы видим атмосферу и все ее неоднородности, **B NOT** числе и озонные дыры, тому как подобно врач видит на экране томографа внутренние органы человека», - сказал один из разработчиков прибо-Владимир Борог.  $pa,$ 

Принцип же работы прибора в том, что он регистрирует мощность  $M$ направление движения частиц мюонов, приходящих из космоса и пронзающих атмосферу Земли, подобно тому как рентгеновские лучи проходят сквозь тело человека.

**ИНФОРМАЦИЯ** 

ECTBKOHTAKT?!

2001 года с Земли было отправлено первое радиопослание детей Земли цивилизациям. инопланетным

### ШКОЛЬНИКИ - ИНОПЛАНЕТЯНАМ

Этот проект, разработанный в Российской академии космонавтики, поддержали национальные космические агентства России и Украины. Для составления текста был создан специальный словарь, содержащий слова, смысл которых, как считают его авторы, инопланетяне смогут расшифровать без особых проблем. Для отправки радиопослания межзвездное пространство B

**30 DUSHTE** 

**Noxymem** 

**NpochoTD** 

**HEADMAN S CRIMINATION** 

**Dororanepest** 

http://ns.zden

Художник Ю. **САРАФАНОВ** 

в бывший Центр дальней космической связи, расположенный под Евпаторией, приехали ребята из ряда российских и украинских школ. В своем послании, составленном на русском и английском языках, они рассказали о планете Земля, о нынешних проблемах человечества, пожелали инопланетянам мира и добра, предложили им свое сотрудничество. Текст дополнен фрагментами из музыкальных произведений Баха, Бетховена и Вивальди. Послание было отправлено в космос мощным передатчиком Центра дальней космической связи. По расчетам, оно ежесуточно преодолевает расстояние в 25 млрд. км. А ребята вместе с учеными продолжают тем временем разрабатывать программу дальнейшего общения с внеземными цивилизациями.

Впрочем, это не первая международная космическая программа, в котором принимают участие российские школьники. Еще 29 марта 2000 года Британский совет - общественная организация, представительства которой имеются в 111 странах мира, - объявил о начале реализации в России проекта «Международная школьная обсерватория».

Sk.

В ее рамках учащиеся двух российских школ получили **ВОЗМОЖНОСТЬ** использовать данные уникальных зарубежных телескопов и обмениваться знаниями по астрономии со своими сверстниками из 12 стран.

Научную сторону проекта поддерживают Университет им. Джона Мура в Ливерпуле (Liverpool John Moores University) ассоциация астероидной Японская (Japan И защиты Spaceguard Association).

Начиная проект, организаторы исходили из того, что многие удивительные открытия, особенно в астрономии и точных науках, совершаются молодежью. Ведь в **изучении** неба главную роль играет не ученая степень исследователя, а его стремление познать тайны Вселенной.

Для участия в пилотном проекте Британский совет сос Институтом космических исследований **BMECTHO** PAH. отобрал две российские школы — Нижегородский лицей № 40 и Центр образования г.Зеленогорска Красноярского края, - имеющие опыт самостоятельных исследований  $\mathsf{B}$ области астрономии. Им и было направлено программное обеспечение и оборудование, которое позволит школьникам связываться с телескопами и обсерваториями  $\mathbf{B}$ друстранах и обмениваться результатами своих исследо-**TMX** ваний с коллегами.

- Серьезные научные исследования, как правило, не ведутся в одиночку. Необходимо не только учитывать опыт других ученых, но и делиться с ними своими достижения-Обмен знаниями между молодыми учеными из разных M<sub>M</sub>. стран позволит сделать немало открытий в сфере астрономии, - сказал Сергей Гурьянов, преподаватель астрономии Центра образования г. Зеленогорска. - Участие в проекте преподавателям найти связующее звено ПОЗВОЛИТ между столь разными на первый взгляд дисциплинами, как астрономия, физика, математика, география, история и иностранный ЯЗЫК...

> Сейчас в рамках «Международной школьной обсерватории» ведутся исследования  $\overline{p}$ ДВУМ

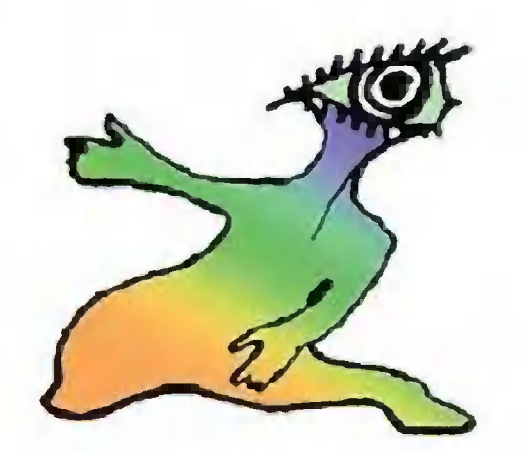

основным направлениям: «Введение в астрономию» и «Поиск астероидов». Британские и японские школьники уже работают над этими проблемами, а с подключением к проекстран исследования выйдут на международный ту других уровень.

Развитие международного сотрудничества ШКОЛЬНИКОВ принципу двустороннего партнерства. Кажпланируется  $\overline{ }$  no дая школа страны-участницы будет прикреплена к британской или японской школе. В пилотном проекте задействованы по два образовательных учреждения от каждой страны. В дальнейшем число школ, ведущих исследования в рамках «Международной школьной обсерватории», будет расти.

Более подробно обо всем вы сможете узнать у Натальи Чернюк, специалиста по вопросам науки Британского совета. Тел.: (095) 234-02-01. E-mail: natalia.cherniouk@britishcouncil.ru.

публикация готовилась к печати, в Интернете PS. Пока появилось сообщение об организации еще одной «Виртуальной обсерватории», в которой принимают участие и специалисты НАСА. Они будут поставлять в Интернет последние данные, полученные как с крупнейшего в мире наземного телескопа на Гавайях, так и с космических телескопов.

#### Подробности для любознательных

#### **NPOEKT** «МЕЖДУНАРОДНАЯ ШКОЛЬНАЯ **OBCEPBATOPMA»**

В мае 2000 года в городе Куала-Лумпур, в Малайзии, состоялась конференция, на которой представители Британского совета, Университета им. Джона Мура в Ливерпуле и Японской ассоциации астероидной защиты приняли решение о создании «Международной школьной обсерватории». Первоначально идею проекта поддержали девять стран. В конце октября 2000 года в Ливерпуле проходил конгресс, на котором к проекту присоединились еще четыре европейских государства: Россия, Польша, Венгрия и Испания.

#### **OCHOBHbIE** ЦЕЛИ ПРОЕКТА:

• предоставить школьникам всего мира доступ к профессиональмеждународным обсерваториям и автоматическим телескопам: **НЫМ** 

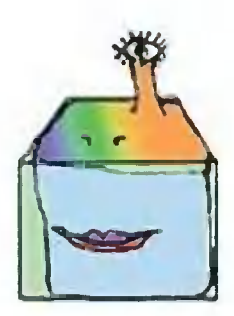

• обеспечить эффективное сотрудничество и обмен опытом между школьниками из разных стран в области астрономии и смежных с нею наук;

• открыть для школьников и преподавателей доступ к существующим источникам научной и технической информации в области астрономии, физики и других наук;

• реализовать идею образовательного наполнения Интернет-пространства;

интердисциплинарный • используя подход, подготовить учебные материалы по астрономии, физике, математике, дизайну и технологии, английскому языку, гуманитарным наукам и предметам в области экономики и финансов.

B. ближайшее время возможность пользоваться автоматии обсерваториями, а также обмениватьческими телескопами Интернет получат школьники по сети СЯ ОПЫТОМ 13 стран. Всего в проекте планируется участие примерно 40 школ. Собудет осуществляться трудничество ШКОЛЬНИКОВ  $\overline{10}$ принципу двустороннего партнерства, причем британским  $\boldsymbol{M}$ ЯПОНским школам отводится роль определяющих дальнейшее разработы. витие совместной

Школы, выразившие желание присоединиться к проекту, но не вошедшие в число активных участников, смогут следить  $3a$ результатами исследований посредством участия B Интернетконференциях на официальном сайте проекта www.bciso.net. С конца апреля 2001 года информацию о проекте на русском языке можно увидеть на сайте www.iso.nm.ru.

#### **АВТОМАТИЧЕСКИЙ**

على

#### ТЕЛЕСКОП

Автоматический телескоп представляустройство, собой автономное er осущеуправление которым

ствляется из обсерватории, находящейся, как правило, на значительном расстоянии от самого прибора. Автоматические устанавливаются в высокогорной местности, телескопы где характеризуются условия крайне климатические **НИЗКИМ** процентом облачности в темное время суток.

объектов Вселенной посредством автомати-Исследование ческого телескопа осуществляется следующим образом. Ученые-астрономы посылают свои заявки на наблюдения в обсерваторию, осуществляющую контроль за работой прибора. Поформируют график наблюдений, который ступившие заявки ежедневно по сети Интернет передается на телескоп. С наступлением темноты компьютеры и сенсорные системы автоматически приводят телескоп в действие, и, согласно установленному графику, начинается изучение звездного неба. Ha следующий день вся информация в графическом изображении передается по Интернету в обсерваторию.

Проект «Международная школьная обсерватория» предусматривает работу школьников с тремя автоматическими теле-Ливерпульский телескоп, работа над установкой скопами. которого закончится в 2001 году, будет находиться на острове Ла-Пальма на Канарах. Контроль за работой прибора будет осуществляться из Университета им. Джона Мура в Ливерпуле. Два других телескопа, задействованных в проекте, находятся в японском Центре астероидной защиты Бисей (г. Окаяма). Они позволяют идентифицировать астероиды и другие космические объекты, пролетающие на близких расстояниях от земной орбиты и представляющие серьезную опасность для нашей планеты.

Школьники, представившие наиболее интересные и подробно обоснованные заявки на наблюдения, получат возможность работать с одним из телескопов, а сами заявки будут размещены на сайте http.://www.schoolobservatory.org.uk/

Более подробную информацию о телескопах можно найти на сайтах http://teleskope.livjm.ac.uk/ и http://www.spaceguard.or.jp/ bsgc/pamphlet/index.htm

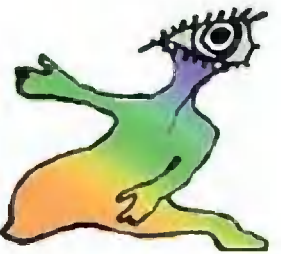

#### ПРОГРАММНОЕ ОБЕСПЕЧЕНИЕ LTIMAGE

Информация, полученная автоматическим телескопом, передается ученым по сети Интернет в виде файлов в формате FITS (Flexible Image Transport System). Эти компьютерные файлы содержат данные о телескопе, погодных условиях, дате, времени наблюдения и т.д., позволяющие проводить точные научные исследования. Работа c FITSфайлами требует профессионального программного обеспечения (ПО), которое школьникам достаточно трудно использовать. Поэтому учеными Университета Джона ИМ. Мура в Ливерпуле было разработано специальное ПО (LTImage), позволяющее проводить астрономический анализ графических данных, используя компьютеры, установленные в обычных школах.

LTImage дает возможность пользователям: работать с грас разрешением 2048x2048 фическими данными пикселей; изменять цвет и размер изображения; работать одновременно с четырьмя графическими файлами; сохранять изображение в формате ВМР с последующей его вставкой в текстовый документ или размещением на web-сайте.

Планируется, что в будущем характеристики LTImage будут включать: точное измерение координат объектов и расними; фотометрию (измерение яркости); стояния между большее количество опций, связанных с загрузкой и сохрафайлов. нением

LTImage ориентировано на школьников, имеющих разные знания и принадлежащих к нескольким возрастным **УРОВНИ** категориям. Существует четыре вида ПО LTImage: для начинающих (Beginner), учеников (Apprentice), исследователей (Researcher), экспертов (Expert). Все виды LTImage имеют стандартный набор функциональных характеристик и отличаются лишь деталями интерфейса. Более подробную инфор- $\Pi$ <sup>O</sup> LTImage http:// получить сайте мацию  $\mathbf{O}$ **МОЖНО** Ha www.schoolsobservatory.org.uk/staff/sres/ltimgl.htm

Планируется, что школы, являющиеся участниками npoекта, в ближайшем времени бесплатно получат ПО LTImage.  $22$ 

#### ТЕХНИЧЕСКИЕ РОССИЙСКИХ ВОЗМОЖНОСТИ ШКОЛ

На базе Муниципальноrо центра образования r. Зеленоrорска Красноярскоrо края действует астрономическая лаборатория, оснащенная компьютерами на базе процессора CeLeron-333 с ОЗУ 32 МБ и жестким диском емкостью 4 ГБ и 32-скоростным CD-ROM. Используемая операционная система Windows-98 и 1Е-5. Подключение к локальной сети Интернет осуществляется через Firewall и Proxy серверы. Для наблюдения за небесными телами используются телескопы Meade LX-200 5СТ, ССО 5BIG-5T6, <sup>а</sup> также самодельные телескопы <sup>с</sup> диаметром зеркал до 0,15 м.

Более подробную информацию о деятельности лаборатории можно получить на сайте http ://www. zgr. kts.ru/astron/ index.htm.

Контакт: Сергей Гурьянов. Муниципальный центр образования: Красноярский край, г. Зеленогорск, ул. Бортникова, д.13. Тел.: (39169) 35-223. E-mail: astron@cobr.kts.ru

Учащиеся лицея № 40 г. Нижний Новгород имеют возможность пользоваться десятью компьютерами на базе процессоров Pentium 75 <sup>и</sup> Pentium 100. Лицей также оснащен десятью рабочими станциями на базе процессора CeLeron 500 <sup>с</sup> ОЗУ 64 и 100 МБ и с жестким диском емкостью 10 и 20 ГБ. Используемая операционная система — Windows-98/2000. Подключение <sup>к</sup> локальной сети Интернет осуществляется через FirewaLL сервер. Для наблюдения за небесными телами используются телескопы обсерватории на базе факультета астрономии Нижегородского педагогического университета. В распоряжении студентов <sup>и</sup> школьников два телескопа АВР-З <sup>и</sup> Zeiss Cassegren 150.

بلاد

Контакт: Алексей Митюгов. Лицей № 40: г. Нижний Новгород, ул. Варварская, д. 15а. Тел.: (8312) 331-949. E-mail: lvcee40@sandv.ru ---.. . ..." , . .. ..... ..

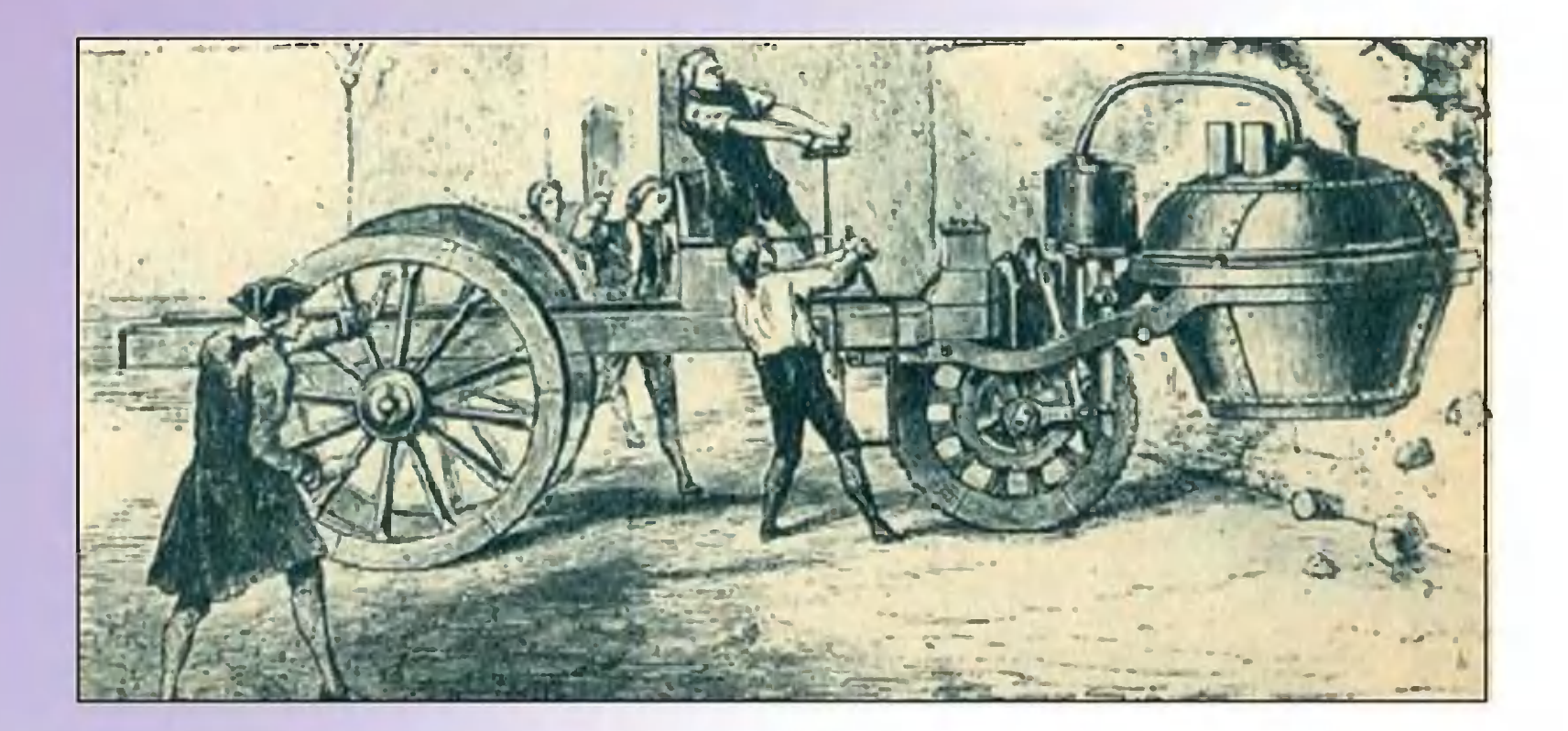

## TPM KOJIECA ПРОДОЛЖЕНИЕ ДАВНЕГО СПОРА

Жизнь без автомобиля сегодня немыслима. Но очень многие согласятся, что именно автомобиль делает жизнь на земле все более затруднительной. Именно автомобили сжигают едва ли не треть всей добываемой в мире нефти, да при этом еще загрязняют окружающую среду. А нефти на земле осталось не так уж много, лет на тридцать. Что потом? Но потребляет автомобиль не только топливо  $U3$ бензобака. Его производство тоже забирает у человечества энергию то же самое топливо.

Еще в 70-е годы американцы подсчитали, что на производство легкового автомобиля расходуется столько же энергии, сколько содержится в бензине, который он сжигает за все время своего существования. Речь тогда шла об автомобиле с массой 1360 кг и расходом топлива 13 - 16 л на 100 км и пробегом до сдачи в металлолом 160 тысяч км.

С тех пор экономичность двигателя значительно возросла, а вот расход энергии на производство одного килограмма металла уменьшился незначительно. Так что и сегодня производство автомобилей ложится на энергетику планеты большим бременем.

Немалых затрат труда и энергии стоит и строительство автомобильных дорог. Но, как видят сегодня жители больших городов, они переполнены. Езда по ним подчас превращается в тяжкий труд.

Одно из решений проблемы - это делать маленькие, предельно легкие автомобили. Тем более что уже известно: средняя загрузка легкового автомобиля составляет 1,1 человека. Так что миниатюрная двухместная, занимающая очень мало места машина по всем статьям лучше большой. А нужны ли маленькой машине четыре колеса? Не хватит ли трех? Вопрос не надуманный. Именно с трехколесных машин началось автостроение. Еще при Людовике XV инженер Никола Жозеф Кюньо построил трехколесный артиллерийский тягач с паровым котлом и передним управляемым колесом. Первый автомобиль Карла Бенца (1886 г.) тоже был трехколесным (рис. 1). Колеса без упругой подвески, открытые всем ветрам сиденья. Одноцилиндровый двигатель объемом около литра развивал мощность меньше одной лошадиной силы и «разгонял» экипаж до немалой по тем временам скорости 15  $KM/4.$ 

Дальше развитие автомобиля пошло по «четырехколесному» пути, но трехколесные конструкции не исчезли. После Великой Отечественной войны в нашей стране было очень много инвалидов. Для них были созданы трехколесные MOTO-

> Рис. 1. Автомобиль-трицикл Карла Бенца, 1885 год.

коляски на базе легких мотоциклов М1-М и  $K1 - 5$ Минского Киевского И заводов. Это было откресло-сиденье, крытое установленное между задними колесами, а пе-

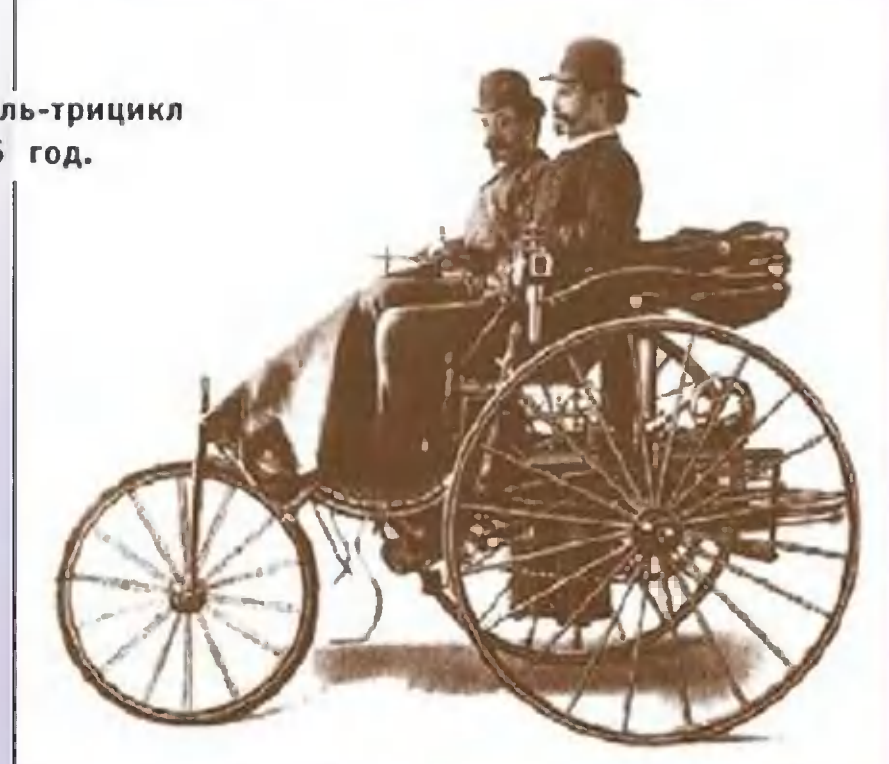

ред ним размещался мотоциклетный двигатель и рычаг управления, связанный передним мотоциклетным  $\mathsf{C}$ колесом. Позже на заводе в Серпухове закрыли мотоколяску кузовом, установили автомобильный руль и поставили двигатель от ИЖ. мотоцикла

середине 50-х годов в Германии фирма Messerschmitt, B своими самолетами, стала выпускать трехколесизвестная ный автомобиль «Messerschmitt Tiger», удивительно напомиистребитель (рис. 2). Кресла водителя и единственнаюший ного пассажира располагались друг за другом, а для посадки и высадки весь прозрачный колпак откидывался, как у кабины самолета! Даже управление производилось по-самолетному, при помощи рычага. В этом трицикле появились передовые технические решения многих узлов, в частности, независимая подвеска. Спереди у него было два управляемых колеса, а сзади - одно ведущее. Длина «Тигра» была меньше трех метров, вес - 240 кг, скорость до 100 км/ч с двигателем 10 л.с. Машину долго выпускали. Ее последняя МОЩНОСТЬЮ двухцилиндровый двигатель мощностью 20 л.с. модель имела и максимальную скорость 130 км/ч.

Конструкция фирмы Messerschmitt оказалась очень удачной, многократно использовалась в других моделях. Даже сегодня английская фирма Tri Tech Autocraft выпускает ее

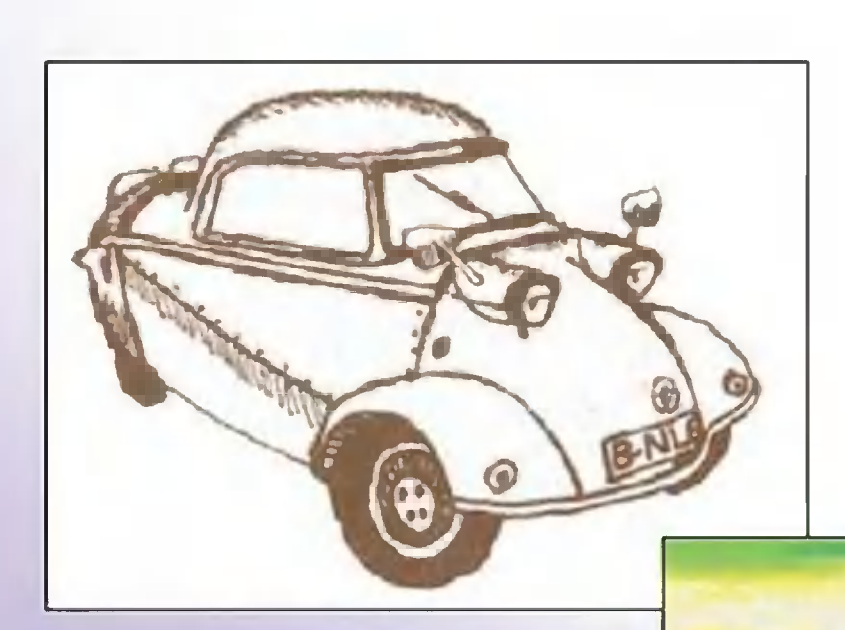

ТОЧНУЮ КОПИЮ ПОД названием «Tri Tech Schmitt» (рис. 3). Выпускают трициклы сейчас. Их преимущества  $\overline{M}$ простоте. B четырехколесного автомобиля передние

Рис.2. Автомобиль-трицикл «Мессершмитт Тигр», фирма Messerschmitt, 1953 год.

Рис. 3. Автомобиль-трицикл «Шмитт», фирма Tri Tech Autocraft, Англия.

управляемые колеса при повороте движутся по окружностям нужно поворачивать на различного радиуса  $\boldsymbol{M}$ **NX** разные углы, а задние ведущие колеса при повороте также проходят путь, поэтому необходим дифференциал, позволяюразный щий им вращаться с различной скоростью. Не следует забывать, что по чисто геометрическим соображениям одно колевсегда повисает со четырехколесного экипажа  $\mathbf B$ воздухе. Только подвеска заставляет его касаться земли.

У трехколесного экипажа контакт с землей постоянен, познаете, три точки определяют плоскость. скольку, как **B** bi Колеса можно расположить по-разному. Например, одно колесо может быть как спереди, так и сзади. Переднее управляемое колесо упрощает рулевую систему, ведущее заднее колесо делает ненужным дифференциал.

Полагают, что трехколесные экипажи обладают меньшей по сравнению с четырехколесными, особенно устойчивостью при повороте. Но практика этого не подтверждает.

Трехколесные экипажи прокладывают на грунте не две, а три колеи, что увеличивает сопротивление движению и снижает проходимость. Но городской автомобиль используется в основном на дорогах, где проходимость не нужна. Простота, и неприхотливость обеспечила ЭКОНОМИЧНОСТЬ трициклам широчайшее распространение там, где нет развитого автосервиса — в странах Юго-Восточной Азии, Индии, Африки. Здесь высока плотность населения, нет очень дальних  $\blacksquare$ док, жизнь течет интенсивно, но неторопливо.

трехколесных микрогрузовиков Двигатели МОЩНОСТЬЮ исправно таскают груз в всего в несколько лошадиных сил 500 - 600 кг со скоростью более 50 км/ч.

Прогресс в развитии трициклов своеобразен. Часто он бына достижение предельной простоты. Нигевает направлен фирма Addis рийская выпускает трехколесные пятиместные(!) машины. Угловатый кузов выполнен пластика с **M3** наполнителем из пальмового волокна и имеет четыре двери. Двигатель от мотоцикла «Yamaha» расходует 4,5 л топлива на 100 км. Модель «Addis P3» (рис. 4) очень дешева и практична, а потому находит широчайшее применение. Вероятно, ее внешний вид устраивает потребителя...

Взяв за основу грузовой мотороллер, итальянцам удалось получить изящный микрогрузовичок «ASSO 20-14» (рис.  $5).$ 

Рис. 4. Автомобиль-трицикл «ADDIS P3», Нигерия.

Рис. 5. Автомобиль-трицикл «ASSO 20-14», Италия.

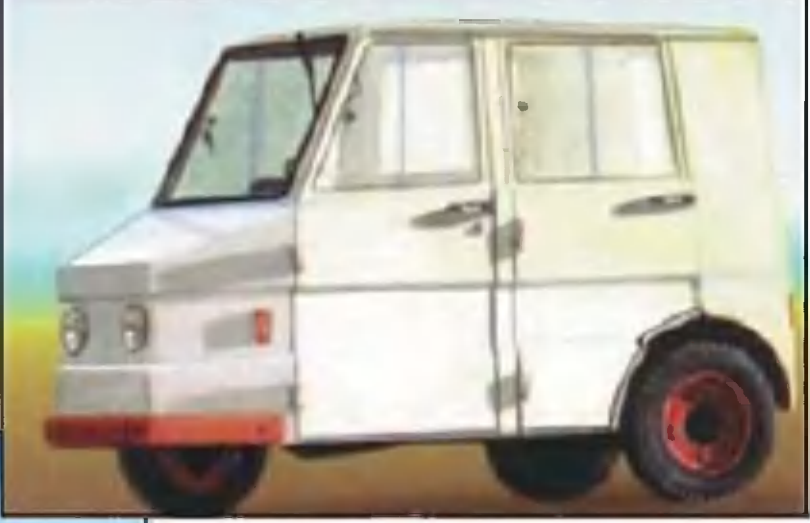

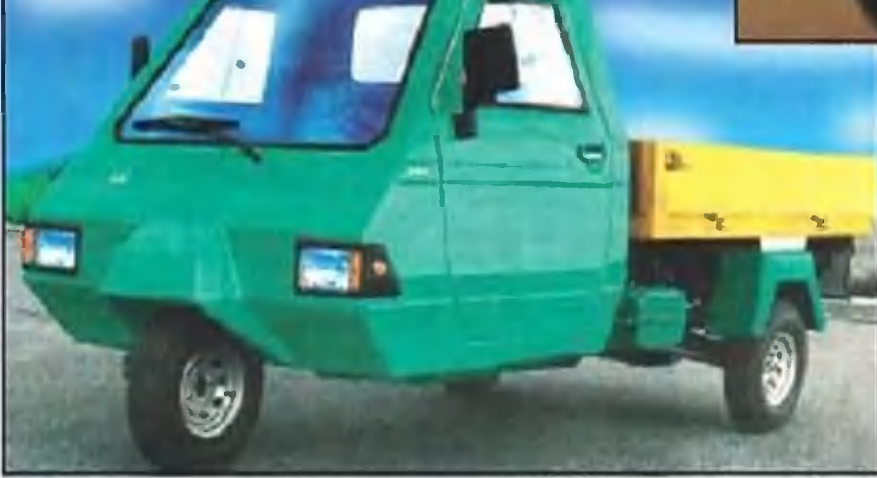

Двухместная кабина пластиковая автомобильными  $\mathbf{C}$ дверьми не только отделана тканью, HO вдобавок снабжена  $M$ обогревателем.

подвеска, экономичный Независимая дизель, исключительная маневренность - им заинтересовались даже в Европе. Микрогрузовик может перевозить от 500 до 850 кг груза, а для полного разворота ему нужно всего 7,2 м ширины улицы.

Повсеместное увлечение электромобилями не обошло И трициклы. Несмотря на то что в Дании нет своей автопрофирма EL-Trans выпускает мышленности, одноместный трехколесный городской электрический экипаж «Mini Cityвесом 290 кг. Привод осуществляется EL» длиной 2,8 м и посредством электродвигателей, встроенных в Ero колеса. общая мощность 2,5 кВт (с возможностью кратковременного форсирования до 3,6 кВт). Максимальная скорость «Mini» 50 км/ч, запас хода на одной зарядке аккумулятора - до Кузов электротрицикла выполнен из стеклопластика, 50 км. он имеет откидной обтекатель для входа-выхода, причем отрулевая колонка. Мини-электромобиль полу-И кидывается чился настолько удачным, что в Англии его уже начали выпускать под маркой «Combi Drive Mouse», хотя на мышь этот элегантный трицикл никак не похож.

Развивается производство миниатюрных электротрициклов для поездок за покупками, доставки мелких партий товаров, почты, да просто для пожилых людей, которым уже сложно управлять двухколесным экипажем.

Схема трицикла позволяет создавать интересные гоночные модели. Этому способствует уменьшение лобового сопротивления за счет меньшей ширины, максимальное сближение двух задних или передних колес.

фирма Campagna Motors выпускает малыми Канадская полугоночные трициклы «T-REX» (рис. 6), партиями pa3paботал которые механик Даниель Кампанья. Его «дорожная ракета» весит 373 кг и разгоняется до скорости 100 км/ч за с, а максимальная скорость ограничена  $4,2$ величиной 210 км/ч только из соображений безопасности. На трицикле установлен силовой агрегат от мотоцикла «Suzuki GSX-R1100» мощностью 155 л.с. Такой двигатель мог бы поднять в воздух вертолет со взлетным весом 620 кг! Машина имеет чисто спортивное назначение, кроме того, на ней отрабатыватехнические новшества. **ЮТСЯ** 

А транспортное средство из Голландии трициклом даже неловко называть: хотя конструкция под названием «Carver» имеет три колеса, по комфортабельности и оборудованию она не уступит солидному современному автомобилю. Дебют модели голландского бизнесмена Криса ван ден Бринка сона франкфуртском Мотор-шоу 1999 года. Алюминий стоялся пластик, тандемное расположение двух сидений, четырех- $M$ цилиндровый турбодизель. Автоматическая система обеспечения устойчивости создает наклон кузова на виражах до 45 градусов в обе стороны и позволяет развивать скорость 190 км/ч. Двигатель разгоняет «Carver» до 100 км/ч за 8,2 с. Хотя машина серийно не производится, ее пример доказывает, что трициклы могут стать серьезными конкурентами четырехколесных машин.

Марк МИХАЙЛОВ

мобиль-трицикл Motors, Campagna **PHC. 6. ABTO**  $\kappa T - R E X \gg$ Канада фирмы

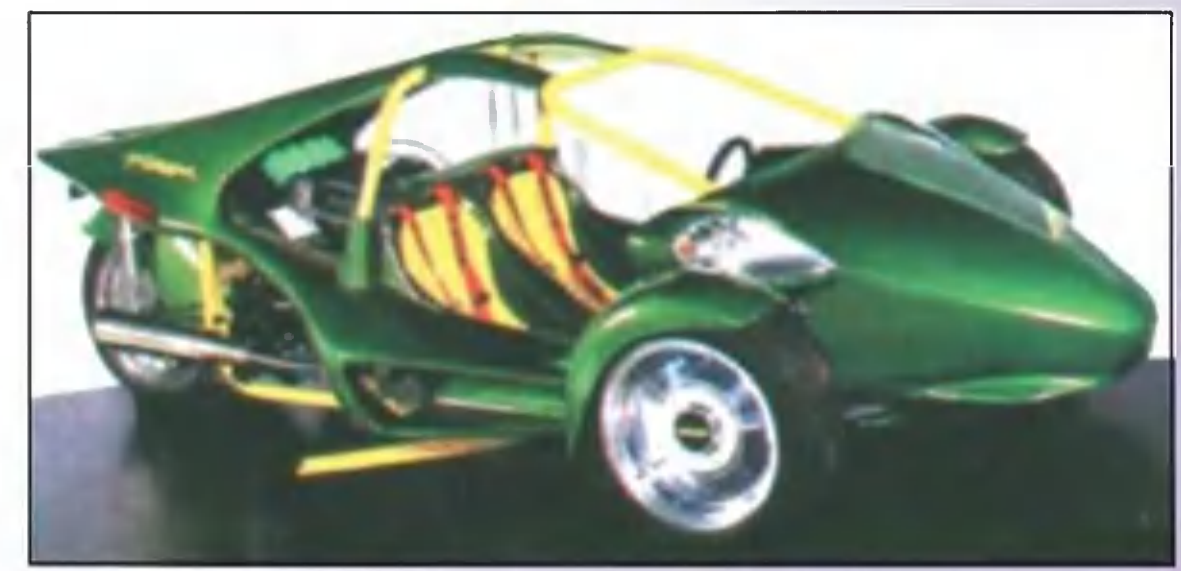

**НЕЙРОКОМПЬЮТИК** 

С годами мозг мыслителя искусный создаст. искусственно Мыслителя  $M.-B.$  Feme

Существует целый класс задач, которые современным KOMпьютерам «не по зубам» или решаются на них крайне нерационально. Ведь чтобы компьютер смог что-то сделать, ему необходимо задать последовательность действий. А сделать это может только человек. Конечно, компьютер может помочь ему в составлении программы, избавив от некоторых рутинных операций, но в конечном итоге он играет роль лишь «большого калькулятора».

Собственно говоря, нынешний компьютер - это дальний родственник механических вычислительных машин. Создателем первой такой машины, напомним, был профессор Тюбингенского университета В.Шикард, который начал эту работу по совету Иоганна Кеплера. В письме Кеплеру от 20 сентября 1623 года Шикард сообщил ему, что машину построил: работала она при помощи шестерен и бумажных лент, выполняя четыре действия арифметики.

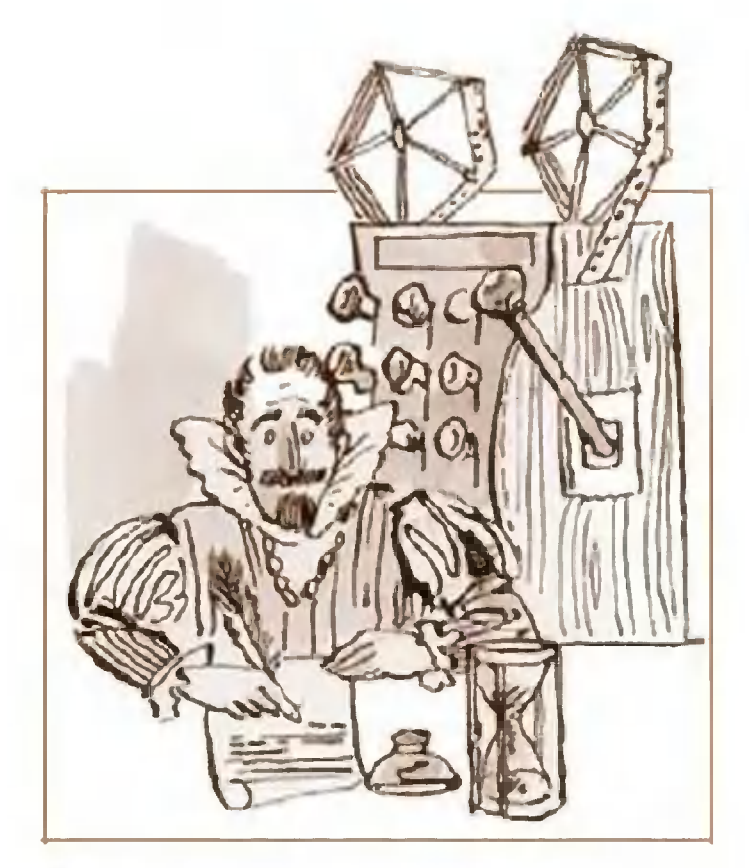

В середине XIX века Чарлз Беббидж и математики Ада Лавлейс (дочь Джорджа Байрона) разработали проект программируемой механической Лавлейс, которую машины. можно считать самым первым программистом, указывала, **YTO** машина может работать такая не только с числами, но и ВЫПОЛНЯТЬ другие операции, если их можно выразить манипуляциями с числами, например, сочинять музыку. К сожалению, построить машину

Беббиджа не удалось, но в принципе она могла бы делать почти все то, что делают современные компьютеры.

Вероятно, не случайно еще Кеплеру принадлежит призыв к работы вычислительной области машины. Ero B<sub>a</sub> созданию движения небесных тел подняли механику до крайне высокоуровня. Начинало казаться, что она полностью описывает  $\Gamma$ <sup>O</sup> Лапласу (1749 окружающий мир. Это дало основание 1827) высказать любопытную идею: некий «всеобъемлющий ум», знающий уравнения движения **BCex** атомов Вселенной, мог бы, решая их, предсказать все будущие события, всю ис-

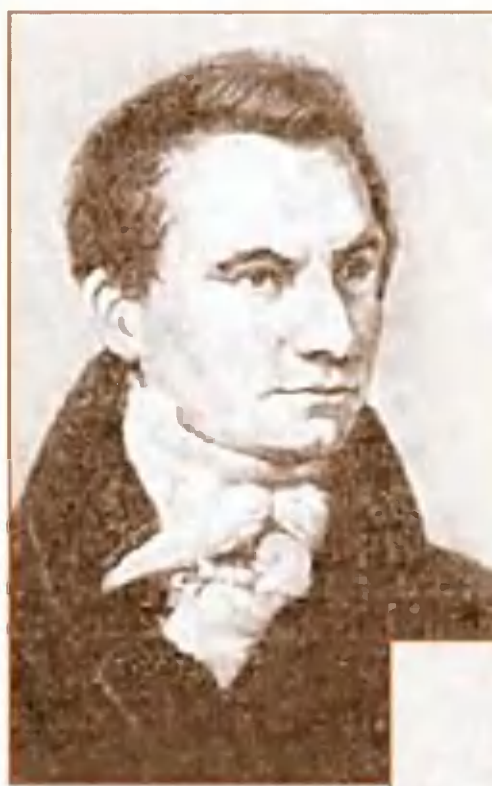

торию мира до последней мелочи, до шага и вздоха каждого человека! Исходя такого понимания **ИЗ** устройства мира, и работали Беббидж По-видимому, и Лавлейс. ОНИ ждали вычислительной  $OT$ машины очень МНОГОГО... Однако окружающий МИР сложнее. Его оказался значительно нельзя описать раз и навсегда Многие заданными уравнениями. явления процессы,  $\boldsymbol{M}$ 

> например, происходящие B микромире, He имеют четкой внутренней логики и не поддаются формальному описанию. например, задача Вот, распознавания СИМВОЛОВ. Пусть у вас есть лист с напечатанным на нем текстом и вы хотели

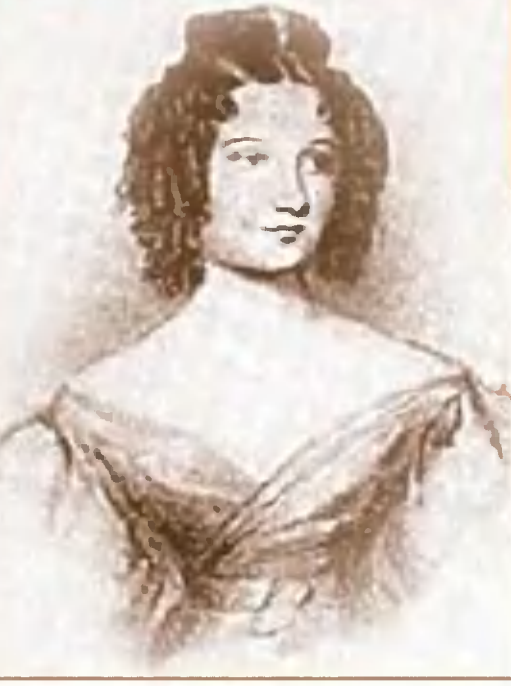

бы перенести этот текст в компьютер, чтобы затем редактироработу? Воспользоваться автоматизировать эту его. Как вать сканером? Как бы не так: полученное с его промощью оцифрованное изображение текста - это еще не сам текст. Это пока только картинка. Если же мы захотим загрузить этот текст в текстовый редактор, то сначала нужно, чтобы компьютер «опознал» каждый изображенный символ и сопоставил

профессор Люкасовской кафедры Кембриджского университета  $(1829).$ 

Бэббидж -

Ада Августа Лавлейс. с ему соответствующим кодом. Проблема же в том, что сложно однозначно «объяснить» четко и компьютеру, чем похожи чем И отличаются распознаваемые объекты. Например, буква «А» может быть напечатана разными небрежно шрифтами ИЛИ написана от руки, качество

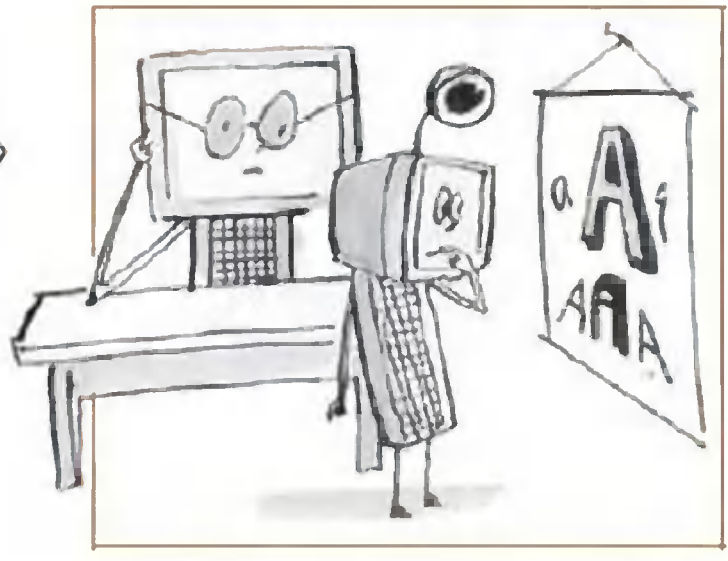

печати принтера или в типографии может быть не очень вы-Сами мы прекрасно опознаем эти изображения. - Ho соким. объяснить, как это происходит, мы не В СОСТОЯНИИ.

Впрочем, задача распознавания гораздо шире, чем умение читать. Детали, проезжающие на конвейере перед телекамерой, среди которых надо обнаружить бракованные; полустертые отпечатки пальцев, обнаруженные следователем на месте преступления, голос преступника в записи телефонного разговора — это тоже образы. Остается прежней и суть задачи: умение правильно определять, в какому классу из числа уже известных относится тот или иной образ.

Аналогичны по своей неформализуемости и задачи предсказания будущего на основе прошлого опыта. Причем они вовсе не сводятся к гаданиям на картах или на кофейной гуще: ведь прогноз погоды или состояние экономики - это тоже предсказание будущего... Как же решать подобные задачи?

В конце 50-х годов XX века американский ученый Ф.Розенблат создал перцептрон - устройство для распознавания образов. В его основе было заложено подражание живой природе - это была простейшая модель глаза. У первого такого перцептрона «сетчатка глаза» состояла из ста фотоэлементов аналогов зрительных клеток. К ним были подключены «нейизменяемыми коэффициентами усилеусилители с  $p$ OHbI $\rangle$  входах. Причем входы каждого «нейрона» соединя-**НИЯ** на лись с фотоэлементами случайным образом, в том числе нефотоэлементов могли быть подключены СКОЛЬКО  $K$ ОДНОМУ или же, наоборот, один фотоэлемент подключался усилителю к нескольким усилителям. Да и все изначальные коэффициусиления выбирались совершенно случайно. Каждый енты «нейрон» в устройстве Розенблата суммировал поданные на него сигналы с учетом их усиления, а затем полученные результаты суммировались и сравнивались с некоторым порогозначением. Если их общая сумма превышала порог, то ВЫМ «І», иначе выходе перцептрона появлялся сигнал на же  $\langle 0 \rangle$ . сигнал

Само по себе такое устройство, конечно же, еще ничего не ведь по сути у него не было даже какой-то схемы, а умело только полный хаос. Перцептрон нужно было обучить выполнению поставленной задачи. Вот перед нами только что изгоперцептрон. Будем показывать ему букву товленный  $\langle \langle \rangle \rangle$  B начертаниях. Если выходе появится на различных единица, значит, перцептрон «угадал» правильный ответ. Если же нет, уменьшаем коэффициенты усиления для тех «нейронов», T<sub>O</sub> которые активнее всего участвовали в формировании неверного ответа. А затем повторим процедуру снова и снова - до тех пор, пока перцептрон не станет надежно опознавать букву «а». Если же немного усложнить схему, то можно сделать и перцептрон, различающий разные буквы, тогда его требуется обучать не только правильно опознавать каждую букву, но и отличать их друг от друга.

в этом главное отличие перцептрона от «классического» И Во-первых, изначально компьютера. Mbl He закладываем перцептрон никаких алгоритмов распознавания ни в виде программы, ни схемотехнически; более того, мы даже можем не знать этого алгоритма. Наоборот, делая схему хаотичной, мы стараемся не закладывать в него изначально вообще никапредварительной информации!  $A$ во-вторых, КОЙ перцептрон необходимо долго «обучать» решению интересующей Hac  $3a$ дачи на примерах-образцах. Только в отличие от школьника обученный перцептрон можно потом «растиражировать» уже в нужном количестве экземпляров. И чем дольше и тщательпроводится «обучение», нее

33

тем меньше ошибок будет допускать перцептрон в дальнейшей работе. Фактически алгоритм решения задачи рождается в процессе «обучения»! Но, как оказалось, напрасно!

3 «Юный техник» № 12

Заманчивая возможность создать «искусственный мозг», работающий по тем же принципам, что и человеческий, обратить пристальное внимание заставила ученых изучение его «элементарных ячеек» — нейронов и пона создать **MX** электронные И пытаться аналоги. ВЫЯСНИЛОСЬ, работают примерно нейроны  $\overline{10}$ принципам, **YTO** тем же и перцептрон: они тоже суммируют поступающие **YTO** Ha их «входы» - синапсы - электрические сигналы с учекоэффициентов усиления каждого **ИЗ** TOM НИХ, причем эти коэффициенты могут быть положительными, И  $M$ отрицательными (то есть сложение превращается в вычитание), и МОГУТ меняться.

Такие нейроподобные схемы — нейрокомпьютеры **BTO** своего рода перцептроны нового поколения, причем **ОНИ МО**гут быть реализованы не только в виде электронных схем, но и в виде программ для персонального компьютера. Причем в отличие от перцептрона в нейрокомпьютерах сигнал с BblXOда устройства может быть запомнен или пропущен через линию задержки и снова подан на его вход, так что нейрокомрешении поставленной задачи **УЧИТЫВАТЬ** пьютер может при результаты. предыдущие

Первое такое устройство было изготовлено в 1991 году в CCCP нескольких экспериментальных  $\overline{B}$ виде ЭКЗЕМПЛЯРОВ. задача требовала «упаковать» Поставленная ему одночасокинофильм шестиминутную видеозапись, вой B TO T **ECTb** в десять раз. Нынешний «Пентиум  $III<sub>2</sub>$ информацию сжать преобразование несколько десятков часов. тратит на такое нейрокомпьютер после завершения Тогдашний же  $e$ го «обучения» делал это за один час, причем в реальном времени видеосигнал с телекамеры и сразу его получая «упаковывая». Сегодняшние же нейрокомпьютеры все чаще использугибкого управления производством, **ЮТСЯ** ДЛЯ пилотирова-

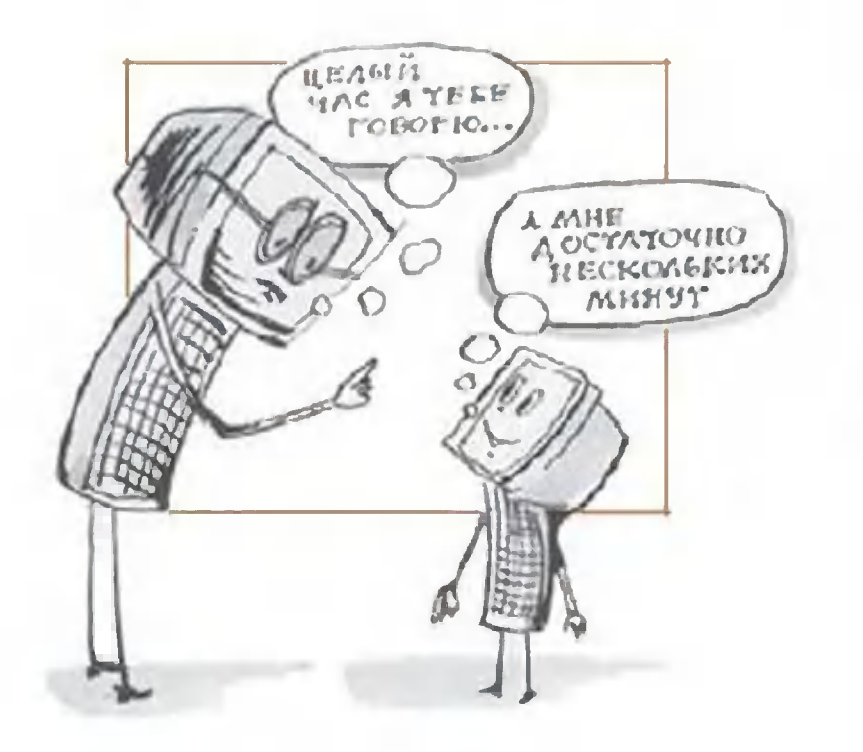

**RNH** летательных аппаратов, систем, охранных ДЛЯ прогнозирования валютных бирже... курсов и ситуации на Нейрокомпьютер MOKHO считать даже в какой-то мере наделенным интуицией, почти граничащей с гениальностью: подчас он может найти
решение таких задач, к которым не знаешь даже как подступиться; первоначально даже не всегда удается понять, в чем заключается смысл полученного решения, но,  $\mathsf{mpo-}$ структуру анализировав результирующую **ИСКУССТВЕННОЙ** нейросети, исследователь может получить И ИСКОМЫЙ  $-<sub>1</sub>$ горитм решения задачи. То есть нейрокомпьютер выступает уже не как «простой решатель», а как инструмент исследования.

типичных вычислительных задач, где требует-А вот для ся выполнить расчеты по заданным формулам или сформуоднозначный алгоритм решения, обычные лировать КОМПЬв большинстве случаев вне конкуренции. Впрочем, в ютеры вычислительных применение нейрокомнекоторых задачах значительный пьютера тоже может дать выигрыш. Например, если для решения требуются слишком громоздкие вычисления (скажем, решение систем из десятков уравнений с десятками неизвестных), то нейрокомпьютер нередко способен «предсказать» с очень высокой вероятностью правильный ответ, не выполняя такие расчеты вовсе или же значительно сократив их объем.

Вообще же, если попытаться заглянуть в будущее, нейровполне могут потеснить привычные ПЭВМ компьютеры **BO** многих сферах применения. Особенно это касается попыток создания искусственного разума. Такое устройство, предсказанное некогда Гете, сможет обходиться без заранее составленной программы и без подсказки человека, самостоятельвыпутываясь из создавшихся сложных ситуаций,  $-7a-$ HO кое свойство может оказаться незаменимым при освоении других планет, да и просто для ориентации в море создаваинформации. Нейрокомпьютеры могли бы стать емой нами советчиками и помощниками **верными** почти ангеламихранителями для каждого из нас. Остается только один вопрос: ведь если нейрокомпьютеры будут обладать интуицией и, возможно, научатся понимать эмоции, то рано или поздно они могут осознать себя как личность. Сможем ли мы тогда относиться к ним как к машинам? Или это будут уже люди, почти такие же, как и мы?

> Д. УСЕНКОВ, с.н.с. Института информатизации образования Российской академии образования Художник Β. **ГУБАНОВ**

### **Y COPOKW HA XBOCTE**

#### $M$   $y$  3  $b$   $K$   $A$  $\overline{c}$ ЮПИТЕРА?!

**Американский** КОСМИЧЕСкорабль, отправляю-КИЙ Сатурну, уловил **ШИЙСЯ**  $\mathbf{K}$ идущие с Юпитера сигна-Специалисты HACA. лы. преобразовав их в звуковые волны, оторопели. Из динамиков звучала настоящая, хоть и не совсем привычная напоминающая музыка, фольклорные напевы некоторых земных народностей.

Придя в себя от потрясения, ученые отмели версию инопланетном  $06$ разуме, заполняющем **КОСМИЧЕСКОЕ** пространство мелодиями. Скорее всего, происхождерадиоволн связано с ние

BROTHE DROKED ON

COPOKY

взаимодействием **Юпитера** и так называемого солнечветра - тончайшего **HOLO** выброшенных облака  $\mathbf{C}$ которые, Солнца частиц, войдя в соприкосновение с сильным магнитным полем планеты, начинают «петь».

### **ВЗБОДРИСЬ!**

Чтобы снять стресс, достаточно всего пару минут посидеть в... холодильнике. Как выяснили германские исследователи, холод повышает в мозгу уровень гормона хорошего настроения - серотонина. Причем чем ниже температура в холодильнике, тем больший эффект достигается. Главное - не заснуть и вовремя вылезти наружу.

#### ИЩИТЕ КЛАДЫ!

Дети, которые в дни каникул стараются подработать, могут брать пример с английского школьника Джона

CODO

**IN COPOKI** 

Филипса. 15-летний нишка, вместо Toro парчтобы разносить rазеты, взял напрокат металлоискатель <sup>и</sup> отправился на поиски клада.

Первым делом он исследовал местность возле своеro дома. И вскоре детектор издал торжественный сиrнал. Джон, покопавшись земле лопатой, обнаружил клад из 1200 древнеримских монет, видимо, оставленных римлянами, когда они покидали Британию.

Теперь парню <sup>и</sup> ero семье полаrается вознаrраждение <sup>в</sup> 50 тысяч фунтов стерлинrOB.

### ЕЛОЧКА, ЗАжrись!

Британские студентыбиолоrи вознамерились заставить новоrодние елки светиться без всякоrо электричества. Методом rенной инженерии предполаrается наделить один из видов елей rенами светлячков и некоторых видов медуз. Проект пока находится <sup>в</sup> начальной стадии разработ-

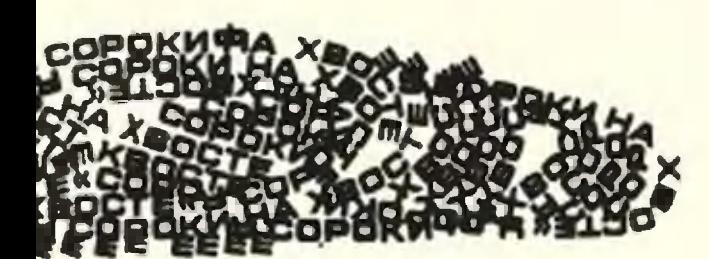

ки, так что излучающую свет хвою мы, возможно, не увидим до конца следующеro десятилетия.

### ОТКРЫТ rEH ВЫНОСЛИВОСТИ

Антидопинrовое европейское areHTcTBo предпринимает усилия, чтобы найти способ обнаружения caMoro эффективноrо <sup>в</sup> истории спорта reHHoro допинrа. Паника началась после Toro, как пришли первые известия <sup>о</sup> том, что rенетики успешно испытали на мышах reH выносливости. Грызунам сделали инъекцию гена, отвечающеrо за наполнение крови кислородом, и те сразу приобрели потрясающие качества, <sup>о</sup> которых мечтают все беrуны.

Высказываются опасения, что <sup>в</sup> секретных американских лабораториях такие опыты уже проделывались и над людьми. Если они завершатся успехом, отпадет необходимость как <sup>в</sup> медицинских стимулирующих препаратах, так <sup>и</sup> <sup>в</sup> изнурительных тренировках. Великим спортсменом сможет стать каждый, кто решится подвергнуть себя rенной реконструкции.

# ИГРА В ЖИЗНЬ **YEM-TO OHA MOXET** ЗАКОНЧИТЬСЯ С

Ученые пытаются не только постичь тайну жизни, но и научиться самим творить ее. Вслед за словом «геном» уже зазвучало слово «голем». Понимать это стоит так, что биологи пробуют создать живое существо, коего еще не было в истории Земли. Возможно ли это?

# Последователи Франкентийна

Роман Мэри Шелли «Франкенштейн, или Современный Прометей» был написан в 1818 году. С тех пор на ту же тему было создано около полутора сотен романов и снято около ста кинофильмов. Их фабула примерно одинакова. Ученый, ослепленный гордыней, принимается творить живое существо. И всякий раз порождение ума **ОКАЗЫВАЛОСЬ** ущербным. Впадало в бешенство, убивая всех, кто попадался на его пути.

Именно так случилось и в самом знаменитом произведении на эту тему, в романе австрийца Густава Мейринка «Голем» (1915). Человек, созданный путем вспомогательной комбинации и названный Големом, вначале беспрекословно слушался своего раввина-создателя: звонил в колокола в синагоге, выполнял тяжелые работы... Но затем чудовище. превратился в

Современные исследователи уже не обращаются к божественным текстам Талмуда, пытаясь понять, как родились из безжизненной материи живые существа. Они обратились к формулам и выводам биологии. Уже в 1912 году американец Жак Леб экспериментировал с яйцами морского ежа, которые в его опытах делились, даже не будучи оплодотворенными. И газета «Дейли телеграф» восторженно писала о «прогрессе в конструировании сложных химических соединений, которые мы называем наделенными жизнью». В 1953 году большой интерес вызвал опыт другого американского ученого — Стэнли Миллера. Он попытался воссоздать условия, в которых когда-то возникла жизнь. В ту пору считалось, что случилось это в атмосфере. Весь небосклон был затянут облаками, в которых и образовались важнейшие органические соединения под действием ультрафиолетовых лучей Солнца и грозовых разрядов. Миллер воспроизвел в колбе газовый состав древней атмосферы Земли (H<sub>2</sub>, H<sub>2</sub>O, CH<sub>4</sub>, NH<sub>3</sub>) и, имитируя грозу с помощью электрических разрядов, получил несколько аминокислот.

«Когда-нибудь мы сумеем сотворить живой организм» — так отозвался об этом опыте будущий нобелевский лауреат Дж. Уолд. И как в воду глядел: вскоре еще один американец - С.Фокс - сумел соединить аминокислоты в короткие нерегулярные цепи осуществить синтез полипептидов. Однако, как пишет российский палеонтолог К.Еськов, «этим,

собственно, и исчерпываются реальные успехи, достигнутые в рамках абиогенеза» — образования органических соединений вне организма.

## Vezo na.u sugamo em Janmepuñ?

Прошло полвека. Успехи генетики побудили ученых вновь заняться решением давней задачи. Коль стали известны основные элементы жизни - ее «буквы», «кирпичики», то почему бы не сложить из них новое «Слово», еще не сказанное Природой? Почему бы не сотворить новое живое существо? Исследователи не только теоретизировали на эту тему. Они действовали. Два года назад в журнале «Сайнс» появилась статья, в которой шла речь об «РНК-зависимой ДНК-полимеразе» и «грамположительных бактериях». Она вызвала большой интерес даже у тех, кому вообще непонятны эти термины. Дело в том, что в статье описывались опыты над одним из самых примитивных организмов - Mycoplasma genitalium. Эти одноклеточные обитают в половых органах и легких человека. Профессор микробиологии Клайд Хатчисон и его коллеги из Университета штата Северная Каролина выяснили, что эти бактерии живут дольше, если удалить у них треть наследственной информации. Им оставляли всего 265 - 350 генов из имевшихся 517, а жилось им лучше! Итак, сделали вывод журналисты, стоит взять всего две с половиной сотни генов, «свить» из них цепочку, и организм готов ожить? Почему же тогда не попытаться создать некий примитивный организм известных химических соединений? **ИЗ** Ныне генетики всего мира, расшифровав геном человека, пытаются проникнуть в тайны жизни и воссоздать схемы, по которым построены все живые существа. В основном ученые преследуют реальные, сугубо практические

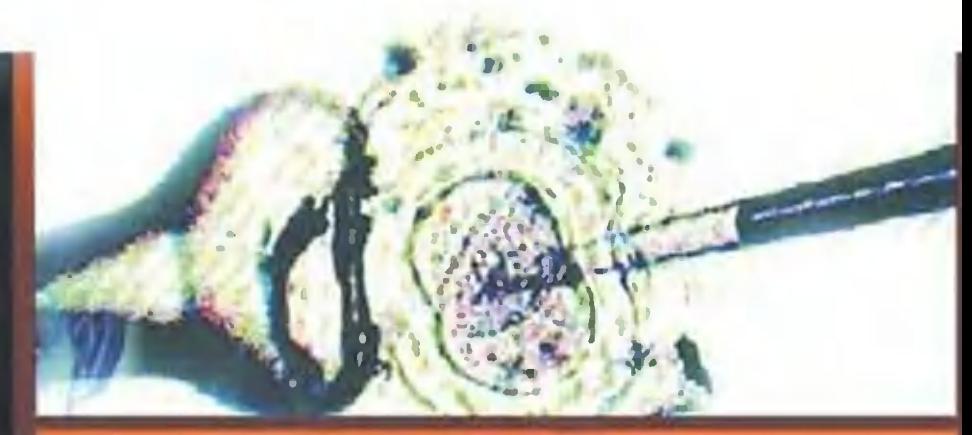

цели - например, пытаются синтезировать новые лекарства. Но именно эти проекты опрокидывают наши привычные представления.

В телесериале «Секретные материалы» не так давно показали такой эпизод. Обнаружена таинственная жидкость. Она придает людям нечеловеческие силы. Ее исследуют и тут же поднимают тревогу: у жидкости есть своя ДНК, и состоит она из трех пар азотистых оснований. А во всех земных организмах двойная спираль ДНК составлена из двух углеродных комплементарных пар. «Это - не из нашего мира! - заявили эксперты. -Это - внеземное вещество».

Самое интересное, что данный эпизод основан на реальных работах! Калифорнийские исследователи пытаются встроить третью пару азотистых оснований в ДНК некоторых бактерий. По словам упомянутого уже Хатчисона, это открывает невероятные возможности. С помощью лишней азотистых оснований можно получить протеины, пары которые смогут целенаправленно атаковать раковые клетки.

### Uma nanusuym nobot.u «asopabume.u»?

В некоторых лабораториях новые организмы создают на экране компьютера, чтобы понять тайные механизмы жизни. Так, японские ученые придумали виртуальную клетку, что содержит всего 127 генов. У нее есть своя мембрана, отделяющая ее от внешнего мира. Правда, клетка не может делиться и живет лишь в виртуальном, но питательном растворе. С помощью этой модели ученые пытаются выяснить, как гены управляют протеинами. Другие ученые заняты созданием программ,

Художник **HO.CAPAQAHOB** 

которые облегчают синтез ДНК и сведут его к быстрому перебору вариантов. Достаточно будет ввести в машину лишь список свойств, которыми должен обладать организм, и она сама автоматически составит его ДНК, говорит американский профессор Глен Эванс. Это открывает неслыханные возможности. С расшифровкой в распоряжении ученых появляются кубики, из ГЕНОМОВ которых уже хочется попробовать сложить новые живые фигуры, еще не населявшие планету. А появление «машин для синтеза ДНК» будет означать, что планету можно будет этими существами. населить Кого же призовут к жизни создатели генетического алфавита? Возможно, на свет появятся микроорганизмы, готовые питаться радиоактивными отходами, словно травой

на лугах. Другие микробы примутся расщеплять молекулы воды, добывая водород - источник энергии будущего. понятны и дальнейшие манипуляции. Примерно Первые искусственные гены внедрят в клетки, из которых заранее Потом клетки поместят в питательный удалена ДНК. раствор. Если появится белая слизь, это будет означать, что культура растет, клеточная поглощает пищу, выделяет вредные вещества - словом, живет. «На этот раз, отмечает Хатчисон, - мы обойдемся без молний»... По словам его коллеги, Глена Эванса, ученые не ограничатся одними лишь микробами: «Уже через двадцать лет мы научимся кроить из имеющегося материала даже сложные жизненные формы - вроде червей. А предположительно лет через 50 - 75 сумеем сотворить из простых химикатов и человека».

Codpamos no pazy.uy?

Пока одни исследователи занимаются проблемами синтеза, так сказать, биологической плоти, другие задумались о TOM, как можно воссоздать разум. И если еще полвека назад о интеллекта рассуждали ИСКУССТВЕННОГО создании ТОЛЬКО писатели-фантасты, то ныне, похоже, фантазии становятся былью в лабораториях Англии, Германии CШA получены первые интеллектуальные И компьютерные существа.

 $42$ 

создании виртуальных существ, известных Пионерами в ныне под названием «норны», были сотрудники лаборатории «Сэйвер лайф» при Кембриджском университете. Один из них, Гоби Симеон, так прокомментировал достигнутое в 1999 году: «Мы смоделировали на компьютере все основные биологические функции живого организма в том виде, в каком они существуют в природе. Получилось виртуальное создание, ведущее себя как реальное живое существо». Правда, сходство здесь не столько «внешнее», сколько «внутреннее»: «норны» оснащены так называемыми цифровыми генами для передачи «наследственной» информации. В реальности, как уже говорилось, эти процессы осуществляются посредством аденина, гуанина, цитозина и тимина. В виртуале оказалось достаточно двух цифр: нуля и единицы. И такая «искусственная жизнь», похоже, имеет серьезные Во-первых, метод создания цифровых генов, перспективы. получивших в науке название генетического программирования, вполне может быть дополнен естественного отбора. Тогда Принципом программа-норн заживет жизнью, организованной по реальным законам. Специалисты биологическим утверждают: сходство настолько разительное, что грань между жизнью виртуальной исчезает. подлинной жизнью и Ведь виртуальные создания умеют не только отвечать на вопросы, но даже рассказывать анекдоты и флиртовать. «В «психике» норна эмоциям отводится важная роль они во многом ответственны за принятие решений», поясняет Георг Витман, профессор университета в городе Саарбрюккене. По его мнению, живое существо ведет себя в каждый конкретный момент так, а не иначе, потому что испытывает страх, гнев или усталость. Так же ведет себя и норн. Он состоит из огромного количества подпрограмм, отвечающих за эмоции, и сам решает, какая из них будет активирована в данный момент. Этот выбор определяет одновременно и разумность норна, и его эмоциональность. Уже сейчас программисты в союзе с биологами могут пустить норна в свободное плавание по просторам кибержизни. Такие свободные интеллектуалы MOTVT

оказаться весьма полезными в прикладном смысле. Например, норнов запускали в некий виртуальный полках которого периодически появляются универмаг, на новые товары, и они должны были сами решить, какой товар им нравится, а какой нет. Оказалось, что получаемые при этом прогнозные оценки довольно часто совпадают с покупателей. пожеланиями настоящих реальными Еще одна сфера применения цифровых существ -Интернет. До сих пор проблема всех поисковых систем, англоязычной Альтависты до русскоязычного Яндекса, **OT** состояла в невозможности отделить ценные сведения от информационного хлама. Норны способны оценивать найденных сообщений. качество Куда поведет дальнейшее развитие этого проекта, предсказать трудно. Скептики предостерегают об опасностях. В ответ на прямой вопрос о том, не окажутся виртуальные существа врагами человечества, профессор ли Аугсбургского университета Клаус Майсер признается: «Это вполне возможно. Ведь эволюция - открытый, никем не контролируемый процесс. В этом и состоит его ценность. И не исключено, что норны превратятся в настоящих например, в высокоинтеллектуальные  $MOHCTDOB$  компьютерные вирусы. И тогда с этими виртуальными гениями будет бороться чрезвычайно сложно»... А «игра в жизнь» с биологическими, не виртуальными вполне может обернуться созданием настоящих объектами болезнетворных вирусов, против которых не будет защиты. По словам Эванса, в одном из опытов он сумел получить цепочку из 10 000 пар азотистых оснований. Теоретически этого хватит, чтобы изготовить некий недоступный вирус. И со временем их можно будет штамповать, как бомбы, следуя лишь рецептам очередной «Поваренной книги террориста». «Пока еще этого никто не сделал, - признает Хатчисон, но все в руках человеческих». Так что как бы действительно Франкенштейны XXI века что-нибудь натворили... не

> материалам иностранной печати  $\mathsf{p}$ публикацию подготовил А.ВОЛКОВ

### **KYPbEP «ЮТ»**

## CH PULLIMACO. TO TOM TOTO PUBO...

Два интересных изобретения сделаны в США и ФРГ. Во-первых, американские генетики берутся выращивать искусственное мясо. Нужно взять лишь несколько клеток, скажем, говядины, поместить **MX** питательную среду, подождать, пока клетки  $\overline{B}$ разрастутся, и периодически снимать урожай. Таким образом, в скором будущем отпадет необходимость в массовом забое скота на мясо, утверждают энтузиасты этого направления. А вот специалисты немецкой компании «Ретман» построили первую в мире установку, превращающую отходы мясной промышленности в... дизельное топливо. Основным сырьем для агрегата служит несъедобный животный жир, который смешивается с маслами и подвергается химической переработке. Кроме того, переработке могут быть подвергнуты животных, заболевших, например, туши И коровьим бешенством. По существу технологи воспроизвели патент природы - ведь не секрет, что запасы «черного золота» образовались в недрах Земли из остатков некогда существовавших на планете представителей флоры и фауны. С той лишь разницей, что природе нужны на завершение таких процессов миллионы лет, а технологии XXI века обещают в считанные минуты. управиться Осталось, таким образом, выяснить лишь последнее: будет ли синтетическое мясо вкусным и полезным,

а полученное из органических отходов топливо столь качественным, как нынешнее? же

 $\blacksquare$ 

 $\blacksquare$ 

 $\Delta$   $\Delta$ 

ВЕСТИ С ПЯТИ МАТЕРИКОВ  $\triangle$ ПУШКА СТРЕЛЯЕТ РАКЕ-ТАМИ. Именно в этом «изюминка» новой 155-мм артил-

лерийской установки, которую проектируют специалисты Пентагона. Обычный пороховой заряд дает ракете первоначальный импульс, а затем включается ее собственный двигатель. Таким образом удается добиться

повышенной точности и дальности стрельбы.

ПИСТОЛЕТ ДЛЯ КАМЕН-ЩИКОВ сконструирован в Нидерландах. С его помощью строительный раствор подается под давлением из резервуара объемом 40 л.

Как показал эксперимент, при работе с пистолетом каменщики устают меньше, чем с мастерком. Кроме того, толщина шва уменьшается до 2 мм вместо обычных 10, и это существенно экономит DACTBOD.

КАЖДОМУ СВОЯ КАРТИН-КА. Все развивающиеся системы интерактивного телевидения позволяют ныне болельщику самому выбирать, на что ему смотреть во время матча. Нажатием кнопки на выносном пульте он может транслировать на экран своего телевизора сюжет или ракурс именно с той камеры, что ему нужна (США).

С ВЕТЕРКОМ ВО ФЛОРИДУ. Вслед за японцами и европейцами скоростные железнодорожные магистрали, похоже, собираются вводить в строй и американцы. Одна из них должна пройти от Питсбурга до Майами. Поезда по ней будут ходить со

скоростью около 400 км/ч. Каждый такой поезд из 8 вагонов должен вмещать 295 пассажиров.

НАСТОЯЩИЙ МАЛЬЧИК С ПАЛЬЧИК теоретически может быть выращен в ближайшем будущем. Дело в том, что международный коллектив российских и немецких ученых сумел обнаружить ген, который отвечает за размер клеток организма. Когда исследователи изменили код этого гена и внедрили его в ДНК дрозофилы, то вскоре вылупились мушки вдвое меньше обычного. При этом число клеток в их организмах осталось прежним.

Ну а поскольку устройство генетического аппарата у нас с плодовыми мушками во многом одинаково, то получается, что в принципе аналогичный эксперимент можно провести и с человеческим организмом.

ЧТОБЫ СОЛДАТ НЕ ЗАБ-ЛУДИЛСЯ, американские специалисты предлагают давать каждому небольшой приборчик спутниковой навигации. Получая сигналы как минимум трех спутников, он позволяет воину определять свое местоположение с точностью до метров.

 $\mathbf{U}$ 

 $\Box$ a d

Полагают, что этот прибор уже использует спецназ США в Афганистане.

РУБАНОК ПО МЕТАЛЛУ создан в США. Обычно металлические плоскости приходится фрезеровать или обрабатывать на специальном строгальном станке. Здесь же небольшая косозубая фреза вмонтирована в некое подобие электрорубанка. Такой ручной фрезерный станочек оказался удобен при зачистке труднодоступных поверхностей крупногабаритных деталей.

#### БЕНЗИН... ИЗ СТАРЫХ СА-

ПОГ предлагает получать китаец Ли Ксинг. Он изобрел новый способ получения бензина, дизельного топлива и сажи из старой резиновой обуви, отходов резинового и пластмассового производства.

В пиролизном аппарате все это сырье при высокой температуре разделяется на сажевую и газовую фракции. Сажу затем используют

при производстве тех же резиновых изделий, а полученный газ направляют в аппарат каталитического крекинга. Здесь он реагирует с синтетическими отходами, превращаясь в жидкое топливо. Катализатором процесса служит материал, получаемый из оксидов металлов, кремниевого и алюминиевого порошков, каолина или активированной гли-Hbl.

ТЕПЛЫЕ ОКНА. Оригинальный способ утепления окон, через которые наружу из квартиры выходит большая часть тепла, предлагают дизайнеры Филадельфии. По их мнению, между стеклами в нижней части окна достаточно поставить пластиковый барьер высотой в 10-12 см, как показано на схеме. При этом холодный воздух, который скапливается в нижней части окна, у

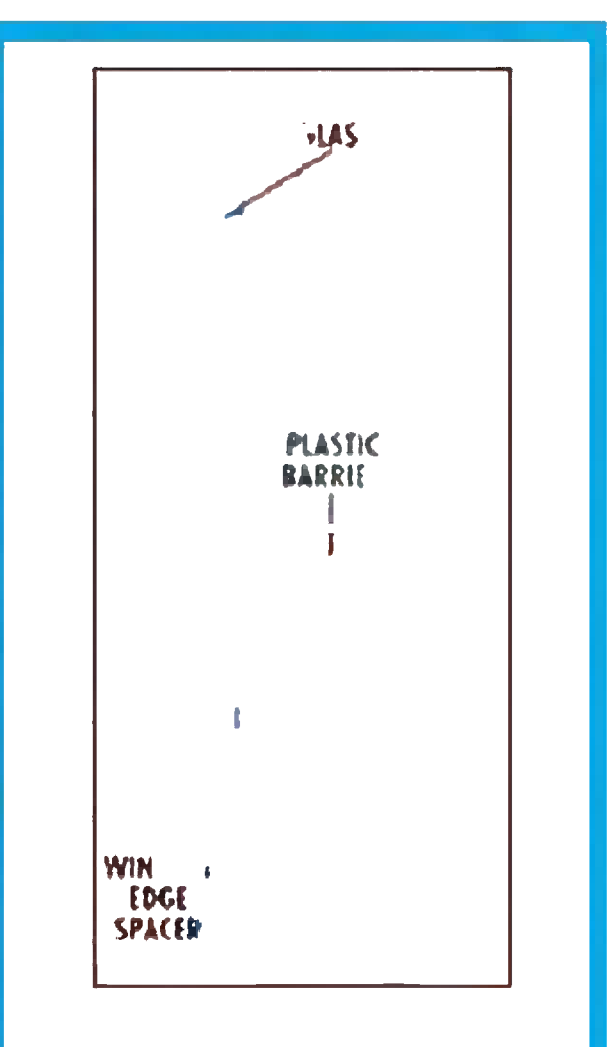

наружного стекла, не сможет свободно перемещаться к внутреннему, и теплопотери снижаются.

К сказанному остается добавить, что, вероятно, эта мера эффективна лишь в Америке, где зимы намного мягче наших.

Радик КАГИРОВ

# КРАЙ ВЕЧНЫХ ЗОРЬ

### Фантастический рассказ

Старейшина облокотился на камень и от этого казался еще более выпуклым и важным. - Запомни, мальчик, - начал он свою речь, - наша жизнь состоит из черных и белых полос... Когда над нами наше Светило, как сейчас, мы живем полной жизнью. Потом, когда оно опускается ниже, мы забираемся в свои укрытия и сидим там всю долгую ночь, экономя накопленные днем силы. Ночь черна и холодна, очень холодна. Стужа может убить, если относиться к ней легкомысленно. Мы все сидим и ждем долгими ночами, когда вернется дневное тепло. И оно неизбежно приходит. В этом справедливость нашего мира: наслаждение оправдывается страданиями. Как видишь, Светило уже начало склоняться к краю земли. Присмотри подходящее

укрытие, а когда все начнут укладываться на ночлег, заберись в него и постарайся уснуть, и не шевелись, и даже не думай ни о чем, чтобы не тратить силы. Понял ли ты меня?

- Да, понял, - ответил Ардлан и хотел было задать Старейшине несколько вопросов, но тот уже не слушал, замкнул на себе свои токи и, важно растопырив короткие плазменные щупальца, пополз прочь, видимо, довольный мудростью своих наставлений. Он выглядел как самый высокий живой бугорок на грунте, а окружающие при виде его старательно вытягивались

и почтительно пульсировали.

Существа этой планеты были сложноорганизованными сгустками плазмы. Питаясь теплом от сильно нагреваемого днем грунта, они двигались низко над равнинами, не уходя далеко от места постоянной стоянки, чтобы успеть вернуться в свои укрытия до заката. Умирали они чаще ночью, когда не хватало энергии для выживания. Со стороны это выглядело как слабая вспышка. Днем тоже иногда умирали - непомерно раздувались и лопались от пресыщения энергией. Поэтому главными в их жизненных взглядах считались терпимость, умеренность во всем и осторожность. Ардлан глубоко вдохнул в себя теплой энергии и огляделся по сторонам в поисках места для укрытия... Наступившая ночь казалась нескончаемой. Скалы и камни, прежде добела раскаленные, остыли

почти до абсолютного нуля. Ардлан то и дело просыпался, и стоило, зашевелившись в каменном мешке, задеть стенку, как она больно обжигала холодом. Ничего не оставалось делать, как посильнее сжаться и постараться снова уснуть.

На рассвете чуть потеплело. Все, кто выжил, выбирались из укрытий. Ардлан с трудом выполз и подставил тело согревающим лучам, благодаря судьбу за то, что остался ЖИВ.

Светило поднималось все выше и выше, грунт снова раскалялся. Вновь ожившие существа двигались все быстрее, общались, играли, веселились, некоторые углублялись в рассуждения на серьезные темы. У Ардлана тоже рождались вопросы. Он еще не знал правил этикета и поступил слишком смело для своего возраста - приблизился к Старейшине да к тому же задал ему вопрос:

- Почему мир так плохо устроен, что в нем есть ночь, и можно ли жить так, чтобы избежать этих темных полос? Может, где-то есть место, где не бывает ночей?

- Ты бы поостерегся таких мыслей. Некоторые уже пытались бросить вызов существующему мироустройству, снисходительный усмешкой отвечал Старейшина.  $\mathsf{CO}$ Никто из них ничего хорошего не добился. Мы лишь ничтожные существа и не можем ничего изменить. То, что ты видишь на небе, не просто яркий белый шар, дающий нам тепло и свет, - это наш Бог, мы им сотворены по его же образу и подобию. Но он всесилен и всемогущ, и не нам равняться на него. Мы никогда не уподобимся Ему, как бы сильно того ни хотели. Мы можем жить только здесь, питеплом, излучаемым нагретым грунтом. таться только

Оглянись вокруг. Видишь, горизонт изогнут? Значит, наш мир - выпуклый и нам дозволено жить на самой вершине этого мира! Купол неба раскинут над нами, грунтовый купол под нами. Мы сами тоже купола. В нашем внутреннем мире тоже есть темные и светлые стороны, как ночь и день. Подумай, как это прекрасно - быть похожим на большой мир.

К тому же, куда ты ни начни двигаться, будешь скатываться вниз с нашей насиженной вершины, подаренной нам добрейшим Богом.

В нашей истории были примеры безрассудств. Безумцы, опьяненные энергией дня, иногда уходили прочь от светоносного Бога на теневую сторону и либо возвращались истощенные и слабые настолько, что не доживали до следуюсуток, либо не возращались вовсе. Другие пытались ЩИХ уйти в сторону заката, желая достичь места, где само наше Божество ложится спать. Но говорят, что каким-то волшебным образом край земли все время отодвигался.

Выдержав многозначительную паузу, наставник продол-ЖИЛ:

- Этот мир дан нам свыше, и не стоит пытаться что-то в нем изменить. Будь как все - и избежишь ошибок. И не задавай мне больше вопросов, молодое глупое существо. Пойди лучше займись полезным делом.

Почтительно поблагодарив старейшин, Ардлан побрел в сторону от кишащих вокруг соплеменников. Он долго сидел вдалеке ото всех на раскаленном камне и думал, то глядя на небо и Светило, то осматриваясь вокруг. Он ясно представлял свои будущие дни и ночи, но хотелось чего-то иного.

- Ну уж нет! - прервав долгое молчание, вспылил Ардлан и, поддавшись буйству эмоций, рванулся вверх, сильно напрягаясь, вытянулся свечой насколько мог, желая дотянуться до Светила и прикоснуться к нему - к бездне тепла и света! Но долго так устоять он не мог, силы таяли, а поток встречных излучений не только не усваивался неприспособленным телом, но и сильно толкал вниз. Выбившись из сил, Ардлан сдался, плюхнулся на горячий грунт, приник к нему всем телом, широко размазался, жадно вдыхая в себя приятное тепло и учащенно пульсируя.

Это была обычная детская выходка, после которой обычно успокаивались и продолжали размеренную жизнь до самой старости.

Так и не избавившись от тягостных дум, уже в густых сумерках Ардлан, как и все, снова вполз в свой каменный мешок, устроился поудобнее и впал в полудрему. Эта ночь была ничуть не теплее предыдущей, но он просыпался чаще и, проявляя непозволительное расточительство своей BHVTренней энергии, тратил ее на размышления. Днем мысли были другими, менее решительными. Но теперь ему было плохо, и оттого хотелось бороться, чтобы отвоевать у природы собственное благополучие. «Ничего, - думал он, - настанет день, и я что-нибудь придумаю». Потом многократно клялся сам себе, что и в наступившей жаре останется верен своим порывам, рожденным в страданиях холода.

Засыпая, он представлял себе страну Бога, страну вечного тепла и света.

На рассвете он первым вылез из укрытия. Еще не совсем очнувшись, он жадно ловил каждую порцию энергии. Диск Светила только показался из-за горизонта, а Ардлан уже волочил свое тело ему навстречу. Он первым увидел его, первым ощутил его долгожданное тепло. Постепенно он все больше оживал, все быстрее двигался. Пробужденное мышление заработало в полную силу. Мысли проносились с быстротой разряда.

«Не знаю, — думал он, — есть ли там, на ярком белом диске, великие Боги, но пока я здесь поищу лучшего места. Старейшина сказал, что идти из ночи в день и тем более наоборот — бесполезно... Тогда попробую пойти в сторону!»

И он пополз боком к Светилу, прямо вдоль размытой границы света и тени.

Ардлан двигался подолгу, всегда на пределе сил, лишь перед наступлением темноты останавливался, набирался энергии и, устроившись на ночевку, впадал в летаргию. Утром он снова отправлялся в путь, продолжая его в течение всего дня. Так продолжалось несколько долгих дней и ночей. Свет не давал ему больше радости, он стал лишь средством для движения. Иногда хотелось остановиться  $M$ отдохнуть, наслаждаясь потоками энергий, но холод ночи обжигал его через воспоминания и гнал вперед. Неведомая сила, отметая сомнения, влекла его дальше.

Он изменился, даже стал ярче. Бока его сделались покатыми, он стал более выпуклым - почти округлился. Двигался все быстрее и уже не полз, а почти парил над грунтом. Экономнее расходовал энергию и поглощал ее эффективнее. Кажется, часть ее он начал усваивать напрямую от Светила, а не только отраженной от раскаленного грунта. По пути попадались племена похожих на него существ, но обходил их стороной. Для живущих стояночной жизнью **OH** слишком чудаковат - явно чужак. OH

 $52$ 

В движении он мог позволить себе думать и вспоминать, все больше сомневаясь, все чаще укоряя себя за то, что не послушался Старейшины, ведь тот был умудрен опытом. Ардлан уже чувствовал себя почти пропащим, уже с сожалением думал о своей судьбе.

Вокруг, куда ни глянь, - плоская, однообразная равнина. Раньше все же была надежда дойти до отступающего горизонта, до края земли, он даже опасался сорваться в бездну. А оказывается, равнине этой нет конца. Ну хоть чтонибудь бы встретилось! Хоть что-нибудь бы произошло, пусть даже плохое!

Но однажды... однажды уже в сумерках он опять набрался необходимого количества энергии и залег в одной из расщелин. И все же настоящая ночь, холодная, суровая, как ни странно, так и не наступила. Ардлан ждал долго, но было по-прежнему светло и прохладно. А Светило медленно перемещалось низко над горизонтом, постепенно описывая круг.

- Чудеса!!! - повторял он, опьяненный радостью неожиданно сбывшейся мечты.

Еще бы — круглые сутки приятная прохлада! Долго Ардлан наслаждался, упивался энергией. Все-таки возможна жизнь без черных и белых полос, все-таки возможно вечное блаженство! Вот только все сильнее подступало одиночество.

И однажды он встретил себе подобных. Более яркие, совершенные на вид и энергонасыщенные, они летали высоко над грунтом, похожие на светящиеся шары. Намного умнее и мудрее, они охотно делились своими знаниями, отвечали на все вопросы, разъясняли, учили. Поведали, что когда-то тоже покинули насиженные места, отправились на ПОИСКИ страны счастья и вечного тепла. Выходцы из разных племен, они похожи были тем, что не веселились праздно, хотя всегда от них веяло радостью. Все они когда-то давали семим себе обещание не забывать о холоде ночей и продолжали развиваться сейчас, готовясь к чему-то большему.

От них Ардлан узнал, что грунт - это не насыпь, что он скомкан в большой шар, который поворачивается, подставляя Светилу разные бока. В общем, находятся они не на выпуклой равнине, а на круглой, вращающейся планете. Ардлану объяснили, почему здесь не заходит Светило: то место, до которого он дошел, - одна из вершин этого шара, всегда освещенных боковым светом и называемых полюсами. Эти вечно сумеречные зоны расположены на краях шарообразной планеты, которая к тому же обращается по орбите вокруг большого круглого Светила.

Новые друзья еще многое рассказали, например, то, что со смертью хоть и распадается сгусток телесной плазмы, но информационный итог жизни не уничтожается, а продолжает свое развитие после следующего рождения. Научили, что не только тепло и свет идет от Светила, а еще множество других живительных лучей и, если научиться их усваивать, можно летать высоко и далеко от планеты. Некоторые из них иногда надолго пропадали, а когда возвращались, рассказывали о своих путешествиях в другие миры. Особенно они любили путешествовать на третью от Светипланету. Там живые существа совсем иного рода, их ла много, и они довольно интересно устроены. Те из них, которые передвигаются в вертикальном положении, действуют осмысленно и общаются звуками, умеют строить и преобразовывать, кое-что знают о и других планетах. Там их собственную планету называют Меркурием, а свою они зовут Землей, а Светило Солнцем. Друзья сказали, что, заметив, их обычно называли шаровыми молниями.

Время от времени самые подготовленные и тренированные спокойно прощались с друзьями и уходили насовсем, отправлялись к Солнцу. Они плавно возносились и исчезали на фоне ослепительного светила...

В очередной раз, теперь уже спокойно и сосредоточенно, Ардлан снова попробовал взлететь ввысь. Поднимался спокойно и сосредоточенно, насколько хватало сил. Потом спеша. Пробовал двигаться по-разному, опускался не  $M3V$ чая свои ощущения. Когда опустился и отдышался, он снова пристально посмотрел на Солнце.

- Ничего, потренируюсь - и научусь! И полечу к нему когда-нибудь! Раз нашел рай на планете, найду его и на небесах. А потом, может быть, где-нибудь еще.

Ардлан снова вспыхнул, и снова оттенки сомнений в его излучениях сменились яркими вихрями решительности.

### KYPbEP «ЮТ»

# «ODUCCEU» HAM PCE

В конце октября 2001 года американский

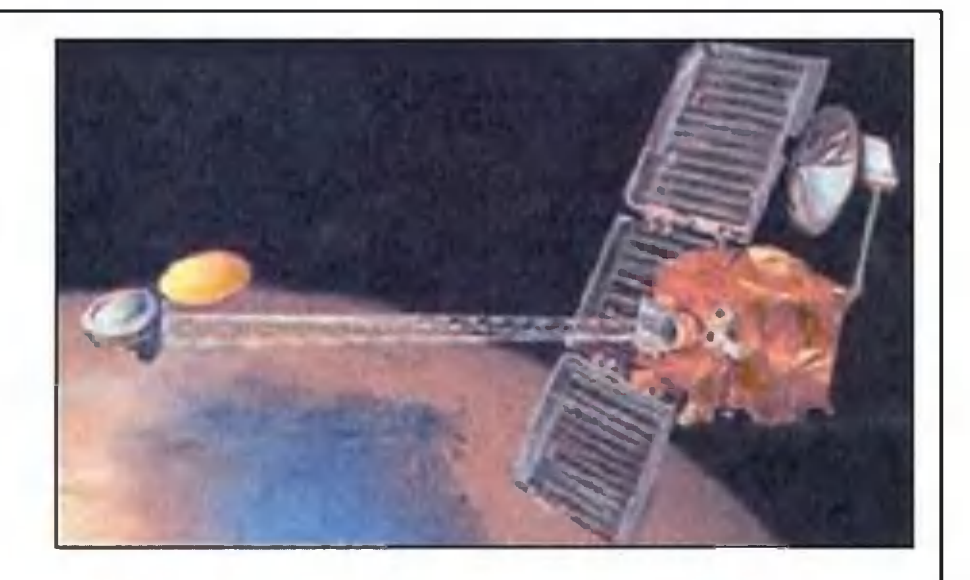

космический аппарат «Одиссей» достиг марсианской орбиты. Специалисты НАСА расценили это как большой успех, поскольку уже потеряли два зонда на пути к Красной планете - в 1993 и 1996 годах. Да и с «Одиссеем» не все было гладко: несколько раз был риск потерять с ним связь навсегда. Тем не менее, зонд вышел на околомарсианскую орбиту и принялся за работу - обследование поверхности Красной планеты на предмет обнаружения на ней запасов воды. В этом немалую помошь американскому зонду оказывает установленный на нем счетчик быстрых нейтронов, который позволяет улавливать исходящее от Марса излучение и анализировать его. Вскоре от аппарата поступило первое известие, весьма заинтересовавшее планетологов. С высоты около 900 км от поверхности планеты приборы засекли облако замерзшего углекислого газа в районе Южного полюса планеты, где царит температура -120° С. Исследователи полагают, что эта находка весьма благоприятна для обнаружения в будущем под поверхностью Марса и льда настоящего, состоящего из замерзшей воды. В течение 2,5 лет аппарат будет осуществлять радиационную съемку поверхности Красной планеты, а также вести поиск водных источников. После этого зонд еще послужит в качестве орбитальной радиорелейной станции для новых марсианских аппаратов, отправка которых запланирована на 2003 и 2004 годы.

# ЛОШАДКИ **СЧАСТЬЯ**

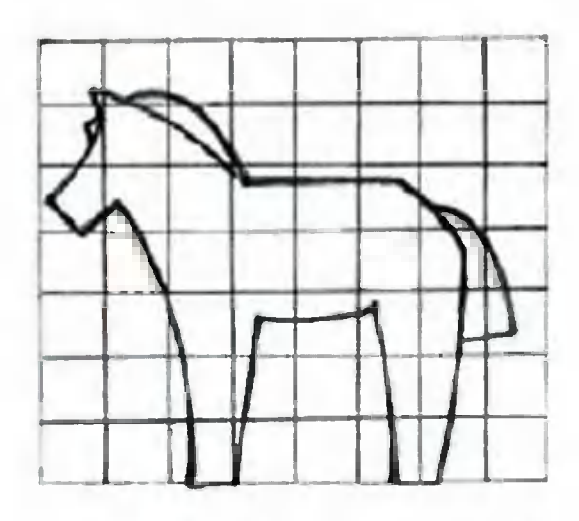

С помощью сетки можно смастерить лошадку любого размера.

2002 год по восточному гороскопу год Лошади. Так что сделайте себе лошадку, переведя с рисунка на заготовку из дерева. Хвост - из толстой пряжи. Грива - тоже. Если лошадь у вас ученая, сделайте ей очки из тонкой проволоки.

# НОВОГОДНЯЯ МИНИАТЮРА

Таких глянцевых журналах. картинок много B первый взгляд, интерьер из какой-то особой жизни. Ha Ничего подобного!

Маленькую елочку, можно и искусственную, поставьте прямо на праздничный стол в плетеную корзинку. Немного золотой краски - и корзинка заиграет в свете свечей.

А украшения на елку - позолоченные шишки, золотые шары и квадратные коробочки

мини-подарками. Красиво упакованные, обвязанные  $\mathsf{C}$ тонким золотым шнуром, они сами по себе прекрасное украшение. Вместо традиционной звезды на макушке красиво завязанный большой бант из бумаги. Подсвечник тоже можно смастерить самостоятельно из латунных трубок толщиной приблизительно 5 - 6 мм. Для изгибания трубок надо подобрать подходящие шаблоны: для самой длинной подойдет, к примеру, обычная кастрюля подходящего диаметра. Для самой короткой - бутылка из-под шампанского. Спаять детали можно оловом. Подставка - изящно изогнутая петля также из латунной трубки. Основание - композиция **ИЗ** серой, под металл, розы и листьев. Для этого смастерите из плотной тонкой ткани сам цветок, сильно накрахмальте и тонкой проволокой соедините с трубочками подсвечника. Ту же операцию проделайте и с листьями. Далее вам понадобится алюминиевая пудра и нитроэмалевая краска. Добавьте пудру в краску, перемешайте и из пульверизатора окрасьте весь подсвечник вместе

с цветочной композицией. В середину поставьте позолоченную свечу. Фигурку ребенка на игрушечной лошадке проще всего отлить из сахара. Слепите фигурку из пластилина. затем обмажьте ее крутым тестом (мука, 2 яйца и 1/4 стакана воды), тесту высохнуть. дайте Затем осторожно разрежьте фигурку на две половинки вдоль ножом. Извлеките

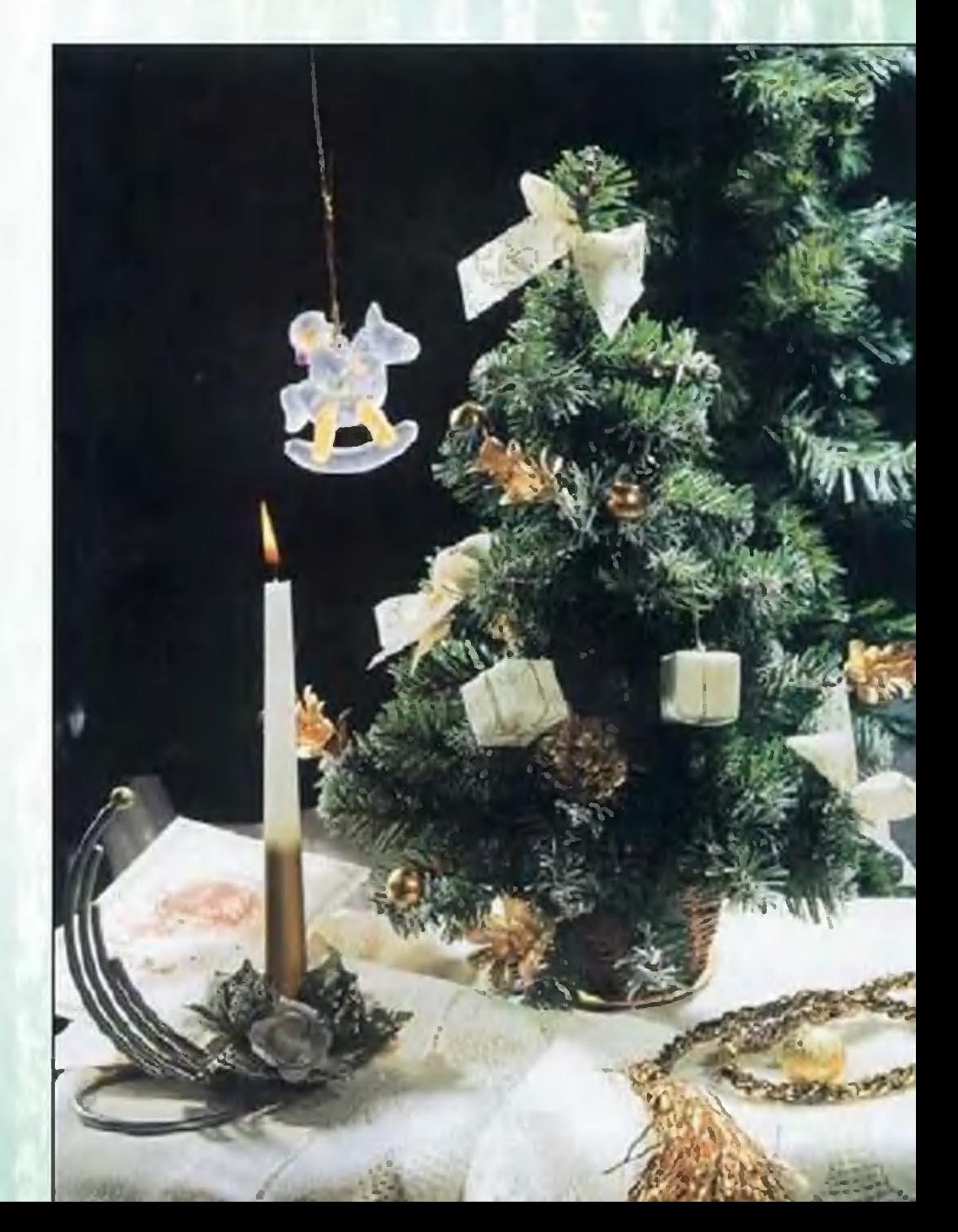

из них пластилин. Половинки фигурки соедините вместе и замажьте линию разреза тестом, не забыв оставить отверстие для заливки. В кастрюле разведите водой сахар и доведите его до густоты сиропа. Залейте сироп в форму. Замажьте отверстие тестом и положите в морозильную камеру на всю ночь. Утром разрежьте форму и выньте готовую фигурку. Помните, пространство должно быть грамотно освещено. Не зажигайте верхний свет, а лучше расставьте прямо на полу или низкой мебели настольные лампы. На столе зажгите свечи и встречайте гостей.

### ИТАЛЬЯНСКИЕ КОЛОКОЛЬЦЫ

Такие колокольцы придумали для украшения новогодней елки итальянские мастерицы. Издавна известный и в России стежок «вафли» поможет вам стать творцами прекрасных елочных украшений. Но не только. С помощью «вафель» вы можете создать оригинальные аксессуары для сервировки праздничного стола, а ваша фантазия поможет

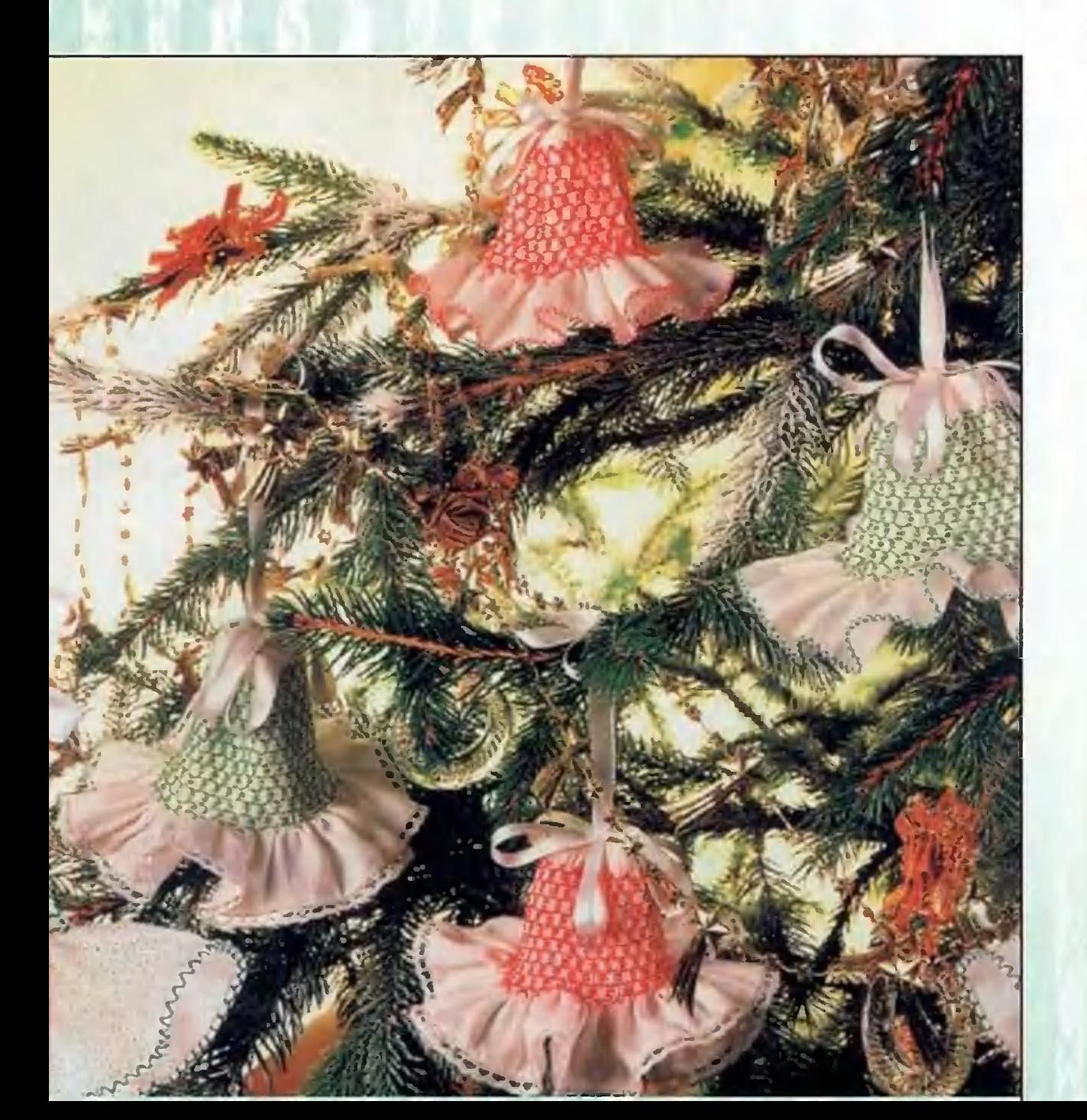

ДОПОЛНИТЬ этот список самыми, казалось бы, невероятными поделками.

> ельными работы Процес ромба Над

Для работы потребуются полоски ткани (белой, голубой, однотонной розовой, сиреневой) длиной втрое больше, чем желаемый диаметр готового изделия, и плотные цветные нитки. Наложите линейку на полосу выбранной ткани. Острым карандашом нанесите Ha материю сетку точек, отстоящих друг от друга на 1 см по горизонтали и вертикали. Далее иголку с наметочной **НИТКОЙ** проденьте в ткань горизонтально таким образом, чтобы игла каждый раз, проходя под очередной точкой, захватывала 2 - 3 нити ткани. Затем сосборите ткань и закрепите нитку за последним стежком так, чтобы в результате получилась длина ткани, равная желаемому диаметру готового изделия. По окончании работы на лицевой стороне ткани образуются мелкие складочки. Пропустите иглу с цветной нитью под каждую складочку, вкалывая ее справа налево, одновременно формируя

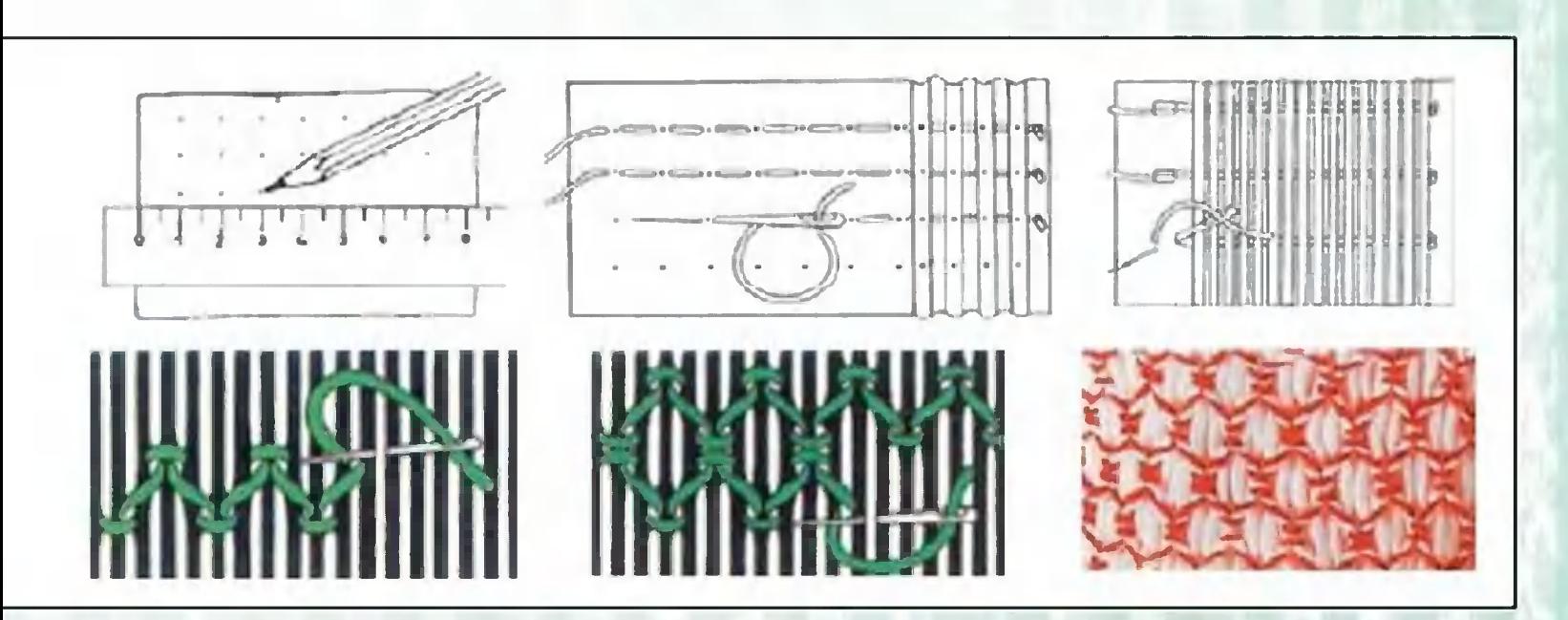

59

плотный горизонтальный стежок. Захватите следующую складочку, опустившись для этого на 1 см вниз. Продолжайте работу, пока вся ткань не покроется вафельными ромбами. В такой же технике можете ВЫ столовые салфетки, полотенца, скатерти, украсить кольца для салфеток. Что же касается елочного колокольчика, вафельные ромбы сожмут ткань, словно плотной резинкой, и у вас получится пышная «юбочка» колокольчика. Сверху колоколец затяните красивой лентой и подвесьте на елку. Кольца для салфеток - все тот же колокольчик, но без затяжки сверху. Салфетка, вдернутая в тканое кольцо, надежно удержится вафельными ромбами.

# $\mathcal{D}$ opozue gpyzo.a.

В этом номере мы открываем новую рубрику, авторами которой будете именно вы. В ней мы готовы опубликовать самые разные ваши разработки и идеи, связанные с тематикой журнала. А для того чтобы мы могли планировать очередность публикаций, просим вас заранее прислать в редакцию заполненный купон-заявку. Кстати, в нем вы можете просто высказать свои пожелания редакции.

### Заявка на успех

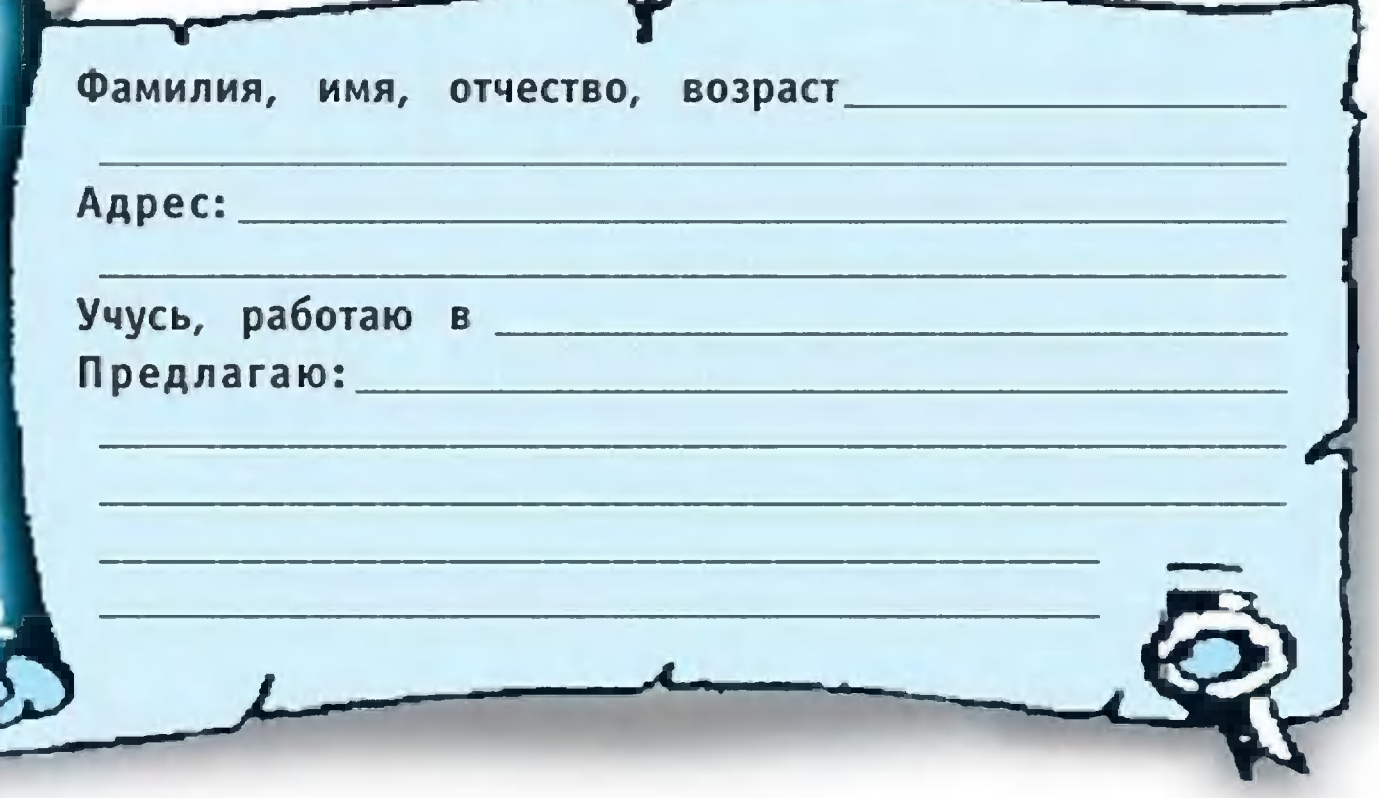

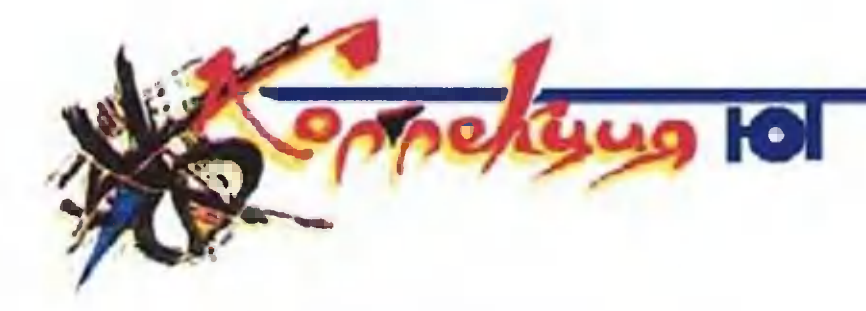

« $MAP-818$ » (IAR-818)<br>Румыния, 1960 г.

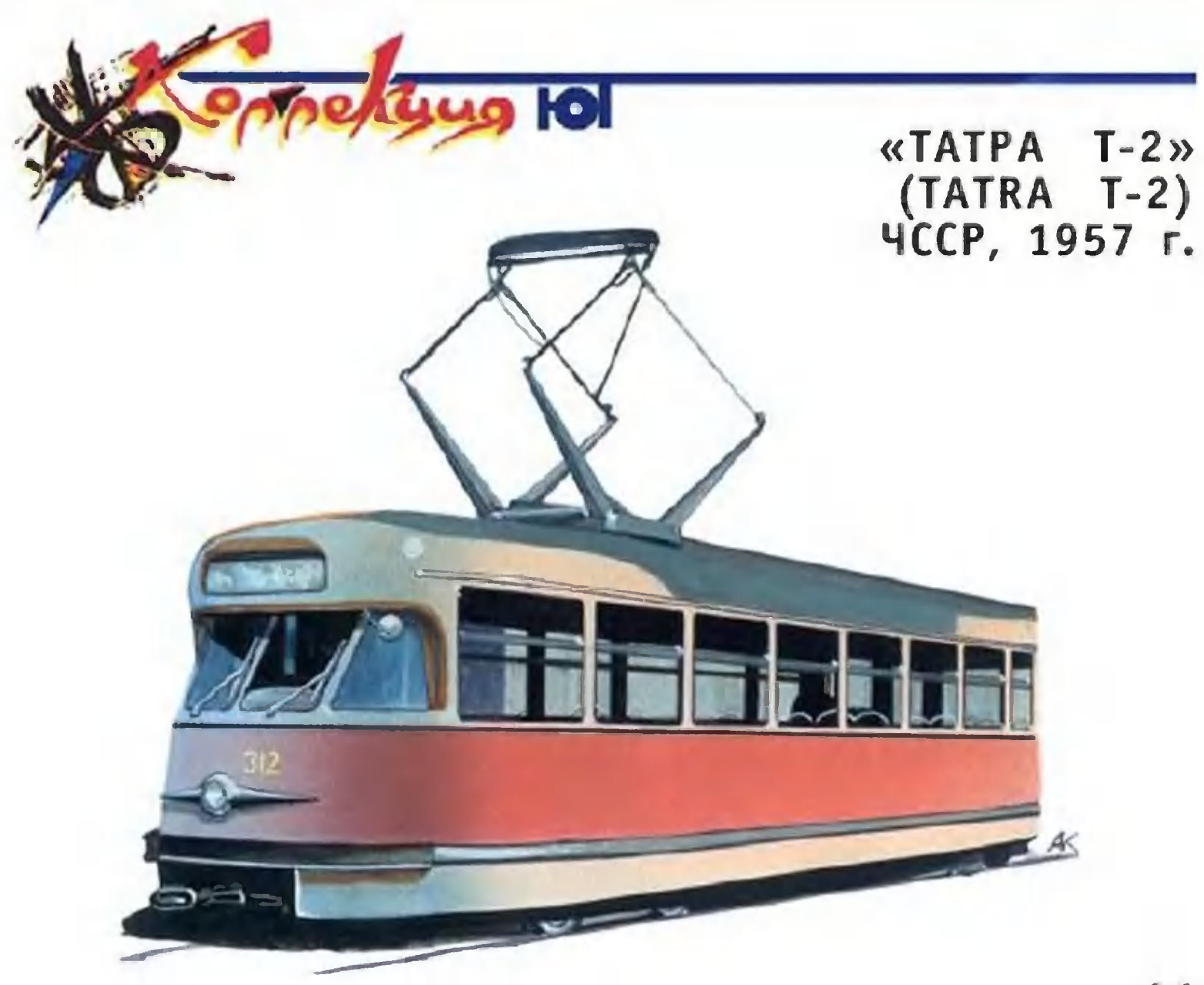

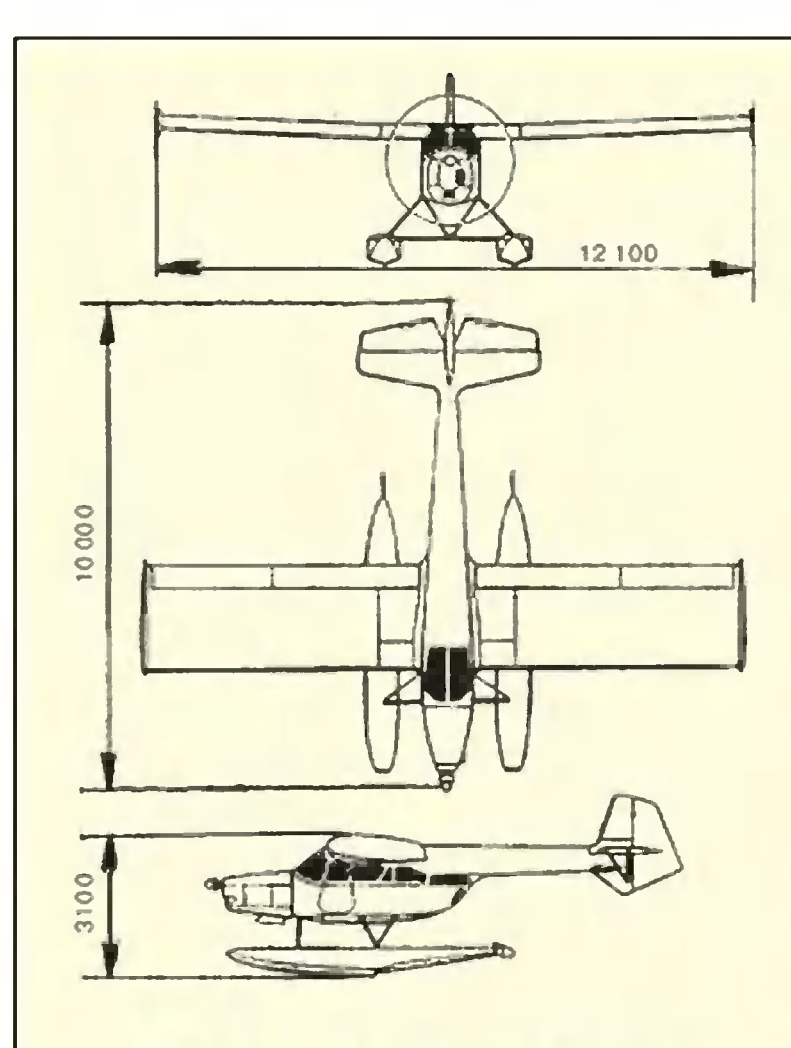

Первый вариант многоцелевого самолета поднялся в воздух в 1955 году. Это был IAR-817. А после доработок в 1960 году на конвейер встал IAR-818,

Чехословацкие трамваи появились в нашей стране в 1957 году, а с 1959 года самой распространенной стала модель Т-2. Благодаря центральной фаре и горизонтальной хромированной планке их прозвали «циклоп».

Специально для СССР эти трамваи делались двухдверными, а кабина водителя была защищена плексигласовым колпаком.

Токосъемник имел форму пантографа, благодаря чему обеспечивался надежный токосъем. Первые 180 трамваев получила Москва. Здесь они «при-ЖИЛИСЬ».

оснащенный более мощной силовой установкой.

В эксплуатационном варианте самолет может взять на борт до 4 пассажиров. А в санитарном, кроме больного, еще и сопровождающих его лиц.

Самолет нашел применение в сельском хозяйстве, на почте, в качестве грузового перевозчика. На нашей схеме изображен гидросамолет на его базе - IAR-818 Н.

#### **ТЕХНИЧЕСКАЯ ХАРАКТЕРИСТИКА**

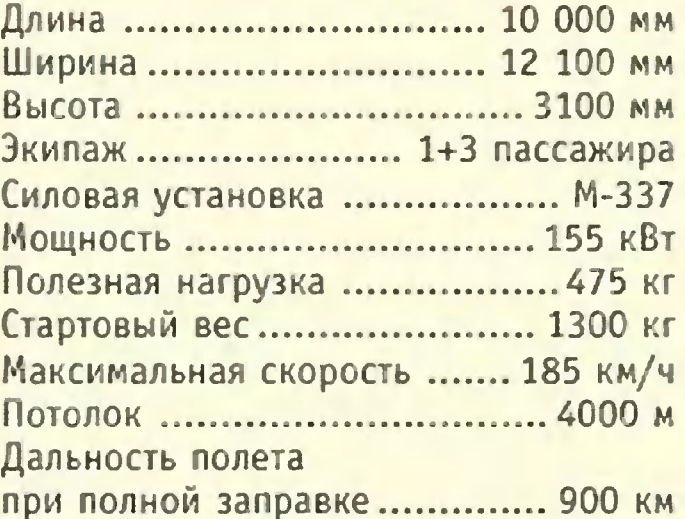

### **ТЕХНИЧЕСКАЯ ХАРАКТЕРИСТИКА**

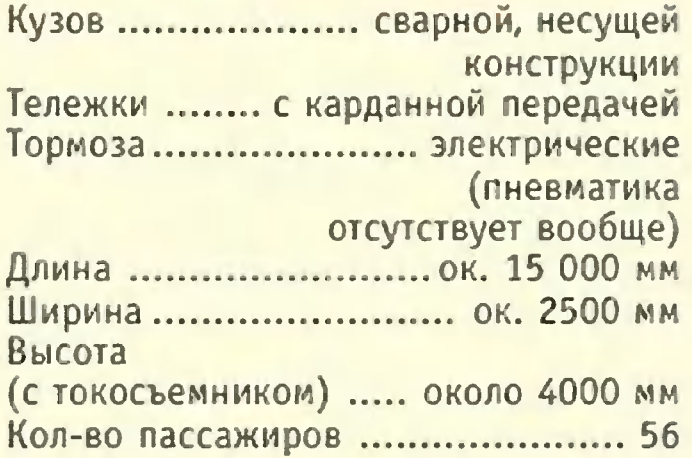

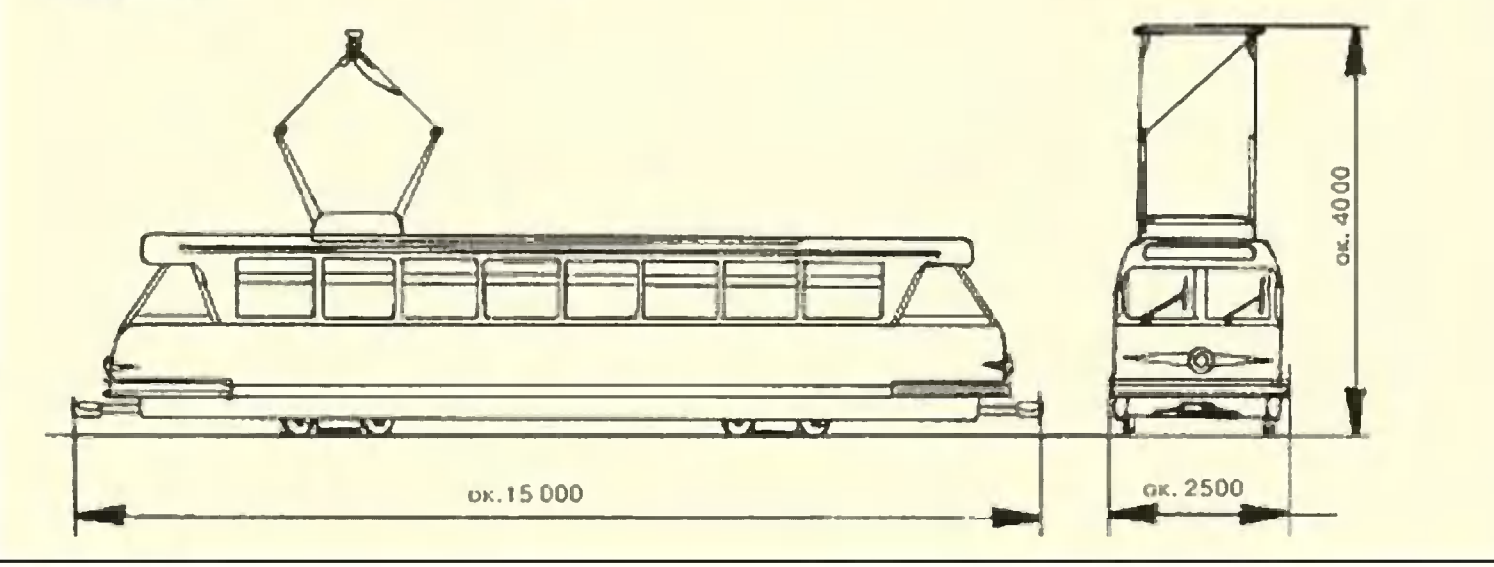

# **ВИХРЕВАЯ ТРУБА**

Холодильничек размером со спичку для охлаждения всего лишь одного, но самого важного транзистора в электронной схеме или же холодильник, способный засыпать снегом целый город, могут быть построены на одном и том же принципе — вихревой трубы.

Каждый, наверное, видел, как вихрь собирает столбом дорожную пыль. Это явление использовано в циклонных сепараторах - устройствах для очищения газов от пыли. Их, например, применяют для очищения от золы и сажи ДЫМОВЫХ газов заводских печей (кстати, пылесосы с этим эффектом в последнее время рекламируются по телевидению).

Французский инженер Жорж Ранк, долго занимавшийся аппаратами, случайно обнаружил, что температура в такими центральной части вихря значительно ниже температуры исходного газа. Это явление он и использовал В ХОЛОДИЛЬНОМ устройстве под названием «вихревая труба», на которое в 1931 году получил патент. Подаваемый в трубу воздух с температурой 20 градусов выходил разделенным на два потока. Один имел температуру 100 градусов, другой - минус 20.

В 1933 году Ж.Ранк сделал доклад во французском физическом обществе, но специалисты отнеслись к нему с недоверием, заявив, что при измерении температуры была допущена ошибка. О Ранке надолго забыли.

Позже, в 1937 году, ничего не зная о работах Ранка, советский ученый К.Страхович теоретически доказал возможность охлаждения вращающегося потока, поведав об этом в учебнике. Но и это осталось без внимания.

Только когда в 1946 году немецкий физик Р. Хильш опубисследования по работе вихревой трубы, ученый ликовал мир отнесся к ней с интересом и назвал трубой Ранка -Хильша. Вот как она устроена (рис.1.). Сжатый газ от внешнего источника поступает во входное сопло, создающее в трубе вращающийся поток. Он движется к концу трубы и встречает стенку с отверстием регулировочного вентиля. Часть газа уходит наружу через это отверстие. Другая часть потока, отражаясь от стенки, поворачивает обратно. Таким образом, поток в трубе становится двухслойным. Внешний его слой движется от сопла к стенке, а внутренний - от стенки к соплу. Кроме того, эти слои еще и вращаются в одном и том же направлении.

Газ, находящийся во внутреннем слое, отдает часть своей кинетической энергии внешнему слою. За счет этого внешний слой потока разогревается, а внутренний охлаждается. Его выводят наружу через отверстие в передней стенке трубы.

Таким образом, мы имеем два потока: холодный и горячий. Горячий поток отводит за пределы вихревой трубы тепло,

отнятое у холодного потока. Вместе с ним теряется до 70% сжатого Но если вихревую трубу охгаза. снаружи, например, лаждать при помощи «рубашки»,  $\overline{10}$ которой протекает вода, то с обеих ее сторон будет вытекать холодный газ. Тогда расход сжатого газа уменьшается более чем вдвое.

Следует отметить, что затраты энергии для получения холода  $\mathsf{C}$ помощью трубы Ранка примерно B. 20 раз выше, чем у обычного холо-

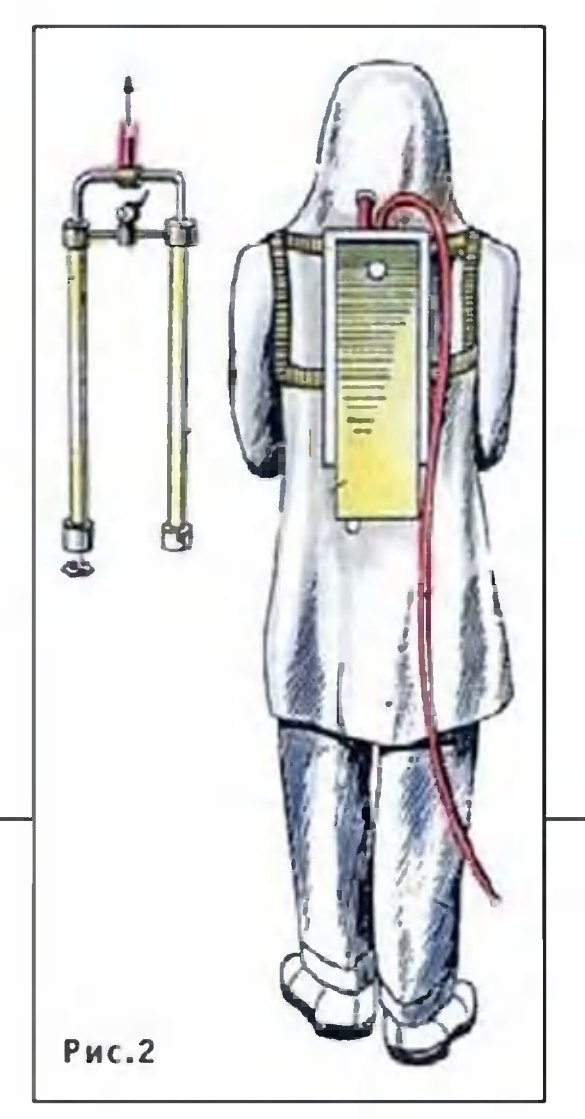

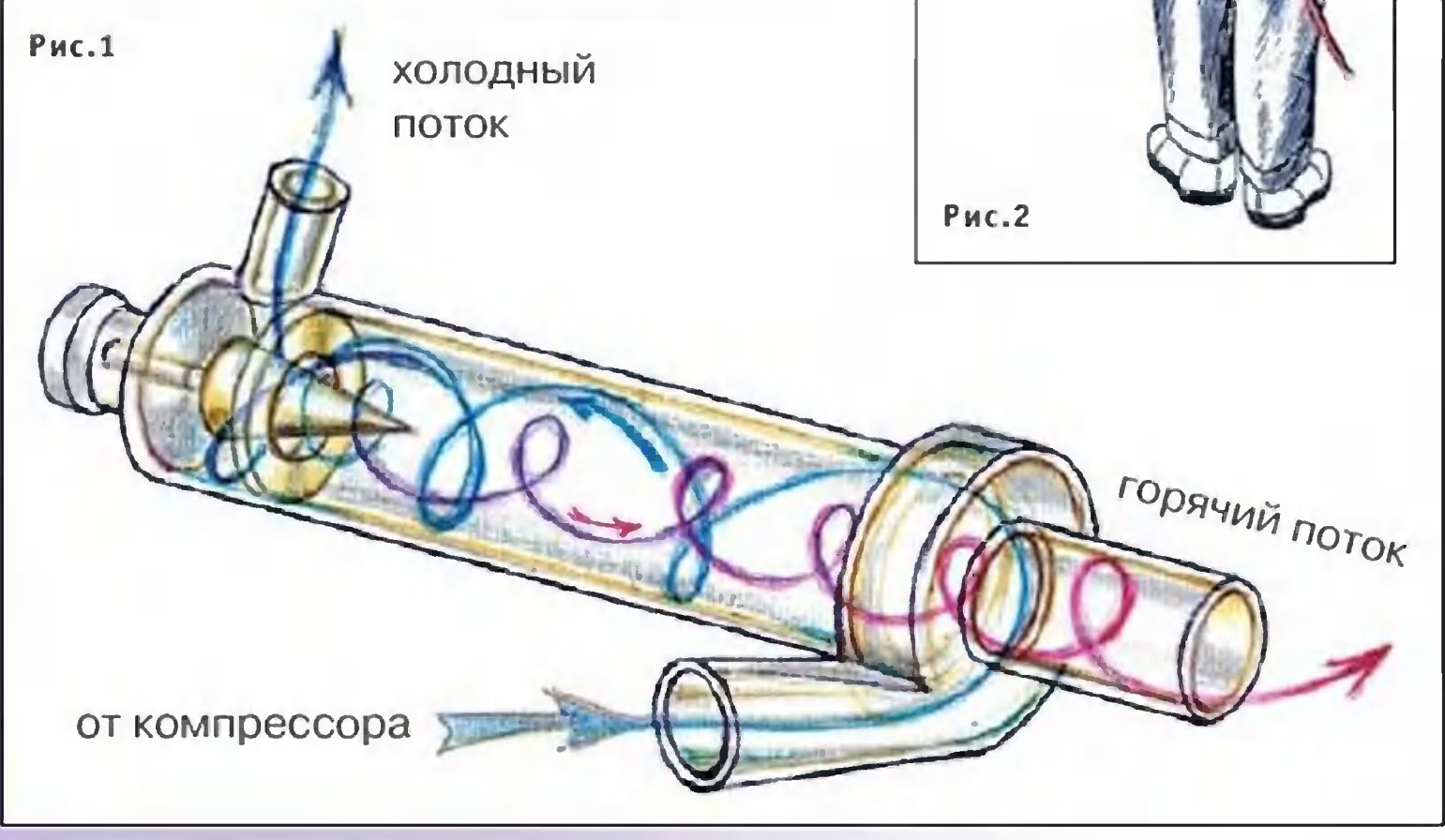

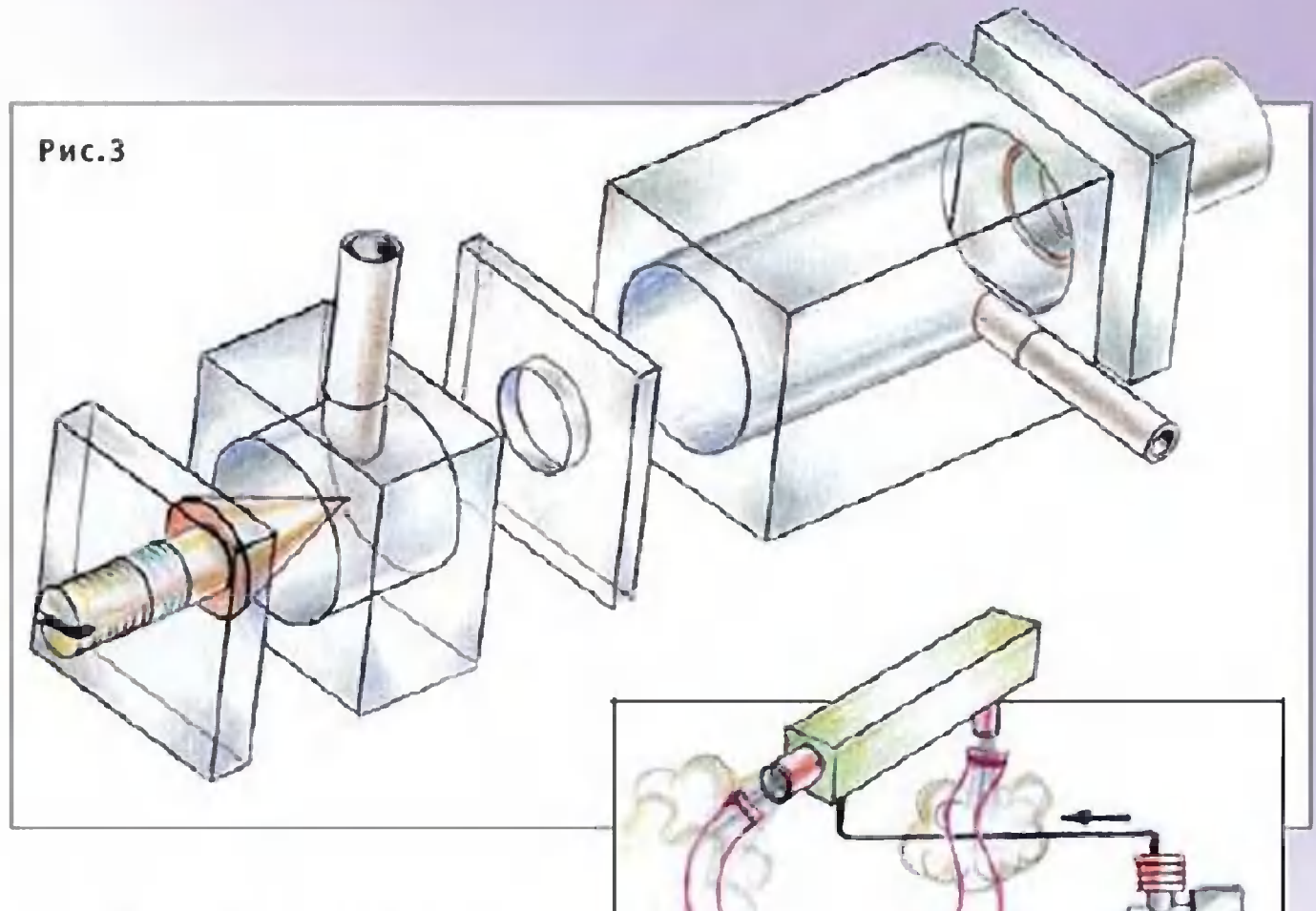

Но, несмотря дильника. на это, в ряде случаев она незаменима.

На рисунке 2 изображен защитный костюм сталевара, оснащенный ранцевым BMXхолодильником. Bec ревым

Рис.4

холодильника 1 - 2 кг, он получает сжатый воздух по шлангу от заводской сети. Выходящий из вихревой трубы охлажденный поток направляется в костюм и защитную маску для дыхания. Создающееся небольшое избыточное давление  $-Ha$ защищает человека от попадания под маску вредных дежно примесей, содержащихся в атмосфере цеха. Поэтому костюмы такого типа используются и на химических производствах, где температура порою превышает 60 - 70 градусов, а воздух содержит влагу и ядовитые примеси. Вспоминая жаркое лето, кто-нибудь невольно подумает о подобном костюме.

Несмотря на низкий КПД, были созданы вихревые холодильники для хранения пищевых продуктов. Правда, ставятся они не в жилых домах, а в кабинах локомотивов. Здесь обычный бытовой холодильник быстро выходит из строя изза вибраций. Для вихревой трубы они не помеха. Воздуха для ее работы в изобилии, его берут от тормозной системы локомотива. Правда, вихревая труба сильно шумит. Но услышит ли машинист шипение струйки воздуха, когда за спиной у него работает дизель на 5 - 6 тысяч киловатт?

Вихревые холодильники широко применяются для охлаждения кабин комбайнов, автобусов, морских судов и самолетов, словом, везде, где достаточно сжатого воздуха.

И даже там, где его немного. Мы не случайно упомянули чувствительности некоторых электронэлектронику. Предел схем бывает обусловлен собственными тепловыми **WVMa-**НЫХ ми первого каскада усилителя. Чтобы их снизить, транзисторы приходится охлаждать до температуры минус 70° и ниже. Здесь тоже используют вихревую трубу. Размер ее в таких случаях невелик: длина 10 мм при внутреннем диаметре 1 мм.

На рисунке 3 изображена схема демонстрационной вихревой трубы, которая могла бы показать снижение температуры на 2 -3 градуса. Для ее изготовления можно использовать оргстекло с просверленными каналами или медную трубку от старого холодильника диаметром 2 мм. Регулировка потока горячего воздуха осуществляется при помощи заточенного на конус винта.

А работать такая вихревая труба может от автомобильного компрессора. электрического

Во время демонстрации (рис. 4) используются два термистора, соединенных по схеме моста, в диагонали которого установлен гальванометр. Один термистор должен обдуваться холодным воздухом, другой - теплым.

Демонстрацию начинают с балансировки моста при полностью вывернутом вентиле. Ввертывая вентиль, можно заметить отклонение стрелки нуль-индикатора, которое покажет, что на горячем конце вихревой трубы температура повышается, а на холодном снижается.

заключение отметим, что вихревая труба Ранка-Хильша, B несмотря на свой почтенный возраст, все еще открывает множество неожиданных свойств. Как недавно выяснилось, она может разделять газы по химическому и даже изотопному составу. В ней прекрасно горит любое топливо, в том числе и твердое. Вихревая труба может работать не только на газах, но и на жидкостях.

Потому стоит поэкспериментировать с вихревой трубой. Самая лучшая книга о ней была написана в 1976 году А.Мартыновым и В.Бродянским. Называется она «Что такое вихретруба?» (Москва, издательство «Энергия»). вая

> А.ИЛЬИН Рисунки автора

66

### РЫБЫ СВЕТЯТСЯ ОТ ЯДА

**SUHTEPHETA**<br>
PHIBH CBET.<br>
THE STHE ROOM - WX<br>
STHE STHE ROOM - WX<br>
STHE ROOM WATER WATERS WHERE WE WATER Эти крохи - их длина всего 2 сантиметра - с недавних пор чутко реагируют на появление в воде вредных веществ, мигом меняя свою окраску. Этому их научили ученые из университета Цинциннати (США), внедрившие рыбам ген светлячка. Так что теперь рыбы мерцают тревожным светом, если в воде обнаруживают вредные вещества, например, тяжелые металлы или канцерогевызывающие заболевания раком. ны,

- Этих «улучшенных» рыбок можно будет использовать для проверки воды в реках, озерах и колодцах, отмечает Дэниел Неберт, творец этих «трансгенных» существ. - На здоровье же самих рыб подсадка гена никак не сказывается...

К сказанному остается добавить, что новый метод диагностики воды более быстр и дешев, чем традиционный химический анализ.

Адрес в «Интернете»: dan.nebert@uc.edu

### ВЫШЕЛ РОБОТ НА ПОЛЯ...

Израильский агроном Охад Хессель создал при Хайфском университете ферму, на которой всеми делами вершат роботы. Поддоны с растениями располагались в отдельных металлических контейнерах. Роботы **BOB**ремя включают свет, поливают растения и подкармливают их. Даже посев и сбор урожая происходят автоматически.

«Таким образом с одного контейнера длиной 12 и шириной 2,5 метра можно собирать каждый день до пятисот головок салата - в 1000 раз больше, чем на обычном поле!»- сообщает Хессель.

По словам изобретателя, его роботы приживутся в регионах с суровым климатом, в высокогорных районах и даже на орбитальных станциях. «Нужно лишь запрограммировать время, и тогда урожай будет собран вовремя и полностью», - отмечает ученый.

Адрес в «Интернете»: www.orgsni-tech.com

MO3AUKA

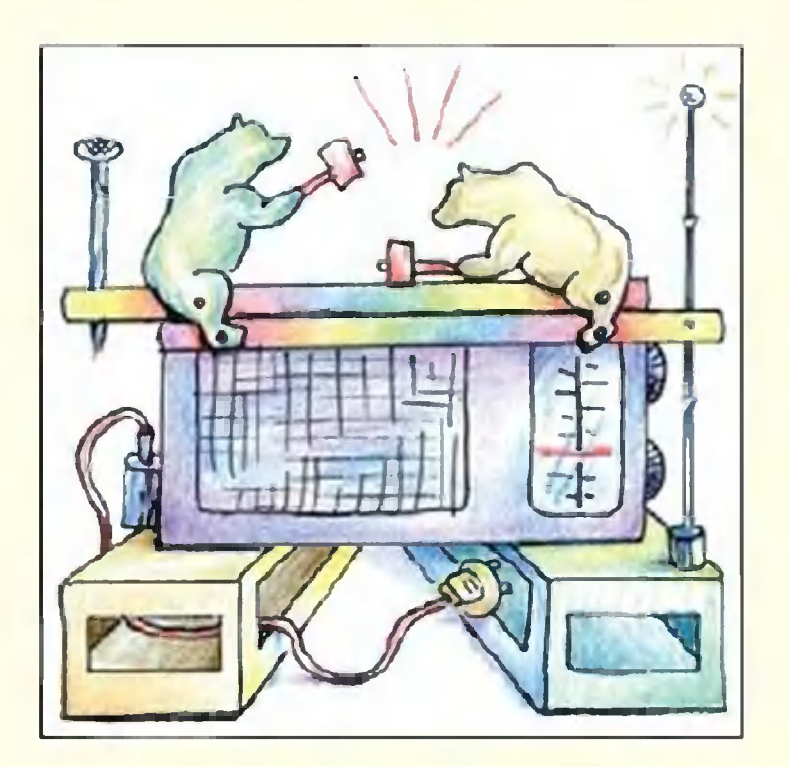

конструкции приемника; Lc - штатная катушка связи входного контура со смепреобразователя сителем каскадом усиления ИЛИ  $\mathsf{C}$ радиочастоты. Вновь ВВОДИмый узел содержит микро-DA1, несколько cxemy навесных деталей и катушку обратной связи L1, надеваемую на стержень магнитной антенны рядом с катушкой

# ВЫШЕ ДОБРОТНОСТЬ - ЛУЧШЕ ПРИЕМ

Принципиальная схема несложной приставки прямого усиления, повышающей чувствительность paдиоприемников, приведена на рисунке 1. Работает приставка в средневолновом ди-Ночью, напомним, апазоне.

уже имеющиеся в

Первый каскад LK. DA<sub>1</sub> включен по схеме эмиттерповторителя, благода-HOLO **высокое** чему имеет pя входное сопротивление; буприсоединен дучи **ВЫВОДОМ** катушки Lc, он  $6<sup>K</sup>$ цепи практически He создает до-

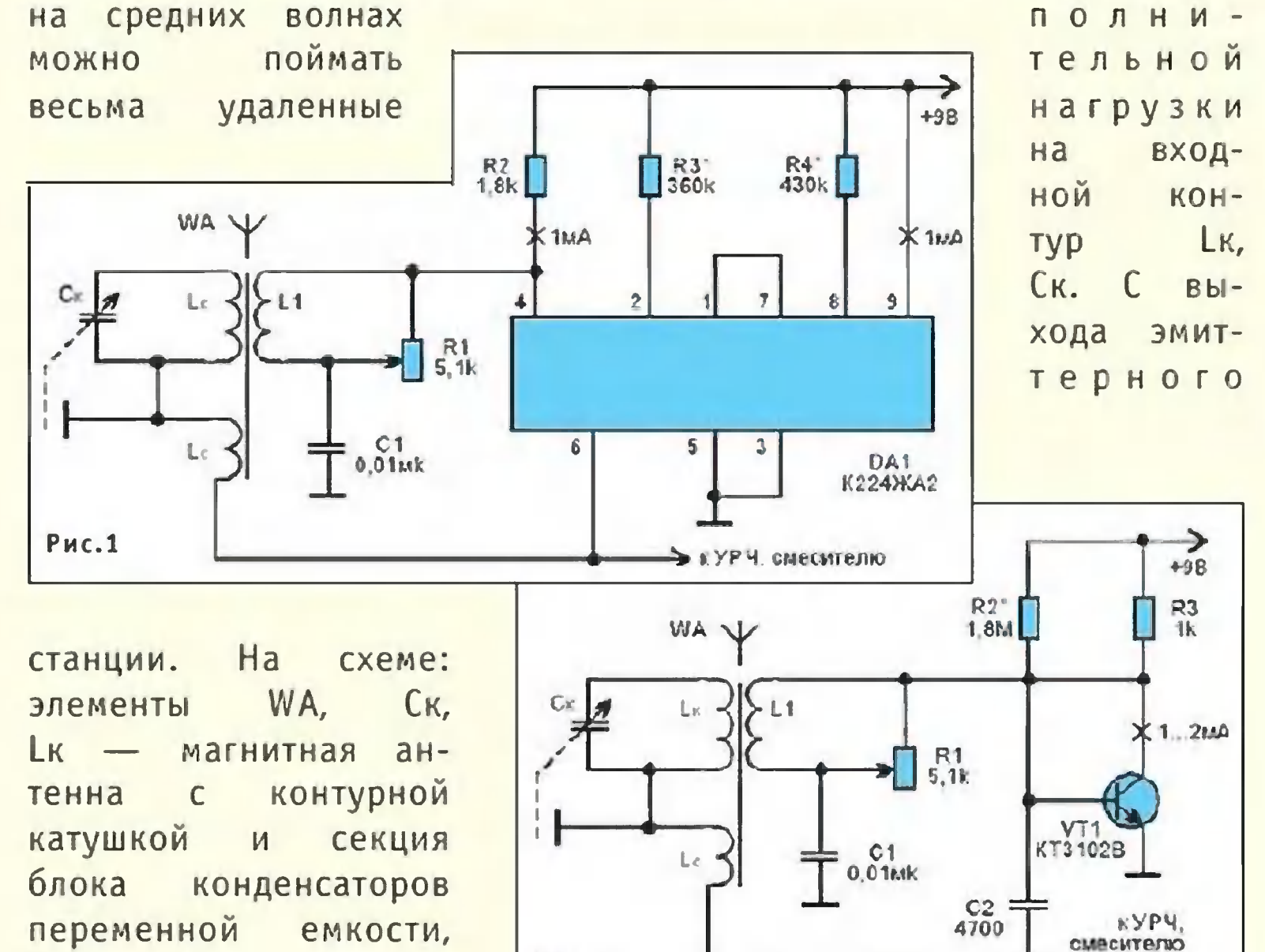

Рис.2

ШКОЛА

повторителя сигнал постувторой, на пает также «спрятанный» в микросхеме, каскад усиления; с его коллекторной нагрузки  $R<sub>2</sub>$ снимается значительно  $VCM$ поступаю**ленный** сигнал, катушку обратной ЩИЙ **B** связи L1. При правильном последней положении ee **МАГНИТНЫЙ** поток усиливает катушки L<sub>K</sub> **NOTOK OT YTO** равносильно снижению  $\overline{10}$ контуре. Благодаря терь в добротности увеличению принятый сигнал контура, воспроизводится громче, пропадают снижаются ИЛИ вовсе помехи от сигналов работающих радиостанций, близких частотах. Ho на если обратная связь излишвелика, приемник само-He возбуждается. Поскольку разных участках диапана требуются различные зона уровни обратной связи, B схему приставки введен рягулятор связи в виде переменного резистора R1, в той или иной степени шунтирукатушку L1. Катушющего ка наматывается на каркасе из плотной бумаги, повтоформу торца ряющем ферстержня антенны, ритового содержит порядка 15 BMTков провода ПЭЛШО 0,15  $M$ 

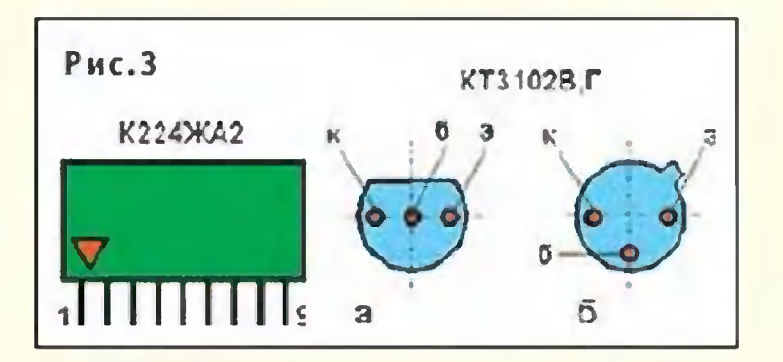

может перемещаться  $\overline{10}$ стержню относительно KOHтурной катушки.

 $Co$ схемой приемника регенерирующая принаша связана в трех досставка тупных точках - с «общим проводом», цепью питания цепью катушки Lc. Ука- $M$ занные Ha cxeme **Величины** TOKOB **МИКРОСХЕМЫ МОЖНО** подогнать при необходимосподбором номиналов TH pe-R3, R4. зисторов Перемекатушку L1 OTHOCHцая тельно Lk и уточняя ЧИСЛО витков L1, нетрудно добить-**ВОЗНИКНОВЕНИЯ** генера-**CA** ции на принимаемом **BCEM** Может случитьдиапазоне. нужной CA, **YTO**  $\mathsf{y}$ **Bac** Her микросхемы или для нее не удается найти места вблизи Тогда **МАГНИТНОЙ** антенны. приставку **МОЖНО** ВЫПОЛнить согласно cxeme, показанной на рисунке 2. Здесь повышения входного ДЛЯ усилительсопротивления ного каскада на транзисторе VT1 использован транзистор с высоким коэффициенпередачи TOM тока, типа КТЗ102В либо Г. Его режим по постоянному току обеспечивается подбором резисто-R2. На рисунке 3 дано  $pa$ расположение ВЫВОДОВ  $MC$ пользуемых полупроводниприборов; позиции KOBbIX отвечают разным  $\frac{1}{100}$  $\langle \langle \rangle$ корпусов исполнениям KT3102. транзистора

> **ПРОКОПЦЕВ** Ю.

# ЗФТШ ОБЪЯВЛЯЕТ **НАБОР**

### на 2002 - 2003 учебный год

### Заочная физико-техническая школа (ЗФТШ) при Московском физико-техническом институте проводит набор учащихся общеобразовательных учреждений (школ, лицеев, гимназий и т. п.), расположенных на территории Российской Федерации.

Обучение в ЗФТШ для граждан, проживающих в Российской Федерации, в рамках утвержденного плана приема - бесплатное.

Цель ЗФТШ - помочь учащимся, интересующимся физикой и математикой, углубить и систематизировать  $3Ha-$ СВОИ ния по этим предметам, а также способствовать их профессиональному самоопределению.

Набор в 8, 9, 10 и 11-й классы ЗФТШ на 2002 - 2003 учебный год проводится на следующие отделения:

Заочное (индивидуальное обучение). Тел.: (095) 408-51-45. Прием на заочное отделение проводится на конкурсной основе по результатам выполнения вступительного задания по физике и математике, приведенного в данном объявлении. Полная программа обучения рассчитана на 4 года (8 - 11-й кл.), но поступать можно в любой из этих классов.

В течение учебного года, в соответствии с программой, ученик будет получать по каждой теме задания по физике и математике (по 4 задания по каждому предмету для 8-го класса, 6 - 7 заданий по каждому предмету для 9, 10 и 11-го кл.), а затем рекомендуемые ЗФТШ авторские решения этих заданий вместе с проверенной работой учащегося.

Очно-заочное (обучение в факультативных группах). Тел./факс: (095) 485-42-27.

Факультативные группы могут быть организованы в любом общеобразовательном учреждении двумя преподавателями физики и математики. Руководители факультатива принимают в них учащихся, успешно выполнивших вступительное задание ЗФТШ. Группа (не менее 8 человек) принимается, если в ЗФТШ директор общеобразовательного учреждения сообщит фамилии, имена, отчества ее руководителей и поименный алфавитный список обучающихся (Ф. И. О. полностью с указани-
ем класса текущего учебного года, итоговых оценок за вступительное задание по физике и математике, телефона, факса и e-mail школы). Все эти материалы и конверт с маркой достоинством 3 руб. для ответа о приеме в ЗФТШ с обратным адресом на имя одного из руководителей следует выслать до 15 июня 2002 г. по адресу: 141700, г. Долгопрудный Московской Институтский пер., 9, МФТИ, ЗФТШ (с указанием области, «Факультатив»). Тетради с работами учащихся в ЗФТШ He высылаются. Работа руководителей факультативов может  $O<sub>II</sub>$ лачиваться общеобразовательным учреждением как факультативные занятия по предоставлению ЗФТШ при МФТИ соответствующих сведений.

Руководители факультативов будут получать в течение учебного года:

учебно-методические материалы ЗФТШ (программы **NO** физике и математике, задания по темам программы, решения заданий с краткими рекомендациями по оценке работ учащихся), информационно-рекламные материалы и т. д. Работы учащихся проверяют и оценивают руководители факультативов, а в ЗФТШ ими высылаются ведомости с итоговыми оценками по каждому заданию.

Очное (обучение в вечерних консультационных пунктах). Тел./факс: (095) 485-42-27.

Для учащихся Москвы и Московской области по программе ЗФТШ работают вечерние консультационные пункты, набор в которые проводится или по результатам выполнения ВСТУПИтельного задания, или по результатам собеседования по физике и математике, которое проводится в первой декаде сентября.

Программы ЗФТШ являются дополнительными образовательными программами и едины для всех отделений.

этим программам, ученикам ЗФТШ Кроме занятий **NO** (всех отделений) предлагается участвовать в физико-математической олимпиаде «Физтех-абитуриент», которая проводится на базе МФТИ и в ряде городов России в мартовские школьные каникулы, в других очных и заочных олимпиадах МФТИ и его факультетов, а также в конкурсах и научно-техконференции школьников «Старт в науку». нической

По окончании учебного года учащиеся, успешно выполнившие программу по выбранной форме обучения, переводятся в следующий класс, а выпускники (11-й кл.) получают свидетельство об окончании с итоговыми оценками по физике и собеседовании математике, которое учитывается на при  $\overline{10}$ ступлении в МФТИ.

Вне конкурса (без выполнения вступительного задания) в ЗФТШ принимаются победители областных, краевых, республиканских, зональных и всероссийских олимпиад по физике и математике 2001 - 2002 уч. г. (участие подтвердить справкой из школы, копией диплома до 15 мая 2002 г.).

Вступительное задание по физике и математике ученик выполняет самостоятельно. Работу сделайте на русском языке и аккуратно перепишите в одну школьную тетрадь. Порядок задач сохраняйте тот же, что и в задании. Тетрадь перешлите в большом конверте простой бандеролью (только не сворачивайте в трубку). Вместе с решением обязательно вышлите справку из школы, в которой учитесь, с указанием класса. Справку наклейте на внутреннюю сторону обложки тетради.

На лицевую сторону обложки наклейте лист бумаги, четко заполненный по образцу:

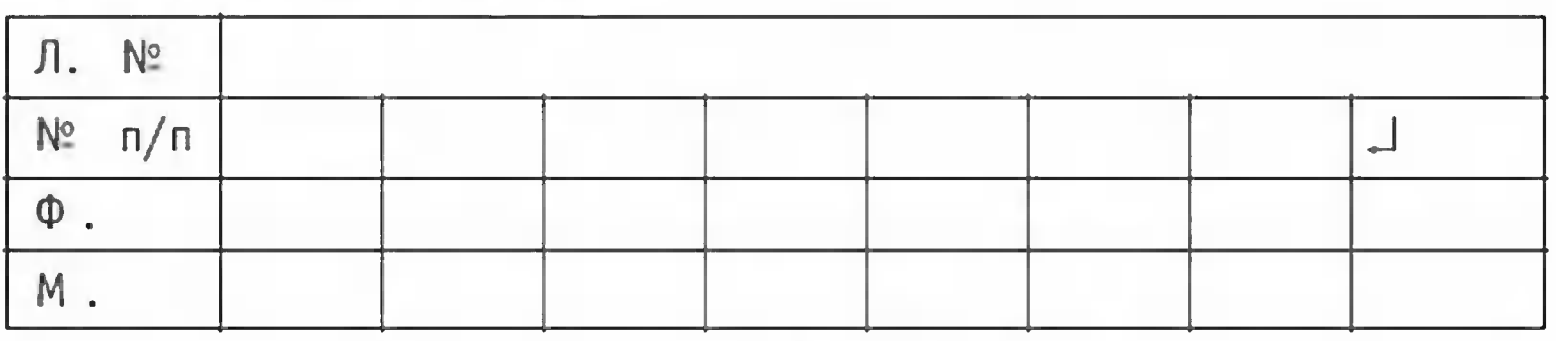

1. Область Магаданская 2. Фамилия, имя, отчество Матвеев Антон Сергеевич 3. Класс, в котором учитесь седьмой 4. Номер школы  $6/H$ обычная Вид школы (обычная, 5. лицей, гимназия, углубленным изучением  $\mathsf{C}$ предмета и т. п.) 6. Подробный домашний 686135, п. Хасын Маг. обл., адрес (с указанием индекса ул. Молодежная, 2, кв. 8 и телефона), e-mail тел. 95-3-35 7. Место работы и должность родителей: судья, райсуд отец учитель ин. яз., школа мать 8. Адрес школы и телефон, 686135, п. Хасын Маг. обл., ул. Геологов, 20, 95-5-50 факс, e-mail Фамилия, имя, отчество 9. преподавателей по физике Козлова Ольга Анатольевна Александровна Савченко по математике Елена

10. Каким образом к Вам попала эта афиша?

В ЗФТШ ежегодно приходит более 6 тысяч вступительных работ. Пожалуйста, обратите внимание на правильность заполнения анкеты! Пишите аккуратно, лучше печатными буквами.

ВНИМАНИЕ! Для получения ответа на вступительное задание и для отправки вам первых заданий обязательно вложите в тетрадь конверт с наклеенными марками на сумму 3 руб. На конверте напишите свой домашний адрес.

Ученикам, зачисленным в ЗФТШ в рамках утвержденного плана приема, необходимо будет оплатить целевой взнос для обеспечения процесса подготовки и издания учебно-методических материалов по программе ЗФТШ и рассылки их по почте адресатам. Сумма взноса будет составлять ориентировочно для учащихся заочного и очного отделений 200 -350 руб. в год, для очно-заочного - 400 - 700 руб. (с каждой факультативной группы).

Срок отправления решения - не позднее 1 марта 2002 года. Вступительные работы обратно не высылаются. Решение приемной комиссии будет сообщено не позднее 1 августа 2002 года.

Тетрадь с выполненными заданиями (по физике и математике) высылайте по адресу: 141700, г. Долгопрудный Московской области, Институтский пер., 9, МФТИ, ЗФТШ.

Для учащихся Украины работает Киевский филиал ЗФТШ при МФТИ (обучение платное). Желающим в него поступить следует высылать работы по адресу: 252680, г. Киев, пр. Вернадского, д. 36, Институт металлофизики, Киевский филиал ЗФТШ при МФТИ. Телефон: (044) 444-95-24.

Для учащихся из стран зарубежья возможно платное обучение на заочном и очно-заочном отделениях ЗФТШ. Условия обучения для прошедших конкурсный прием будут сообщены дополнительно.

Ниже приводятся вступительные задания по физике и математике. В задании по физике: задачи 1 - 5 предназначены для учащихся седьмых классов, 1, 2, 4 - 7 - для восьмых классов, 4, 7 - 12 - для девятых классов, 7, 12 - 17 - для десятых классов. В задании по математике: задачи  $1-5$  для учащихся седьмых классов, 2 - 6 - для восьмых классов,  $5 - 11$  - для девятых классов,  $8 - 14$  - для десятых классов.

Номера классов указаны на текущий 2001 - 2002 учебный год.

## ВСТУПИТЕЛЬНОЕ ЗАДАНИЕ *NO MATEMATURE*

### 1. Вычислить число

$$
4 \cdot \frac{\left(1^2 - \frac{1}{4}\right)\left(3^2 - \frac{1}{4}\right)\left(5^2 - \frac{1}{4}\right)\Lambda \left(2001^2 - \frac{1}{4}\right)}{\left(2^2 - \frac{1}{4}\right)\left(4^2 - \frac{1}{4}\right)\left(6^2 - \frac{1}{4}\right)\Lambda \left(2000^2 - \frac{1}{4}\right)}.
$$

2. Найти частное двух чисел, если оно в два раза меньше одного из них и в шесть раз больше другого.

3. На конечной остановке в трамвай вошли пассажиры, и половина их заняла места для сидения. Сколько человек вошло на конечной остановке в трамвай, если после первой остановки число пассажиров увеличилось на 8% и известно, что трамвай вмещает не более 70 человек?

В треугольнике  $ABC$  проведены высота  $BK$  и отрезок 4.  $RI$ , перпендикулярный стороне  $AB$ . Известно, что  $\angle ALB = 45^\circ$ , а точка  $L$  делит отрезок  $KC$  пополам. Найти длину стороны  $AC$ , если длина отрезка  $KC$  равна 4 см.

5. Дан угол и точки  $B$  и  $C$ , расположенные одна на одной стороне угла, другая - на другой стороне угла. Найти точку  $M$ , равноудаленную от сторон угла, такую, что  $MB = MC$ .

6. Найти все значения параметра , при которых система

$$
\begin{cases} 3x + (\alpha - 1)y = \alpha + 1, \\ (\alpha + 1)x + y = 3 \end{cases}
$$

имеет единственное решение.

Сумма трех чисел, составляющих арифметическую про-7. грессию, равна 45. Если третье число увеличить на 48, то вновь полученные числа, взятые в том же порядке, образуют геометрическую прогрессию, знаменатель которой не является целым числом. Найти исходные три числа.

К 22 часам 20% не проголосовавших к 18 часам человек 8. проголосовало, после чего процент не проголосовавших людей составил 32%. На сколько процентов увеличилось количество

 $74$ 

проголосовавших к 22 часам по сравнению с проголосовавшими к 18 часам?

9. Найти все значения параметра а, при которых уравнение

$$
ax^2 + (a-2)x + 3a - 1 = 0
$$

имеет четыре различных корня.

10. В ромбе АВСД из вершины на сторону АД опущен перпендикуляр  $BE$ . Найти углы ромба, если  $2\sqrt{3}CE = \sqrt{7}AC$ .

11. Решить неравенство

$$
\frac{\sqrt{8-2x-x^2}}{x+10} \le \frac{\sqrt{8-2x-x^2}}{2x+9}
$$

12. В трапеции с основаниями 3 см и 4 см диагональ имеет длину 6 см и является биссектрисой одного из углов. Может ли эта трапеция быть равнобокой?

13. Решить систему неравенств

$$
\begin{cases} 4x^2 + y^2 + 8x \le 0, \\ xy + y + 1 \le 0 \end{cases}
$$

 $\overline{B}$ 

14. Рассматриваются всевозможные параболы, ветви которых направлены вниз, касающиеся оси  $OX$  и прямой

 $y = \frac{1}{2}x - 3$ . Найти уравнение той из них, для которой сумма расстояний от начала координат до точек пересечения параболы с осями координат минимальна.

# ВСТУПИТЕЛЬНОЕ ЗАДАНИЕ ПО ФИЗИКЕ

первую треть пути автомобиль затратил четверть **1.** Ha всего времени, а оставшееся расстояние он проехал со скоростью 40 км/ч. Какова средняя скорость автомобиля?

 $2.$ Рычаг с тремя грузами находится в равновесии. Масса правого груза 5 кг, левого - 1 кг. Найдите массу среднего груза, если массой остальных элементов конструкции можно пренебречь.

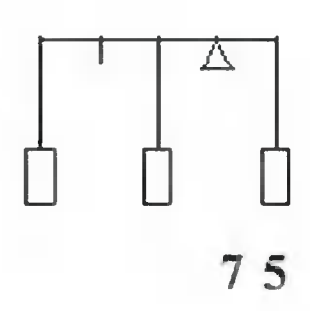

 $3.$ Ученик измеряет плотность тела, не подозревая, что оно изготовлено из равных масс двух материалов с плотностями 3 г/см<sup>3</sup> и 6 г/см<sup>3</sup>. Какой результат он получит?

4. В воде плавает тело массой 1 кг и объемом 3 литра. Найдите выталкивающую силу и минимальную силу, которую надо приложить к телу, чтобы полностью погрузить его под воду.

5. Из материала с плотностью, вдвое большей плотности воды, изготовили полый шар объемом 8 литров. Найдите объем полости внутри шара, если он плавает в воде, погрузившись ровно наполовину.

6. В термос поместили 1 кг воды при температуре +50°С и некоторое количество льда при температуре -20°С. Сколько могло быть льда, если в итоге в термосе установилась температура 0°С.

7. Найти показание амперметра в схеме на рисунке, если вольтметр показывает 6 В?  $Co$ противления резисторов указаны в Омах. Измерительные приборы можно считать идеаль-НЫМИ.

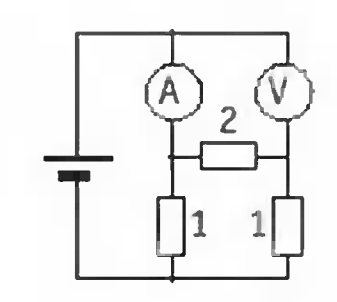

8. Тело свободно падает с высоты 90м. Разделить эту высоту на три части так, чтобы на прохождение каждой из них потребовалось одно и то же время.

9. Тело, имея начальную скорость  $V_a = 1 M/c$ , двигалось равноускоренно и, пройдя некоторое расстояние, приобрело скорость V = 7 м/с. Какова была скорость тела на половине расстояния? ЭТОГО

10. Груз массой  $m = 20$  кг можно поднимать с помощью системы из подвижного и неподвижного блоков. С какой постоянной силой F надо тянуть веревку, чтобы за время подъема  $t = 0.5 c$  груз из состояния покоя достиг скорости V = 2 м/с? Массами веревки, блоков M трением в осях блоков пренебречь.

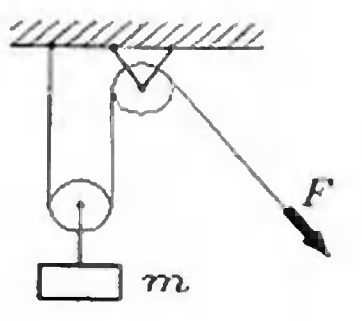

11. Шайба, брошенная вверх вдоль наклонной плоскости, скользит по ней и через некоторое время возвращается в точку бросания. При каком угле наклона наклонной плоскости шайба возвратится, имея втрое меньшую скорость, чем при бросании? Коэффициент трения скольжения между шайбой и наклонной плоскостью  $\mu = 0.3$ .

12. Вокруг вертикально расположенного стержня вращается насаженный на него диск. На диске находится шарик, прикрепленный к стержню нитью дли-

ной *L* и составляющей угол  $\alpha$  со стержнем. С каким периодом должна вращаться система, чтобы шарик не отрывался от диска?

13. Деформация вертикально расположенной легкой пружины, удерживающей гирю, составляет x = 4 см. Чтобы увеличить деформацию пружины на 50%, медленно надавлигруз в вертикальном направлении, вая  $HA$ надо затратить работу  $A = 0.3 \, \text{QW}$ . Найти  $He$ сткость К пружины.

14. Протон, пролетая мимо первоначально покоившегося ядра неизвестного химического элемента, отклонился на угол  $\alpha$ . (cos  $\alpha = 4/15$ ), потеряв 10% своей скорости. Найти массовое число химического элемента.

15. Вертикальный цилиндрический сосуд сечения  $S = 10 \text{ cm}^2$  закрыт массивным поршнем. При подъеме сосуда с ускорением 2g объем газа под поршнем уменьшается  $B = 1,5$ раза. Найти массу поршня, считая температуру газа постоянной. Внешнее давление  $P_{o} = 10^{5}$  Па. Трением поршня о стенки сосуда пренебречь.

16. В цилиндре под поршнем находится  $n = 2$  моля идеального газа. Определить начальную температуру газа, если при сообщении ему тепла  $Q = 18$  кДж объем увеличился в 2,5 раза. Молярная теплоемкость газа при постоянном давлении  $C_{n} = 21 \mu \frac{H}{M}$  Моль К.

17. В закрытом сосуде находится воздух с относительной влажностью 60% и температурой 27°С. Какой станет относительная влажность воздуха в сосуде, если его нагреть на 73°С? Давление насыщенных паров воды при температуре 27°С равно 3,4 кПа.

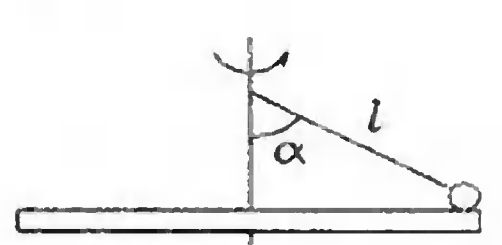

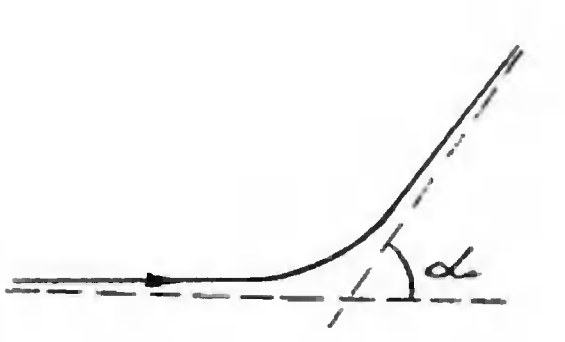

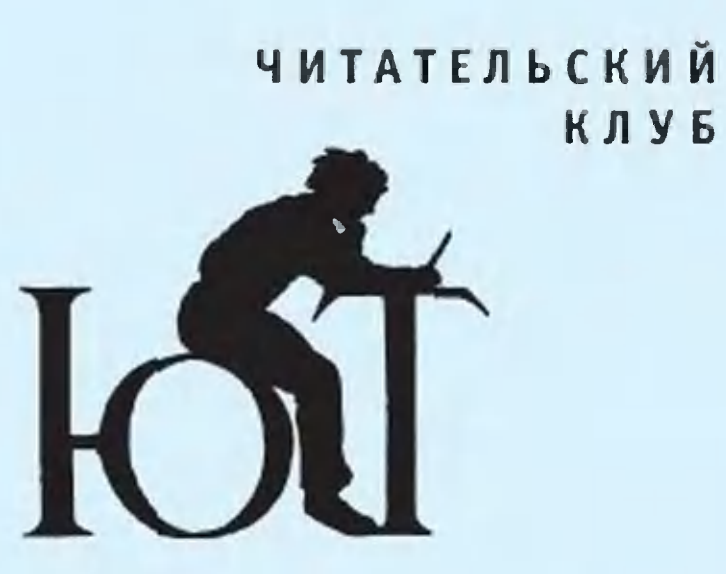

## Вопрос - ответ

Здравствуй, «ЮТ»! Изобретено много «вечных» двигателей. Я придумал еще один. Однако не могу понять, почему он не будет работать. Конструкция его такова:

Ha спинах горизонтальрасположенного HO колеса установлены магниты  $(CM)$ рис.), напротив колеса установлен большой магнит, обращенный к колесу (плю-

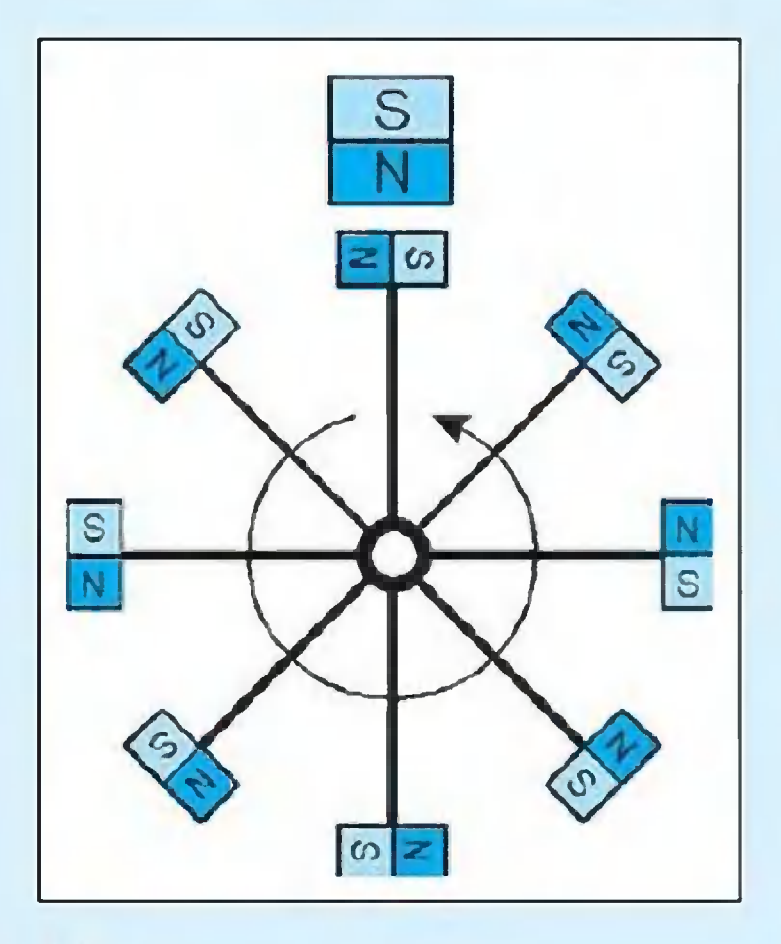

сом в моем случае). Следовательно, по моему предпополовина первая ложению, колеса, на которой магниобращены минусом ты  $K$ большому, должна притягиваться к колесу, а вторая отталкиваться.  $4mo$ же помешает этой конструкции вращаться вечно? Александр, Липилин 14 лет.  $K$   $H$   $P$ 

Дорогие друзья! Это письмо Александра МЫ решили предложить на ваше обсуждение. Ждем ответов.

Редакция

«Правда ли, что Луи Пастер в свое время изобрел вакцину против сибирской  $R38b1?$ 

Сергей Ерофеев, 12 лет, Саратов  $2.$ 

C детства Луи Пастер проявлял любовь к рисова-HO после окончания нию, средней школы увлекся физикой и химией. В возрасте 25 лет Пастер защитил сразу две диссертации - по химии и физике. Разносторонний был человек. Теория о кристаллизации ВСевозможных веществ вскоре привела его к гипотезе об асимметрии Вселенной. Внес он существенный вклад и в виноделие, даже снискал peпутацию «винного доктора», изобретя способ уничмикроорганизмов тожения  $+60^{\circ}$ . до Этот нагреванием  $c$ пособ впоследствии стали для обеззараприменять  $M$ живания молока.

В 55 лет Пастер занялся сибирской язвы изучением и в 1881 г. создал вакцину против этой болезни и перв обиход **B**bIM ввел СЛОВО  $(0<sup>T</sup>)$ «вакцина» латинского «коро-«vaccina», TO eCTb  $BbAB$ ).

## А знаете ли вы?

 $\mathsf{C}$ Пастером сотрудничали И.И. Мечников, Н.Ф. Гамалея, Н.В. Склифосовский, К.А. Тимирязев.

**Несколько** русских  $Bpa$ чей, поработав в парижской лаборатории Пастера, основали затем (в 1886 г.) бактериологические лаборатории в Одессе, Петербурге, Самаре, Москве, Харькове, Тифлисе и Варшаве.

В 1884 г. Пастера избраиностранным членом-ЛИ корреспондентом Петербургской академии наук, а также ее почетным членом.

«Правда ли, что в Англии существуют «мотолошадиные» бега? Это He ошибка?»

Вадим Петухов, 12 лет, Санкт-Петербург

Если соединить римскую колесницу (по-английски «чариот») с бензиновым MOTOром, получится новое транспортное средство no имени «чаримо». Изобрели его лет 10 назад англичане Стив Лоусон и Арнольд Кокл.

Гонки чаримо - захватызрелище: вающее наездники кожаных латах шлемах  $M$ B. (экипировка  $\mathsf{C}$ плюмажем римлян $)$  непредревних условие менное соревнований. Соревнующиеся СТОЯТ в колесницах и держат в руках двойные поводья.  $CMX$ помощью и управляют  $B<sub>b1</sub>$ вперед мотором, несенным играющим роль лошади. предусмотрен, Тормоз не поэтому остановить колесразвивающую ницу, CKOрость до 65 км/ч, дело непростое.

Раскачиваются плюмаповоротах ЖИ, **ВИЗЖАТ** на колеса, поднимаются столбы пыли, мелькают в воздудубинки (правила игры xe разрешают огреть соперника по спине, если он вдруг вперед). От этого вырвался зрители получают зрелища массу удовольствия.

Подписаться на наши издания вы можете с любого месяца в любом почтовом отделении.

Подписные индексы по каталогу агентства «Роспечать»: «Юный техник» - 71122, 45963 (годовая); «Левша» - 71123, 45964 (годовая); «А почему?» - 70310, 45965 (годовая).

По Объединенному каталогу ФСПС: «Юный техник» - 43133; «Левша» - 43135; «А почему?» - 43134.

Кроме того, подписку можно оформить в редакции. Это обойдется дешевле.

Дорогие друзья! Подписаться на наш журнал можно теперь в Интернете по адресу: www.apr.ru/pressa.

Наиболее интересные публикации журнала «Юный mexник» и его приложений «Левша» и «А почему?» вы найдете в дайджесте «Спутник «ЮТ» на сайте http:\\junetech.chat.ru или http:\\jteh.da.ru

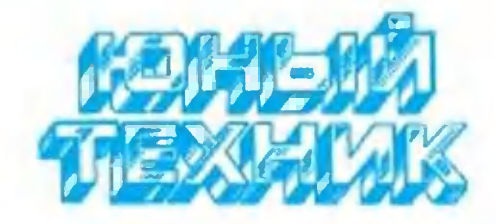

УЧРЕДИТЕЛИ: 000 «Объединенная редакция журнала «Юный техник»; ОАО «Молодая гвардия».

> Главный редактор  $5.M.$ **ЧЕРЕМИСИНОВ**

Редакционный совет: С.Н. ЗИГУНЕНКО, В.И. МАЛОВ - редакторы отделов Н.В. НИНИКУ - заведующая редакцией А.А. ФИН - зам. главного редактора

Художественный редактор - Л.В. ШАРАПОВА Дизайн  $HOM.$ **СТОЛПОВСКАЯ**  $\sim$ Технический редактор - Г.Л. ПРОХОРОВА Корректор - В.Л. АВДЕЕВА Компьютерный набор - Н.А. ГУРСКАЯ, **ИВАШКИНА** Л.А. Компьютерная верстка - В.В. КОРОТКИЙ

Адрес редакции: 125015, Москва, А-15, Новодмитровская ул., 5а. Телефон для справок: 285-44-80. Электронная почта: yt@got.mmtel.ru. Реклама: 285-44-80; 285-80-69.

Подписано в печать с готового оригиналамакета 30.11.2001. Формат 84х108 1/30-Бумага офсетная. Усл. печ. л. 4,2. Усл. кр.-отт. 15,12. Уч.-изд. л. 5,6. Тираж 10 300 экз. Заказ

Отпечатан на ФГУП «Фабрика офсетной печати №2» Министерства РФ по делам печати, телерадиовещания и средств коммуникаций. массовых 141800, Московская обл., г.Дмитров, ул. Московская, 3.

Вывод фотоформ: Издательский центр «Техника — молодежи», тел. 285-56-25

Журнал зарегистрирован в Министерстве Российской Федерации по делам печати, телерадиовещания и средств массовых коммуникаций. Рег. ЛПИ №77-1242 Гигиенический сертификат Nº 77.99.02.953. N.002830.10.01

## ДАВНЫМ-ДАВНО

Некогда Леонардо да изобретение Винчи описал Архимеда — паровую пушку «архигром». Это был накаляемый сосуд огнем **M3** тонкой меди. Подаваемая в него вода мгновенно BCKW-

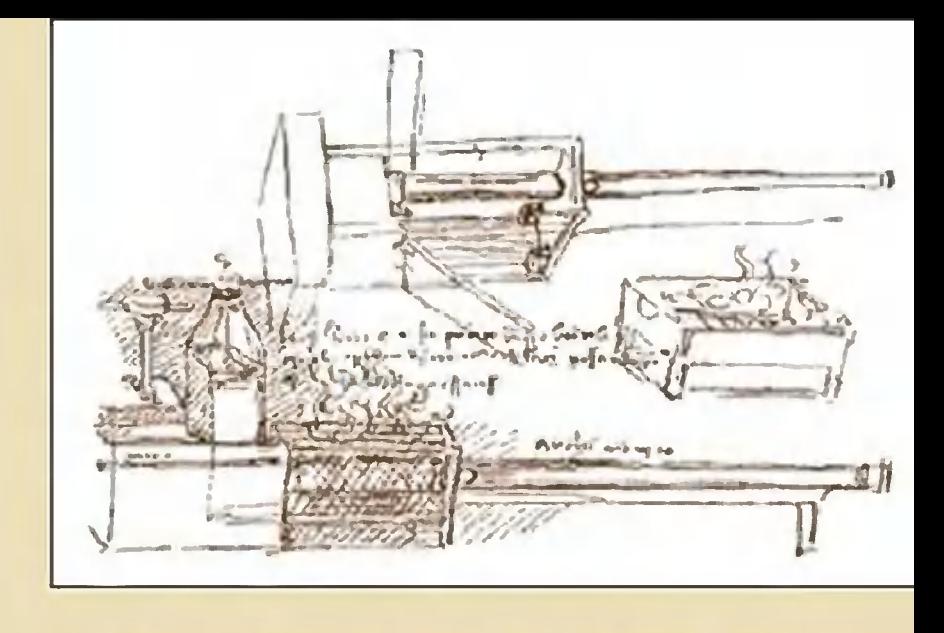

пает, и возникает, цитируем, «такое большое количество пара, что кажется чудом - видеть бешенство и слышать шум. Орудие это метало ядро весом в талант на расстояшести стадий». Из этих слов следует, что Леонардо ние экспериментировал с ним, но до практического применедело не дошло. Однако сама идея паровой стрельбы **НИЯ** не умерла.

В 1826 году полковник русской армии А.Карелин создал скорострельную паровую пушку, делавшую 50 выстминуту свинцовыми шаровыми пулями диаметрелов B ром 17,5 мм. По существу, это был пулемет, появившийся на 70 лет раньше знаменитого пулемета Максима, в эпоху гладкоствольных ружей, делавших не более одного выстрела в минуту. Таким образом, одна установка полковника Карелина заменяла 50(!) стрелков. Но для полевых условий она показалась экспертам слишком громоздкой. Между тем начиналось создание парового флота. Там подобные пулеметы, питаемые от главного парового котла, были бы весьма кстати и защитили бы большие суда от атак минных катеров. Однако этой возможностью не воспользовались.

В наше время испытываются электротермические орудия, предложенные в 1968 году профессором Г.И.Покровским. В

них электрический разряд, пропускаемый через воду, создает перегретый пар, сообщающий снаряду скорость более 1500 m/c. При таких скоростях обычная пуля пробивает броню в 30 мм.

Быть может, сегодня идея Архимеда — Леонардо — Карелина ВОПЛОТИТСЯ В ЖИЗНЬ?

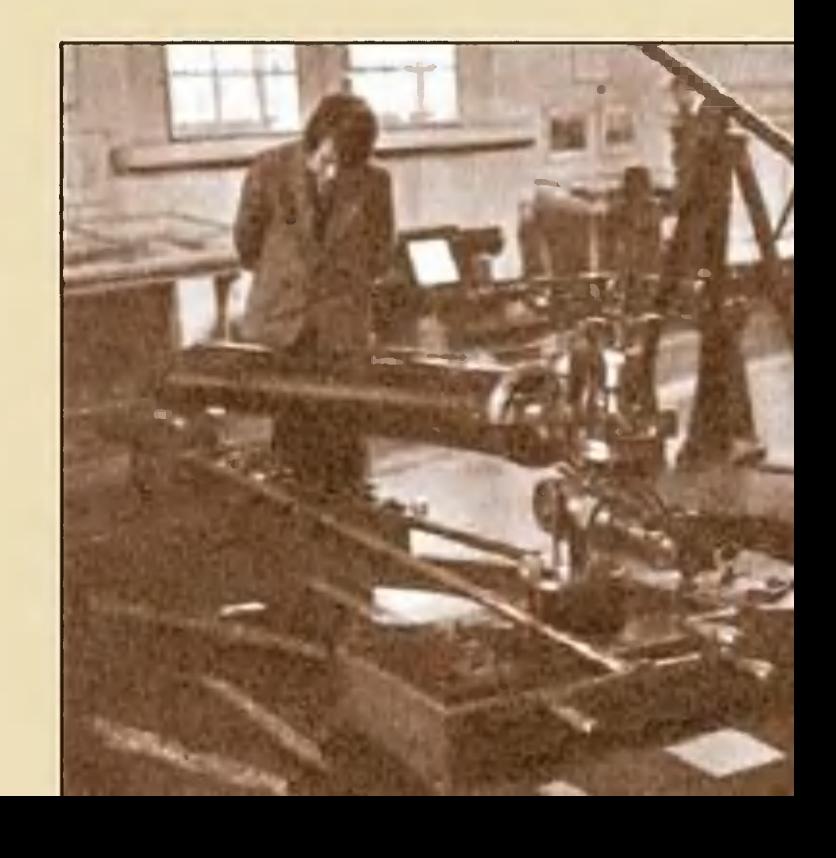

# Приз номера!

## САМОМУ АКТИВНОМУ И ЛЮБОЗНАТЕЛЬНОМУ **ЧИТАТЕЛЮ**

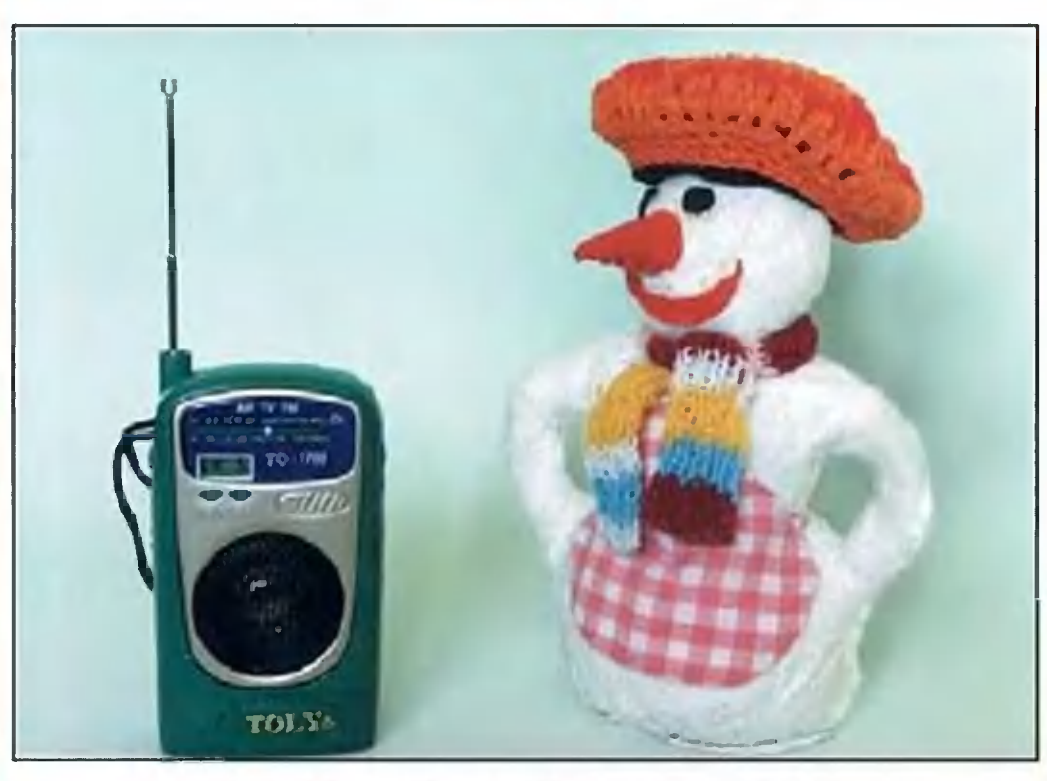

### РАДИОПРИЕМНИК С ЧАСАМИ

#### Наши традиционные три вопроса:

1. Почему скоростные самолеты стараются делать не из дюраля, а из титана?

2. Бывает ли нужен трехколесному автомобилю дифференциал?

3. Почему в домашних кондиционерах не используют принцип вихревой трубы?

## Правильные ответы на вопросы «ЮТ» № 7 - 2001 г.

1. Упав с дерева, муравей не разобьется: он так легок, что плавно спланирует на землю.

2. Плазменный скальпель лучше металлического - он абсолютно безопасен, ввиду колоссальной температуры уничтожает все болезнетворные микробы и «заваривает» кровеносные сосуды, предотвращая кровотечение.

3. В униполярный генератор с калиево-натриевыми контактами закачивается аргон в целях предотвращения самовоспламенения калиевонатриевого сплава от контакта с кислородом.

Поздравляем с победой Р. МУХАМЕТДИНОВА из Татарстана. Правильно ответив на вопросы конкурса «ЮТ» № 7 — 2001 г., он становится обладателем объявленного приза.

Внимание! Ответы на наш блицконкурс должны быть посланы в течение полутора месяцев после выхода журнала в свет. Дату отправки редакция узнает по штемпелю почтового отделения отправителя

- по каталогу агентства **COCTC** Объединенному каталогу 63 (годовая) Индекс 71122; 45 **P** «Роспечать»;<br>43133.

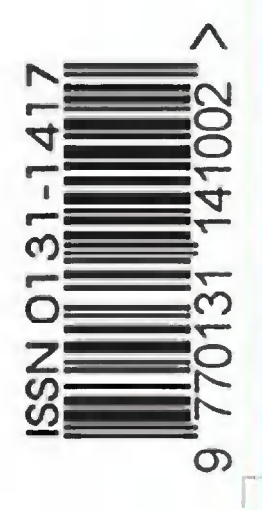

На конверте укажите: «Приз номера». Право на участие в конкурсе

дает анкета. Вырежыте полоску с вашими оценками материалов

с первой страницы и вложите в тот же конверт